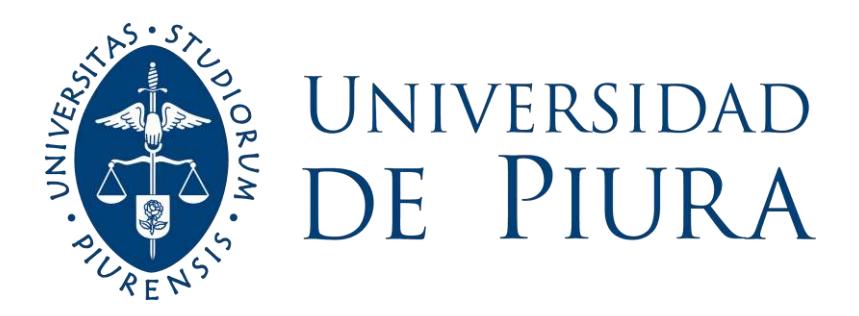

## **FACULTAD DE INGENIERÍA**

# **Control Predictivo basado en** *Data Driven* **para una planta de neutralización de pH**

Trabajo de Investigación para optar el Grado de Bachiller en Ingeniería Mecánico - Eléctrica

**Luis Ángel Cueva Chuquihuanca Miguel Abraham Trauco Trelles Anthony Aldair Urbina Calderón Williams Manuel Vásquez Siancas**

**Asesores: MSc. Ing. Irene Alvarado Tabacchi; Dr. Ing. William Ipanaqué Alama**

**Piura, febrero de 2021**

A Dios y a nuestros familiares

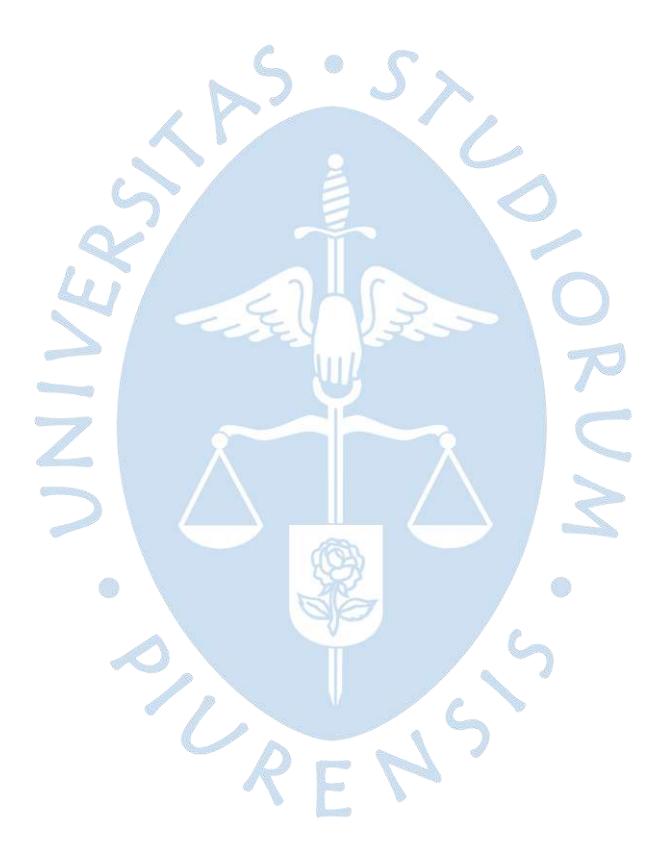

### **Agradecimientos**

Agradecemos a la Universidad de Piura por brindarnos conocimientos de alta calidad para el desempeño futuro en el campo laboral y especialmente a nuestros asesores quienes nos apoyaron en todo momento para la culminación de este trabajo de investigación para optar el grado de bachiller, la MSc. Ing. Irene Alvarado Tabacchi y el Dr. Ing. William Ipanaque Alama.

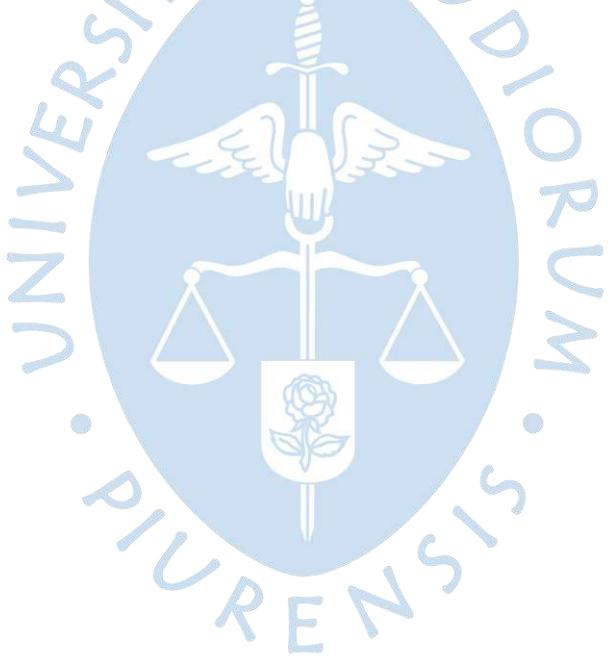

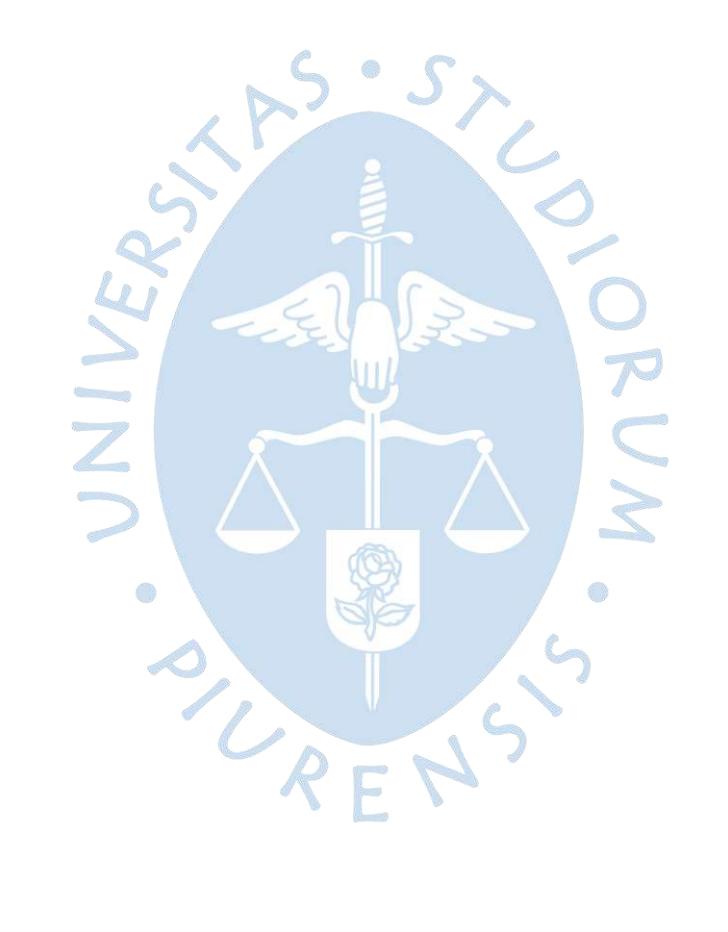

#### **Resumen**

Este Proyecto ha tenido como objetivo diseñar un modelo de control predictivo, MPC por sus siglas, específicamente el Control Predictivo en Espacio de Estados, para el control de un simulador de una planta de pH implementado en Simulink. Una alta no linealidad en este tipo de procesos hace que el sistema de control sea complicado, por eso es conveniente linealizarlo, para ello se utilizó la teoría de Data Driven. En el desarrollo del diseño se aplicaron técnicas de modelación Wiener, el cual consiste en desacoplar al proceso en un bloque lineal seguido de uno no lineal, ambos bloques se identificaron mediante técnicas de Espacio de estados y Extreme Learning Machine (ELM) respectivamente, con la ayuda del software MatLab, consiguiendo FITs de 76.33% y 94.82%, luego se obtuvo la inversa del bloque no lineal para poder obtener el modelo linealizado. El FIT obtenido para el bloque no lineal inverso fue de 95.18%.

Posteriormente, al implementar el MPC se obtuvo un seguimiento óptimo de la variable de salida tanto para grandes variaciones de pH como para disturbios del caudal ácido usado, además, debe resaltarse que el MPC hizo una optimización de la variable manipulable a diferencia de un control PID con el cual se hace la comparación.

LRENS

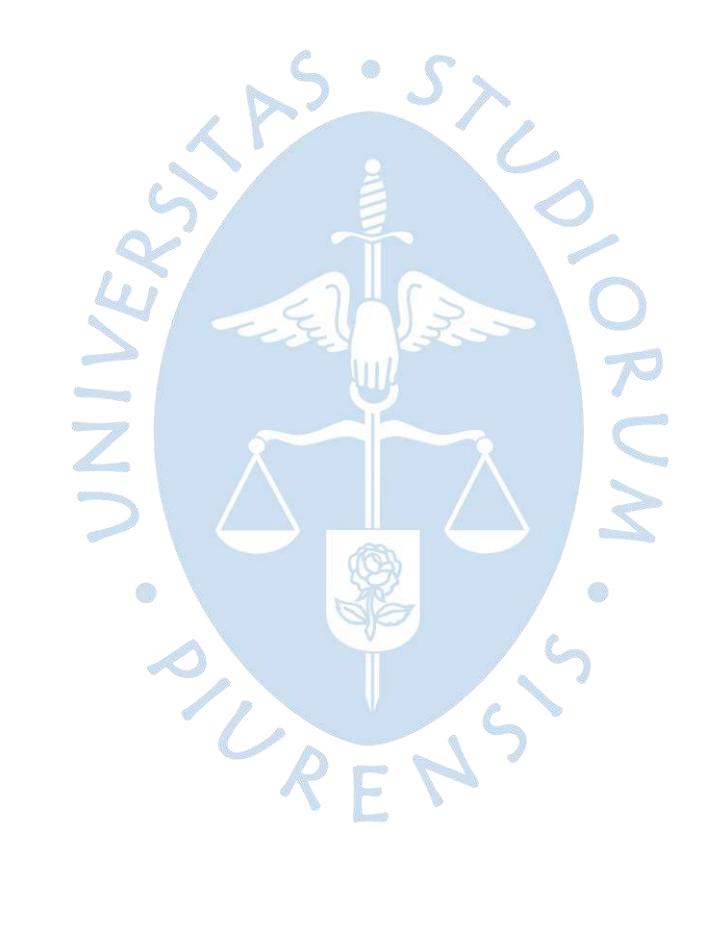

### Tabla de contenido

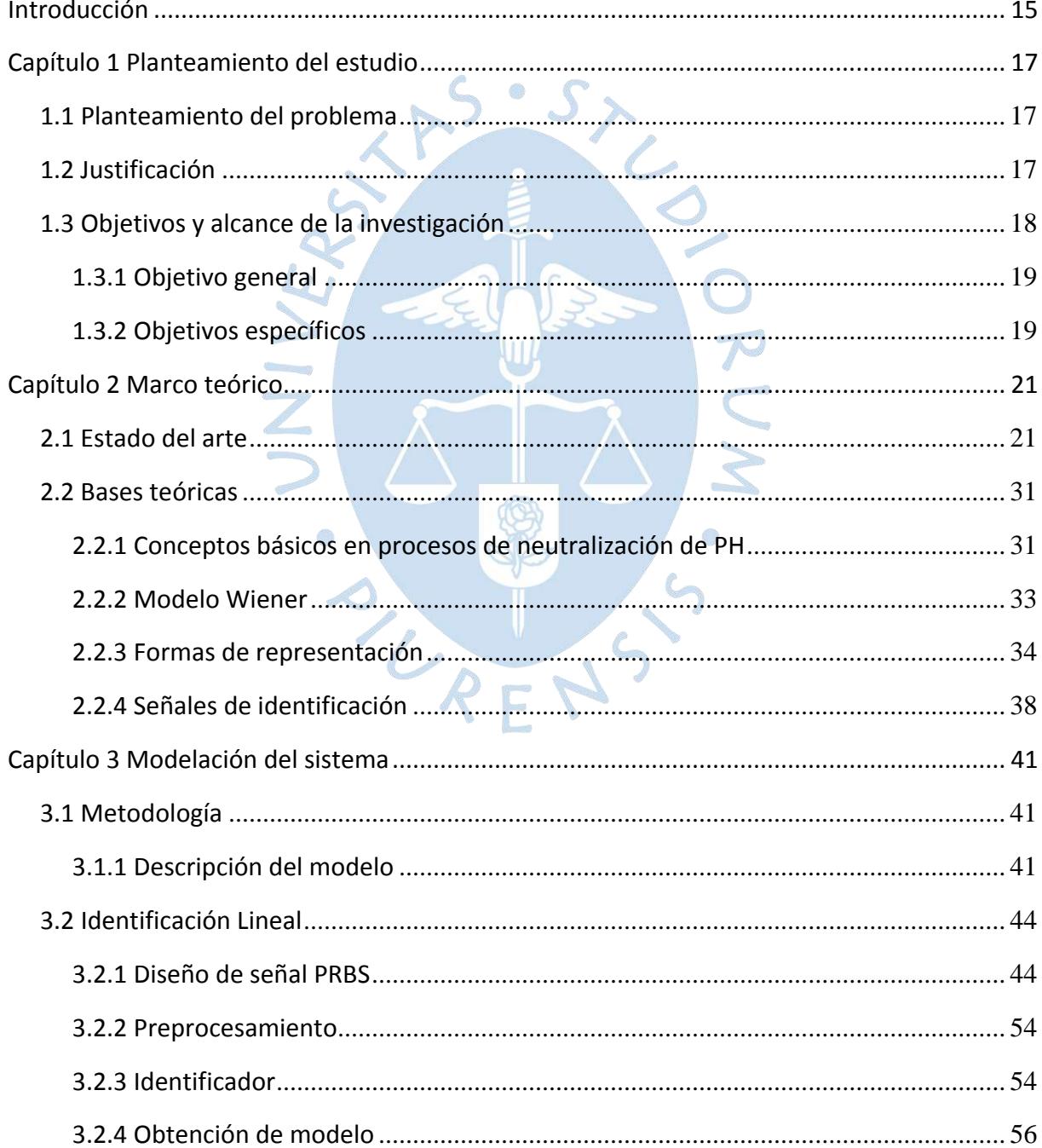

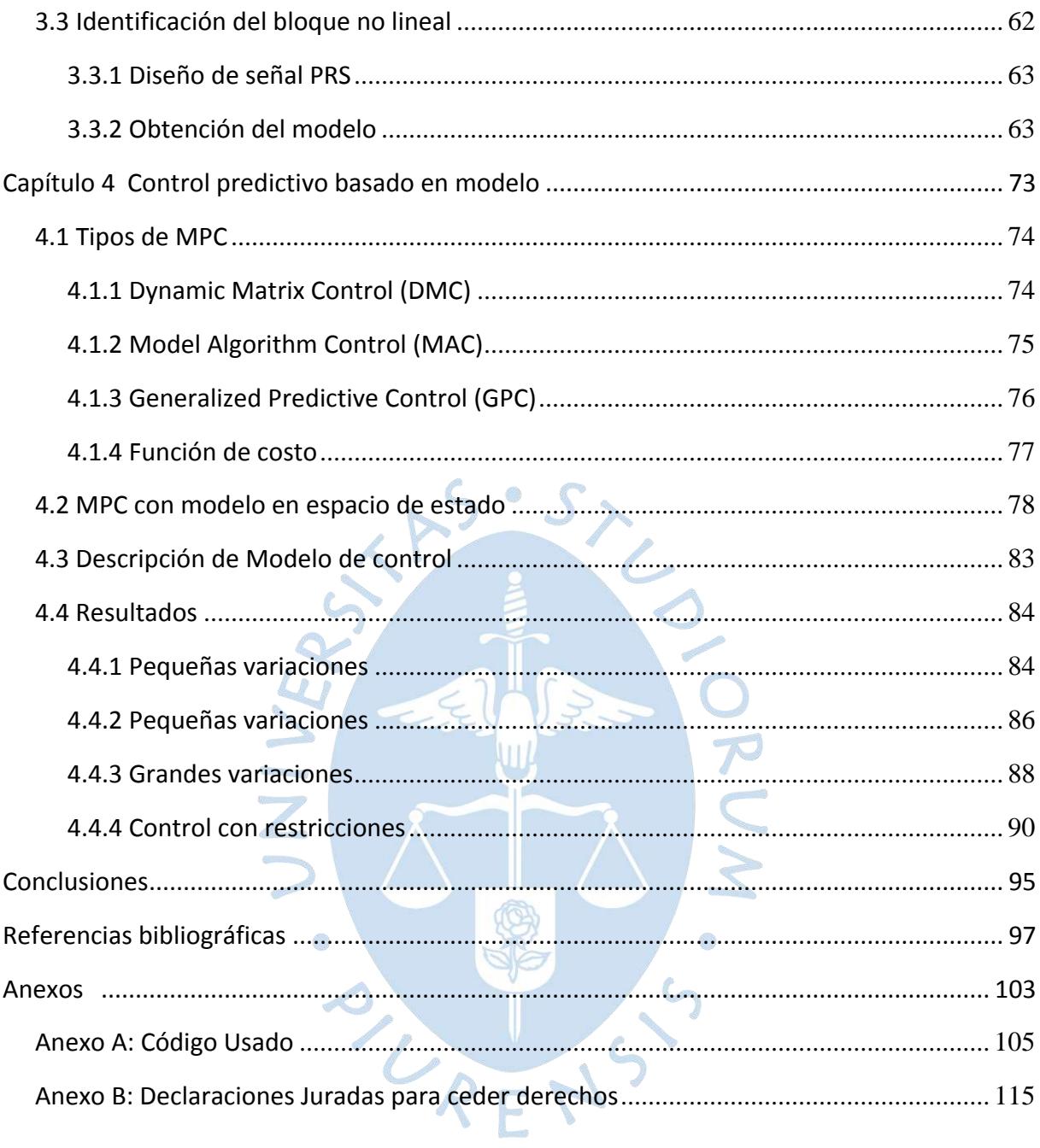

## **Lista de tablas**

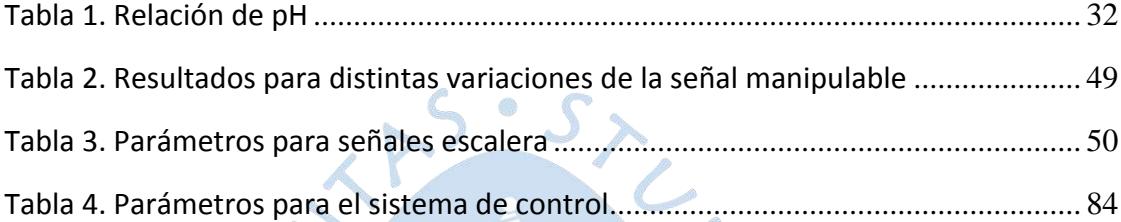

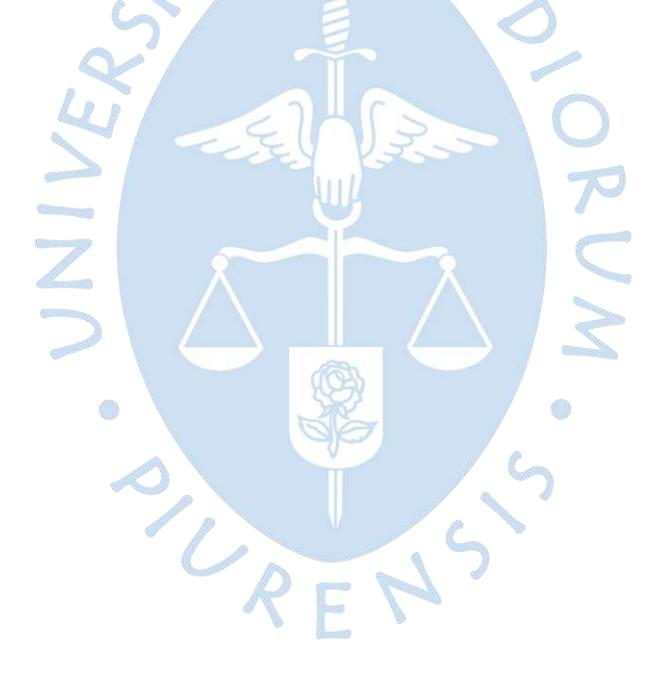

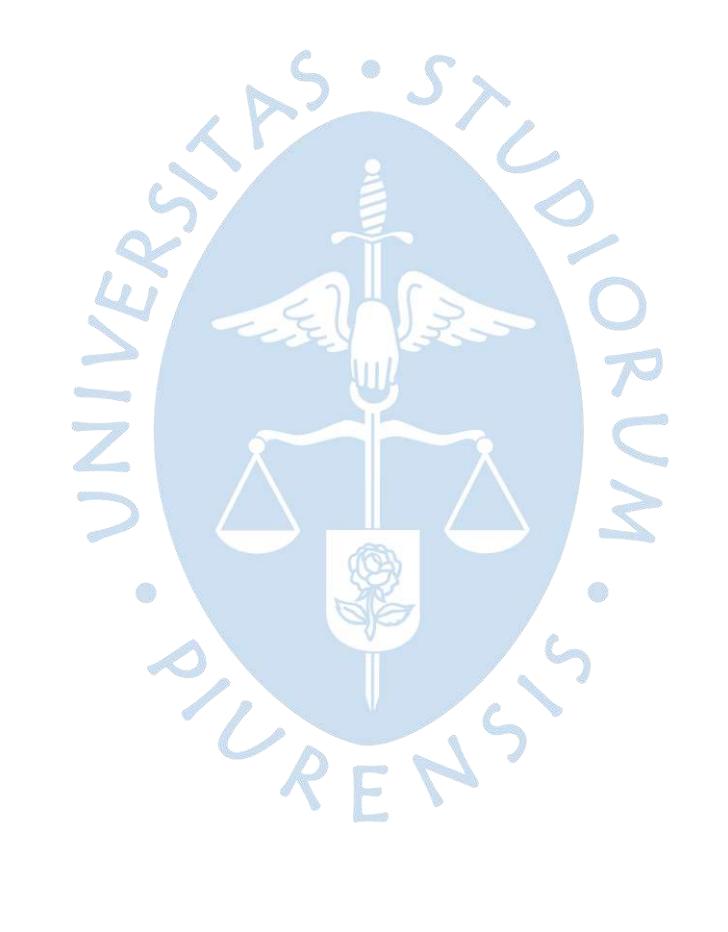

## **Lista de figuras**

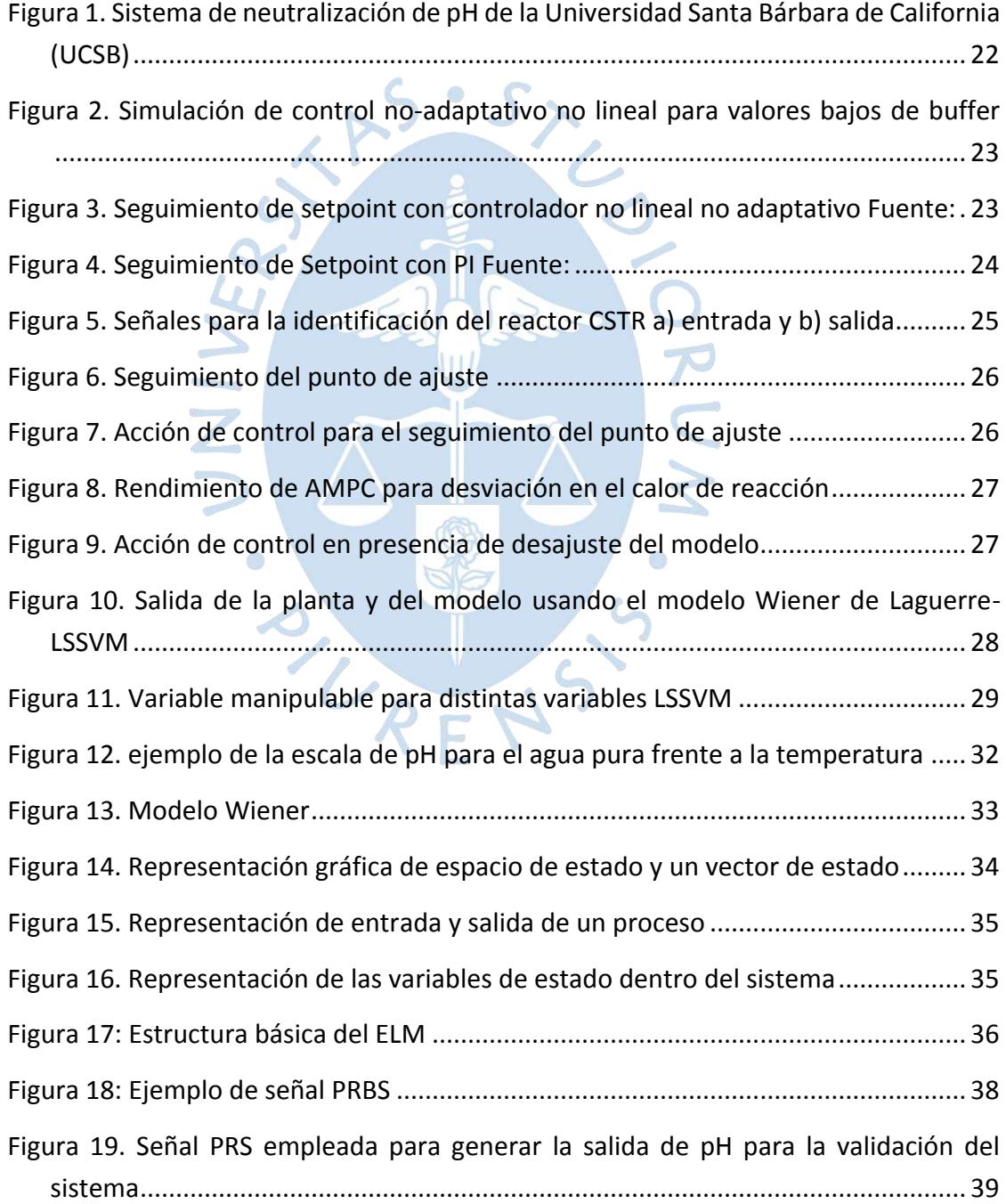

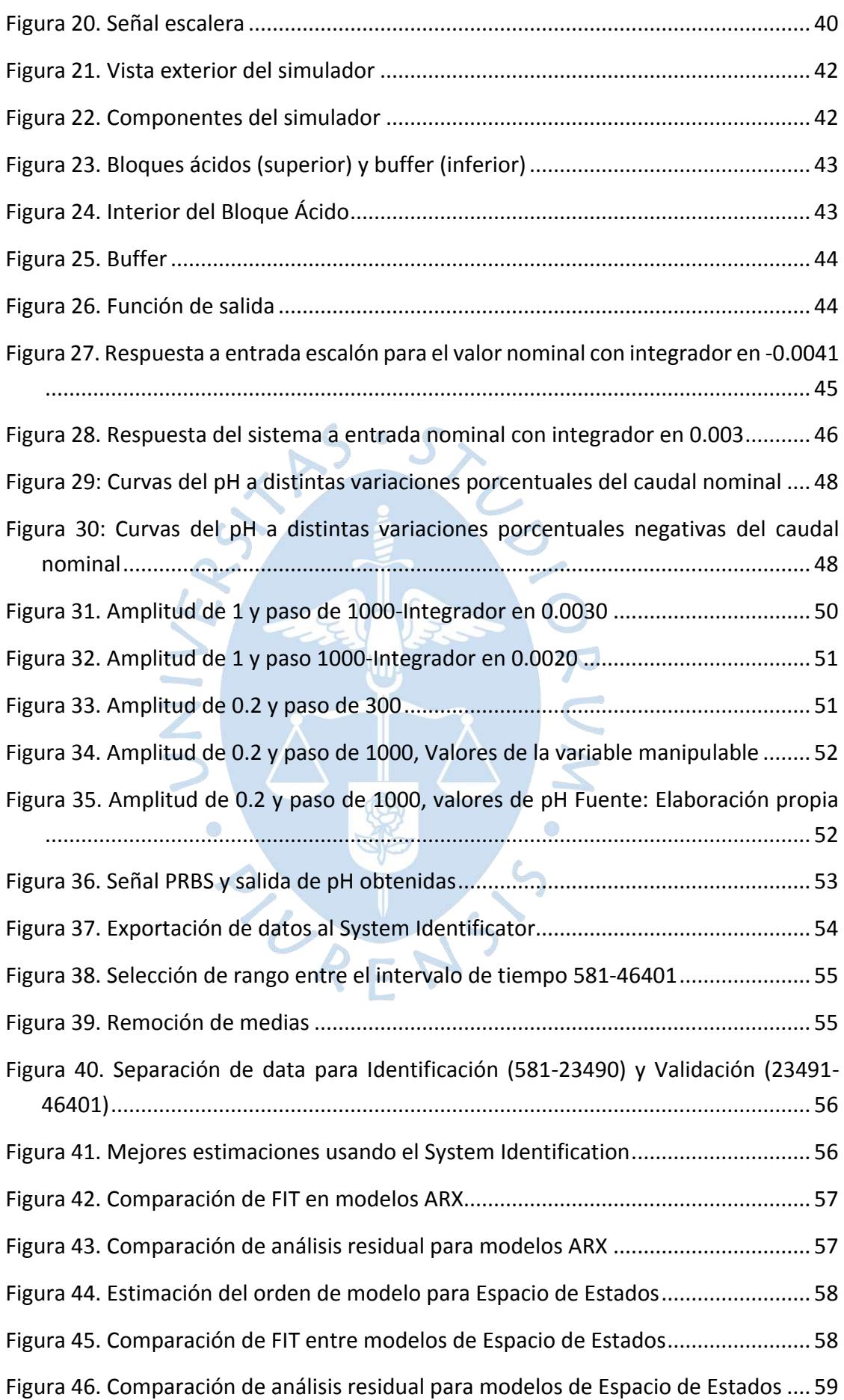

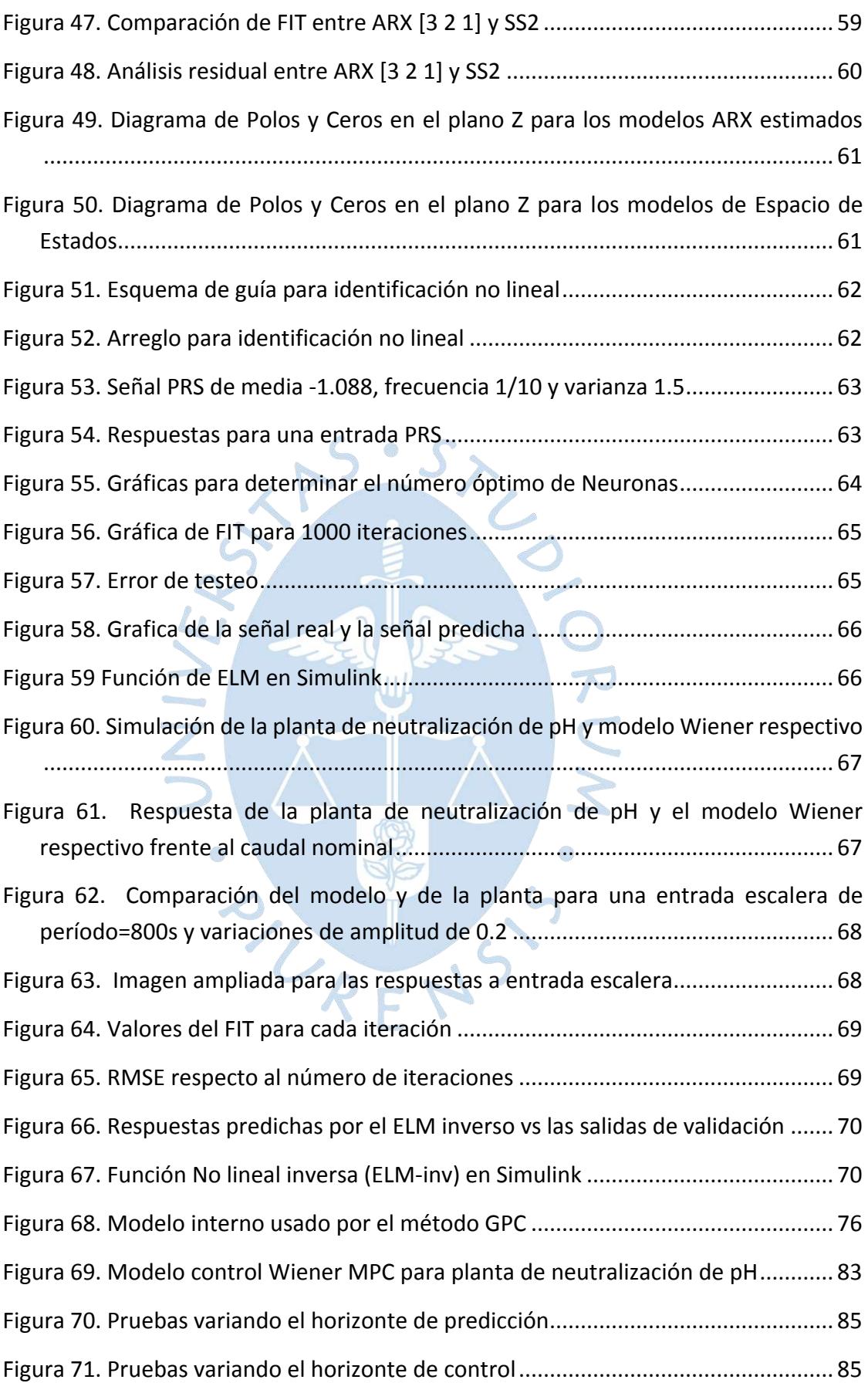

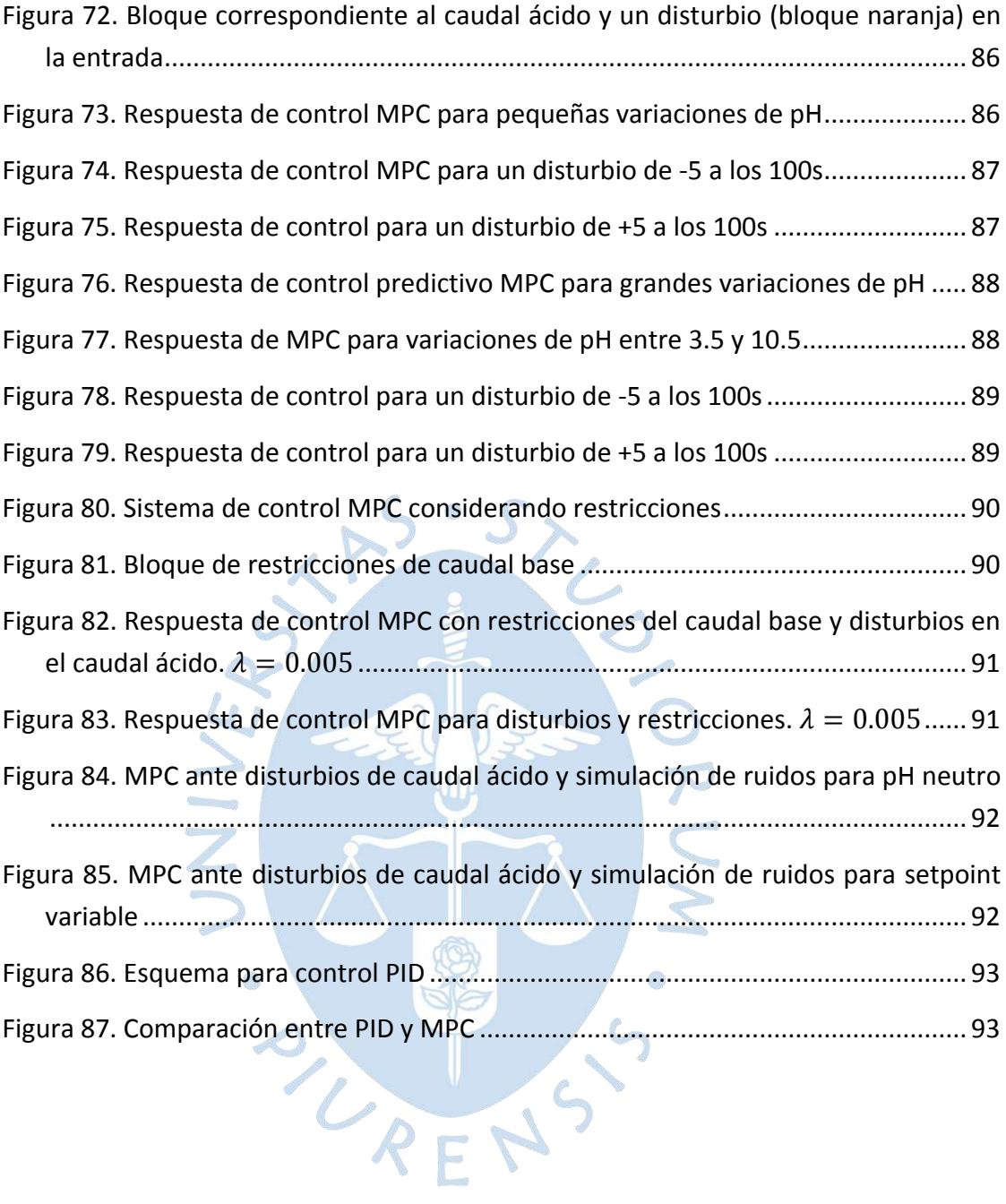

#### **Introducción**

<span id="page-14-0"></span>Los procesos de neutralización de pH están involucrados en muchas industrias tales como la minera, tratamiento de aguas residuales, alimentarias, etc. (Teorema Ambiental, 2017). Sea bien para conseguir que las sustancias que serán arrojadas al medio ambiente necesitan tener reglamentariamente un pH neutro, es decir, un pH igual a 7, como en el caso de los dos primeros ejemplos mencionados; o para conseguir un pH deseado según el alimento que esté siendo procesado, en el caso de la industria alimentaria (Rodríguez Pimentel, 2017).

La neutralización de pH es un proceso químico, por ende, los tiempos de establecimiento de la variable controlada son considerados como lentos, además, es considerado como un proceso altamente no lineal debido al acoplamiento multivariado y la no linealidad propia de todas las reacciones físicas y químicas que están involucradas. Debido a estas dos características es importante contar con un simulador de una planta de pH, como el usado en el presente estudio obtenido de (Henson & Seborg, 1994) pues se reducen tiempo y recursos.

Se ha elegido implementar un Control Predictivo debido a la facilidad que se tiene en este para equilibrar tanto la energía como la calidad relacionados con el producto (Ipanaqué Alama & Alvarado Tabacchi, 2017). Para implementarlo en este tipo de procesos normalmente se realizan modelaciones, es decir, buscar ecuaciones que faciliten el procesamiento y que describan el comportamiento del proceso lo más fielmente posible. A menudo se utilizan métodos de identificación tales como modelación matemática basada en leyes físicas, función de transferencia, o identificación utilizando los *inputs* y *outputs* del proceso, esta ruta de modelado de procesos se conoce como *Data Driven*, la cual requiere de una gran cantidad de datos para lograr una exactitud aceptable pero que facilita bastante el procesamiento. Además, se necesita también linealizar al proceso para facilitar la sintonización de los parámetros de control, es más fácil controlar un sistema lineal que uno no lineal

Este trabajo tiene como objetivo conseguir implementar el control predictivo de una planta de neutralización de pH aplicado al simulador mencionado anteriormente. Realizando la identificación, Linealización y posteriormente el control mencionado.

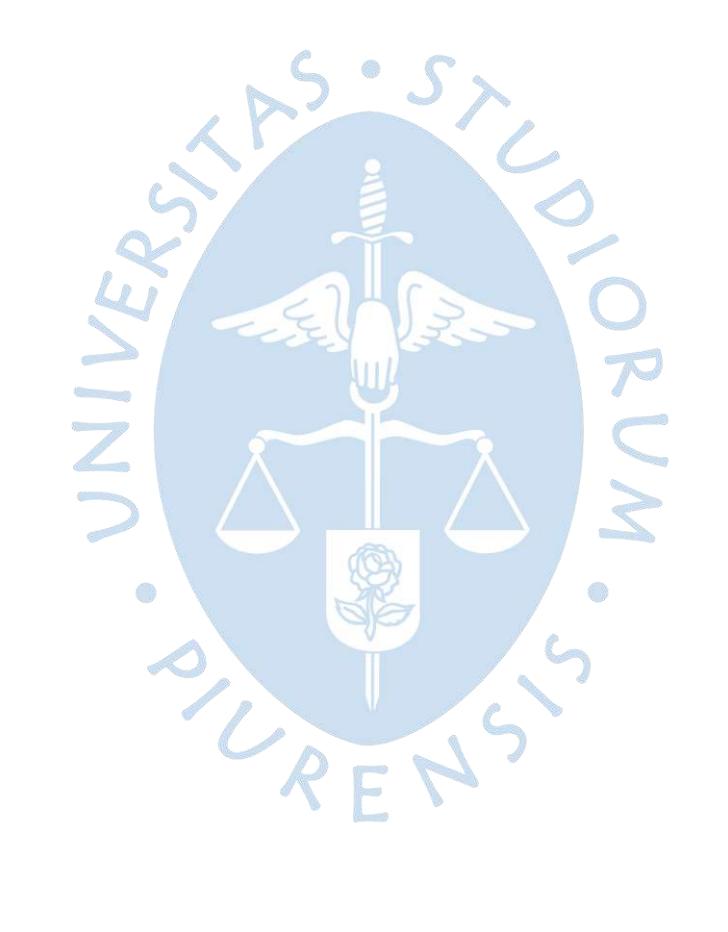

## **Capítulo 1 Planteamiento del estudio**

### <span id="page-16-1"></span><span id="page-16-0"></span>**1.1 Planteamiento del problema**

En muchas aplicaciones de carácter industrial se usan grandes cantidades de agua, la cual debe tener un nivel de acidez y alcalinidad adecuado, sobre todo porque el exceso en alguno de ellos puede ocasionar reacciones no deseadas ya sea en el proceso mismo o con el medio circundante. La medida de dicha acidez o alcalinidad recibe el nombre de pH, el cual es una medida de la cantidad de hidrógeno (acidez) o hidroxilo (alcalinidad). La búsqueda del equilibrio entre ambas cantidades es lo que se conoce como neutralización del pH, la cual consiste en añadir sustancias alcalinas si el medio es ácido o sustancias ácidas si el medio es básico (Castelán Rodríguez et al., 2003).

Para poder analizar y controlar el proceso neutralización de pH es necesario establecer un modelo matemático que describa el comportamiento del proceso. Para ello hay dos caminos: basado en los principios físicos o basado en los datos de entrada y salida.

El pH tiene gran influencia en muchas reacciones químicas dentro de los organismos acuáticos las cuales son necesarias para su supervivencia (VALLES, 2016). Se encuentra también relacionado con procesos en las industrias alimentarias, calidad de terrenos en agricultura, así como en la minería o las Plantas de Tratamiento de Aguas Residuales (PTAR)

Debido a que es extremadamente complicado modelar los mecanismos físicos debido al acoplamiento multivariable y la no linealidad de todas las reacciones físicas y químicas que están involucrados en varios procesos, existe una alternativa conocida como *Data-Driven,* el cual es un método de identificación basado en datos de entrada y salida.

#### <span id="page-16-2"></span>**1.2 Justificación**

Las aguas residuales forman parte de uno de los mayores contaminantes del medio ambiente, el ingeniero químico Héctor Rodríguez Pimentel, exdirector del instituto Nacional de

Recursos Hidráulicos (INDRHI) de República Dominicana y presidente de la Fundación ProAguaAD, afirma que más de mil millones de toneladas de aguas residuales son vertidasanualmente al agua subterránea, a ríos y océanos del mundo, produciendo una contaminación debido a los metales pesados, fertilizantes, aceites, pesticidas, grasas, entre otras sustancias químicas. Este tipo de contaminación hacia el medioambiente se ha convertido en uno de los problemas globales más urgentes de la humanidad (Rodríguez Pimentel, 2017).

En el Perú este problema no es la excepción, en el 2017 el gobierno peruano declaró en emergencia sanitaria a los distritos de Chaupimarca y Simón Bolívar para poder ayudar a 5446 personas afectadas debido a la contaminación de aguas residuales. (Teorema Ambiental, 2017). En la región Piura también se intenta contrarrestar este problema, se realizó una inversión de 135 millones de soles para la construcción de una planta de tratamientos de aguas residuales (PTAR) beneficiando así a 240 mil habitantes de la zona contribuyendo también a la mejora de la agricultura ya que esas aguas una vez procesadas y neutralizadas pueden ser reutilizadas para el sector agricultor (Andina, 2019).

En una PTAR se realizan 3 etapas, primero la etapa física en donde se realiza el asentamiento de sólidos pesados, se reducen los aceites, grasas y arenas que puedan contener; en la etapa biológica se busca degradar las bacterias y contenidos biológicos. Finalmente, en la última etapa se emplea la medida y regulación del pH.

Para poder analizar y controlar el proceso de neutralización de pH es necesario establecer un modelo matemático que describa el comportamiento del proceso, sin embargo, debido a que es extremadamente complicado modelar los mecanismos físicos, debido al acoplamiento multivariable y la no linealidad de todas las reacciones físicas y químicas que están involucrados en estos procesos, para su modelamiento se ha avanzado en el desarrollo de varios métodos de identificación basado en datos de entrada y de salida. Este camino de modelamiento de procesos es conocido como *Data-Driven*.

Para conseguir toda esa Data se necesita de una gran cantidad de ensayos y tiempo lo que conllevaría a grandes costos de inversión monería, por lo tanto, para el presente trabajo de investigación se ha hecho uso del modelo matemático que representa a una planta de neutralización de pH desarrollada en la universidad Santa Barbara en California para posteriormente realizar un control MPC.

#### <span id="page-17-0"></span>**1.3 Objetivos y alcance de la investigación**

En el presente trabajo se tiene como principal objetivo identificar el proceso de neutralización de pH aplicando el método de modelación Wiener basado en *Data-driven*, teniendo como alcance diseñar un *Model Predictive Control,* MPC por sus siglas, para poder controlar la concentración de pH.

## <span id="page-18-0"></span>*1.3.1 Objetivo general*

 Diseñar un control predictivo usando técnicas Data-driven aplicando la identificación de una planta de neutralización de pH basados en la estructura de un modelo Wiener.

## <span id="page-18-1"></span>*1.3.2 Objetivos específicos*

- Diseñar el control predictivo de una planta de neutralización de pH usando un modelo Wiener aplicando técnicas basadas en ELM.
- Realizar la identificación del proceso basado en el modelo Wiener.
- Diseñar la señal PRBS para la identificar el bloque lineal.
- Realizar la identificación del bloque lineal usando el método de "espacio de estado" y modelo ARX.
- modelo ARX.<br>• Diseñar la señal PRS para la identificar el bloque no-lineal.
- Realizar la identificación del bloque lineal usando el método ELM (Extreme Learning Machine).

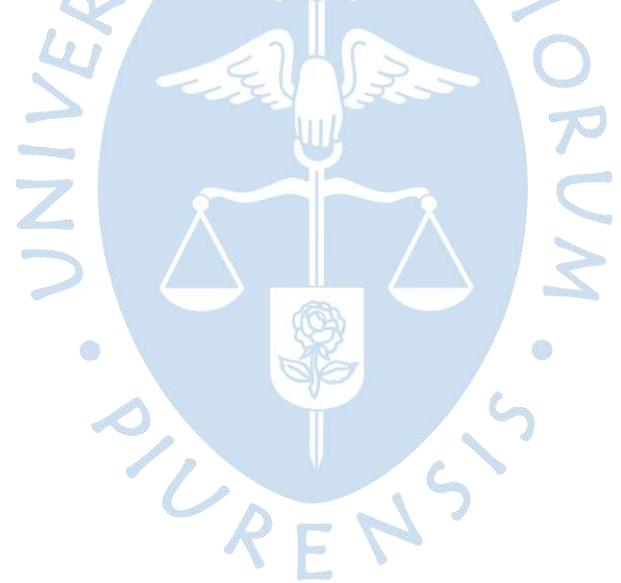

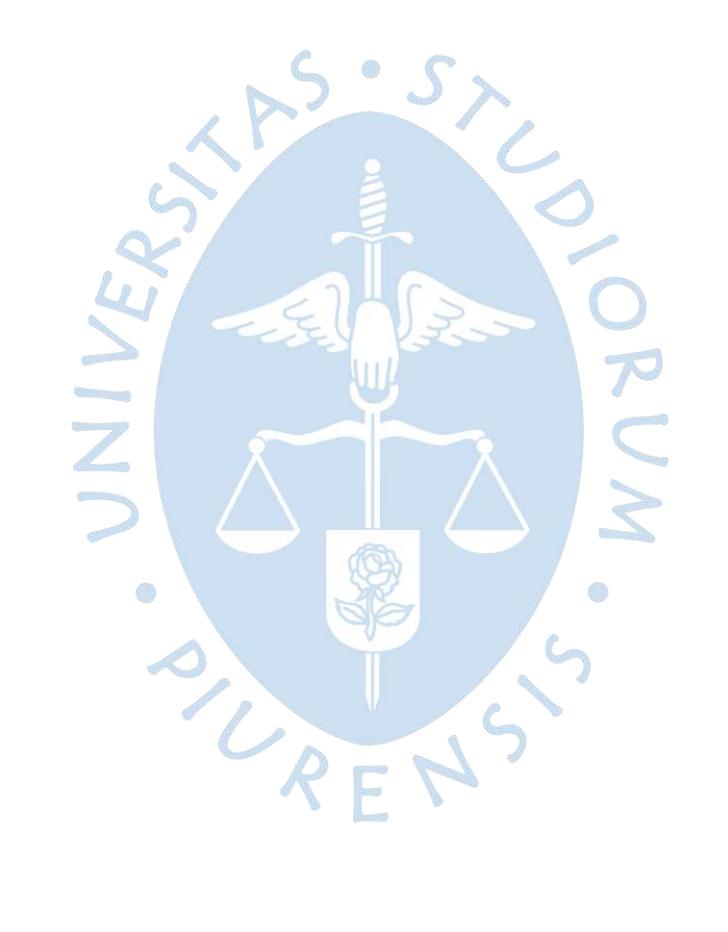

## **Capítulo 2 Marco teórico**

### <span id="page-20-1"></span><span id="page-20-0"></span>**2.1 Estado del arte**

*a) Adaptive Nonlinear Control of a pH Neutralization Process* (Henson & Seborg, 1994)*.*

En un trabajo previo, (Henson & Seborg, 1992), los autores diseñaron un controlador aplicando teoría de linealización entrada-salida a un modelo de reacción invariante del sistema de neutralización de pH. En este caso, el trabajo se desarrolló en torno a la idea de que para llevar a cabo el análisis de la no linealidad es necesario que esta sea observable, pero para ello se requiere que la linealidad también sea observable. Sin embargo, la naturaleza del proceso en estudio no lo permite. En consecuencia, no es posible diseñar un observador a lazo cerrado, en su lugar la no linealidad local es analizada mediante una matriz de observación usada en teoría lineal. La no observabilidad mencionada se debe a la naturaleza desacoplada de las reacciones.

En trabajos anteriores como el de (Williams et al., 1990) y (Gustafsson & Waller, 1983) se diseñaron modelos no lineales, pero presentaban inconvenientes tales como: las no linealidades no son completamente compensadas, lento tiempo de variación asumido (aun cuando el pH es altamente variable en el tiempo), modelación usando métodos iterativos que corren el riesgo de no converger, entre otras.

Por esos motivos, se desarrolló un controlador de retroalimentación con salida no lineal, combinando la linealización entrada-salida con un orden menor orden al realizado en (Henson & Seborg, 1992) y un observador de lazo abierto. No existe el lazo cerrado, a causa de la no observabilidad mencionada, pero puede usarse para estimar el comportamiento de las reacciones.

El proceso usado se muestra en la [Figura 1.](#page-21-0) Se compone de 3 flujos: básico, ácido y *buffer* usado para prevenir cambios en el pH, (mezclados en el tanque 1) pero antes el ácido ingresa al T2 el cual introduce adicionales dinámicas. 1 y 2 se controlan por válvulas mientras que 3 manualmente con un rotámetro. El flujo básico se usa como variable manipulable, los otros flujos se consideran como disturbios no medidos. El proceso es controlado desde una computadora.

La mezcla se realiza considerando densidad constante, mezcla perfecta y solubilidad completa. Los transmisores de nivel y pH fueron modelados como funciones transferencia de primer orden con constantes de tiempo determinadas mientras que los flujos ácido y *buffer* sirven como *setpoints* para lazos de control en cascada.

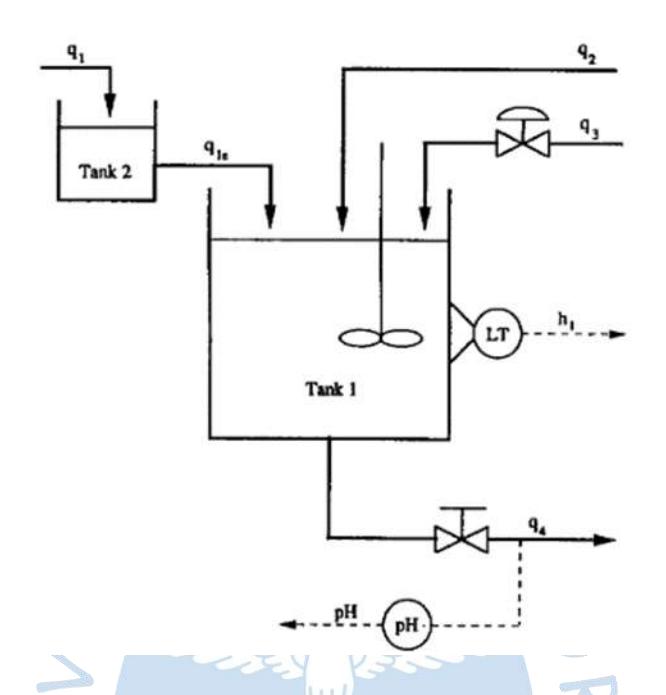

<span id="page-21-0"></span>Figura 1. Sistema de neutralización de pH de la Universidad Santa Bárbara de California (UCSB) Fuente: Henson & Seborg (1994)

Las ecuaciones que rigen el comportamiento dinámico se obtuvieron mediante ecuaciones químicas de conservación y relaciones de equilibrio, Para mayor facilidad de trabajo se discretizó al proceso siguiendo las ecuaciones antes mencionadas, tomando muestras del pH con un período de 15s.

Se observó que cuando el flujo básico tiende a cero el sistema es inestable debido a grandes cambios en la ganancia del proceso mientras que cuando el caudal buffer es cero el controlador no puede estabilizar al sistema, por ello, como medida preventiva, el flujo *buffer*  debía tener un valor nominal de 0.55mL/s si se detectan 5 valores por debajo de la tolerancia además no puede haber flujo no negativo. Las estimaciones de valores futuros se realizaron con un estimador de mínimos cuadrados.

Se concluyó que el controlador no lineal no adaptativo muestra mejor seguimiento de *setpoint* y eficiencia ante disturbios en el flujo ácido que el PI ver [Figura 2](#page-22-0) y [Figura 3.](#page-22-1) pero presenta control deficiente sobre las secuencias de cambio del flujo buffer, es decir, se vuelve inestable cuando el contenido de *buffer* es suficientemente bajo ver [Figura 2.](#page-22-0)

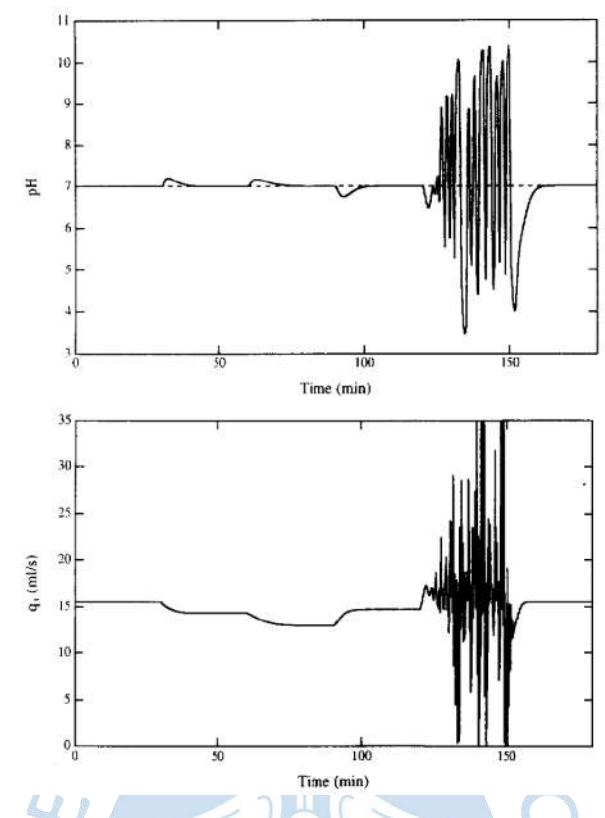

<span id="page-22-0"></span>Figura 2. Simulación de control no-adaptativo no lineal para valores bajos de buffer Fuente: Henson & Seborg (1994)

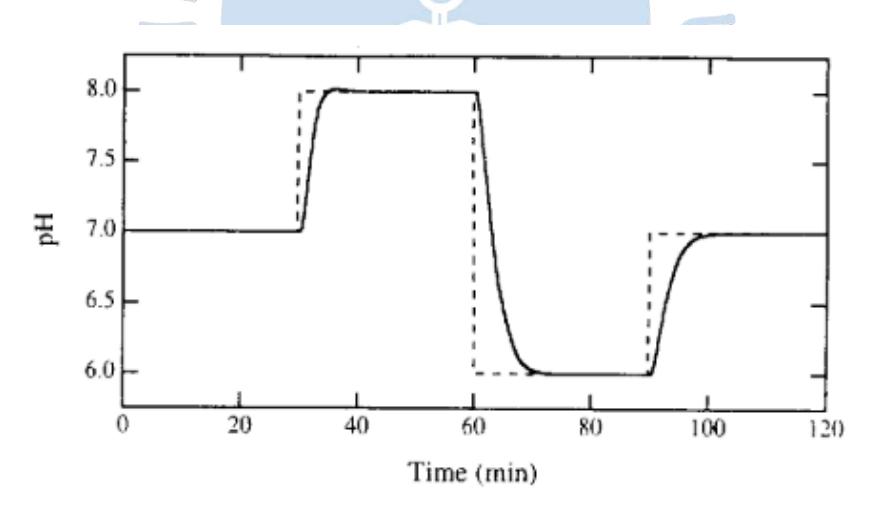

<span id="page-22-1"></span>Figura *3. Seguimiento de setpoint con controlador no lineal no adaptativo* Fuente: Henson & Seborg (1994)

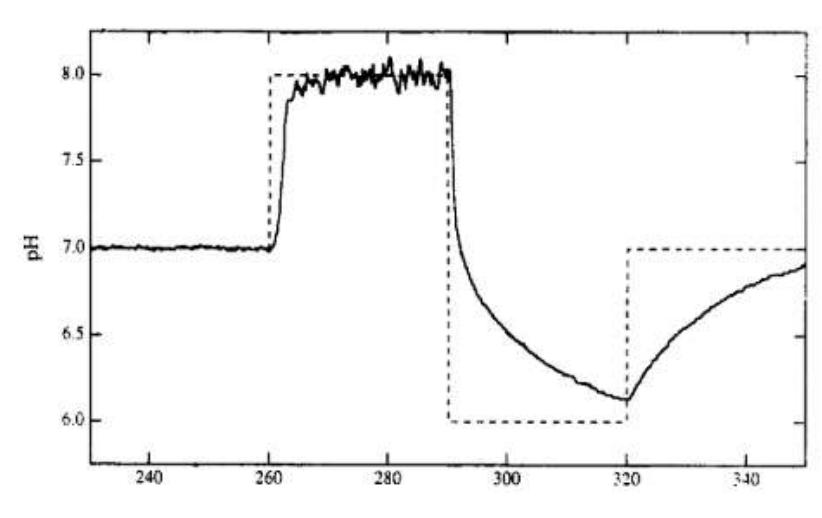

<span id="page-23-0"></span>Figura 4. Seguimiento de Setpoint con PI Fuente: Henson & Seborg (1994)

*b) Wiener model identification and predictive control of a pH neutralization process*  (Gómez et al., 2004)*.*

Para el control del proceso de neutralización del pH se planteó un método de identificación del subespacio no lineal el cual ofrece un modelo Wiener en un formato que se adecua para el uso en un esquema de control predictivo basado en modelo lineal estándar. La estructura del modelo Wiener consiste en la conexión en cascada de un bloque lineal el cual representa la dinámica de la mezcla del reactivo y un no lineal el cual representa la curva de titulación no lineal que da el pH de la solución la cual se encuentra en función de los componentes químicos que se hayan utilizado.

Se hizo uso de un modelo Wiener ya que este se caracteriza por tener la capacidad de poder aproximar con precisión a cualquier sistema de tiempo invariable no lineal, además este modelo ya ha sido utilizado con éxito para diferentes sistemas no lineales, por ejemplo, columnas de destilación y control de procesos de pH.

El método de identificación sub espacial permitió identificar el modelo Wiener requerido a partir de los datos de entrada y salida que se generen en un modelo de simulación de principios no lineal del proceso de neutralización del pH.

El modelo identificado Wiener fue utilizado en un MPC (modelo de control predictivo), la estructura se presentó adecuada para su uso en una MPC estándar basada en un modelo lineal (sin variar su estabilidad) y propiedades numéricas de los diferentes algoritmos presentes.

El WMPC (controlador predictivo del modelo Wiener) fue comparado con un MPC lineal y con un PID, los resultados del proyecto fueron que los modelos identificados Wiener presentaron una mejor capacidad de predicción y mayor estabilidad en comparación con los modelos identificados lineales. En la simulación el WMPC supero al MPC el cual estaba basado en el modelo lineal particularmente cuando el sistema funcionaba fuera de las condiciones nominales de funcionamiento, así mismo los resultados del WMPC superaron a los controladores PID.

## *c) Controlling Nonlinear Processes, Using Laguerre Functions Based Adaptive Model Predictive Control (AMPC) Algorithm* (Saghatoleslami & Toroghi, 2011)*.*

Los reactores son máquinas de gran importancia en diversos procesos químicos es por ello por lo que la evaluación dinámica de sus unidades críticas es importante para un funcionamiento seguro y rentable.

El presente trabajo de investigación llevó a cabo el estudio del reactor continuo de tanque agitado (CSTR), el más utilizado en la industria. El problema en ese tipo de reactores exotérmicos es que los criterios más desafiantes son el potencial para fugas de temperatura, es por ello que el principal objetivo del proyecto fue controlar dicha temperatura.

Para poder solucionar este problema se diseñaron dos controladores, el primero fue construido a través de un control predictivo de modelo lineal (AMPC) adaptativo basado en funciones de Laguerre y el segundo en un control predictivo de modelo no lineal (NMPC) basado en modelos de Laguerre-Wiener.

Cuando se realizaron las pruebas el caudal de alimentación se consideró como una perturbación que no iba a ser medida en el proceso, además para los datos de entrada y salida se recopilaron 2000 muestras para la identificación y se utilizó un periodo de muestro de 0.06 minutos. En la [Figura 5](#page-24-0) se muestra la entrada y salida recopiladas para el proceso de identificación.

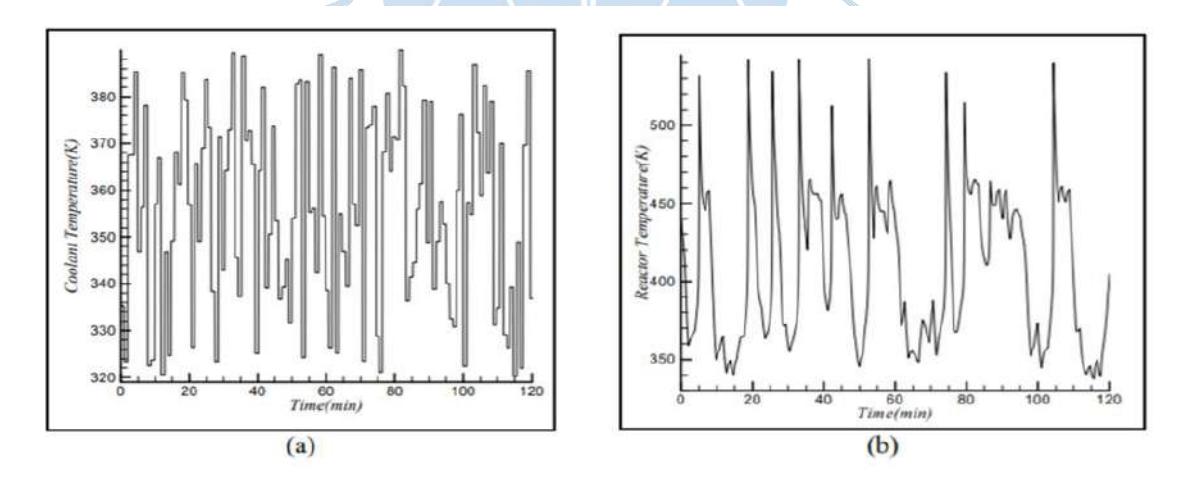

<span id="page-24-0"></span>Figura 5. Señales para la identificación del reactor CSTR a) entrada y b) salida Fuente: Saghatoleslami & Toroghi (2011)

A continuación, en la [Figura 6](#page-25-0) y [Figura](#page-25-1) *7* se observará el desempeño del seguimiento obtenido de la temperatura, el control de acción y también el rechazo de carga que mostraron los 2 distintos modelos.

Se debe tomar en cuenta que para imponer una restricción de saturación en la variable manipulada se eligió un límite inferior a 297K y uno superior de 372K

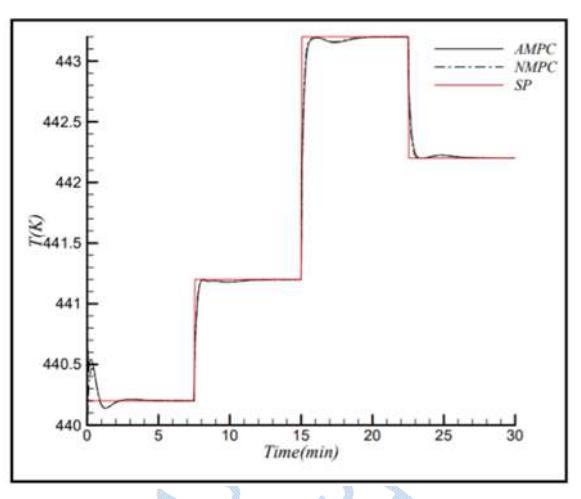

<span id="page-25-0"></span>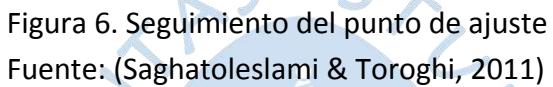

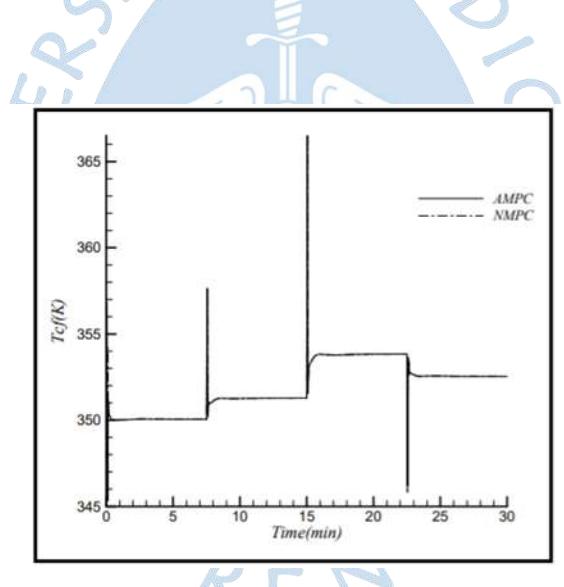

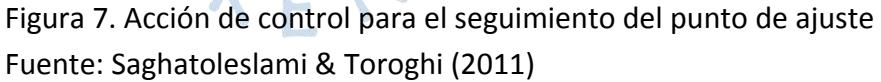

<span id="page-25-1"></span>Como conclusión del proyecto realizado se pudo evidenciar que el AMPC tuvo un buen desempeño en el seguimiento del *setpoint* y rechazo de carga. Estos resultados fueron comparados con el controlador NMPC donde se pudo analizar que las simulaciones de los 2 controladores diferentes tuvieron casi el mismo rendimiento ver [Figura 8](#page-26-0) [y Figura 9.](#page-26-1)

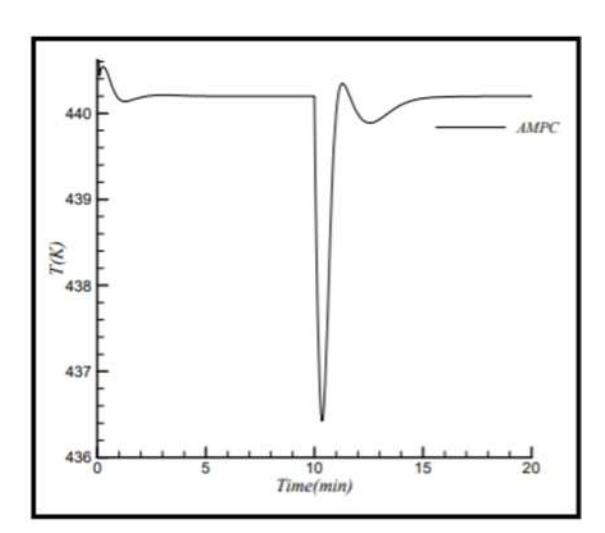

<span id="page-26-0"></span>Figura 8. Rendimiento de AMPC para desviación en el calor de reacción Fuente: Saghatoleslami & Toroghi (2011)

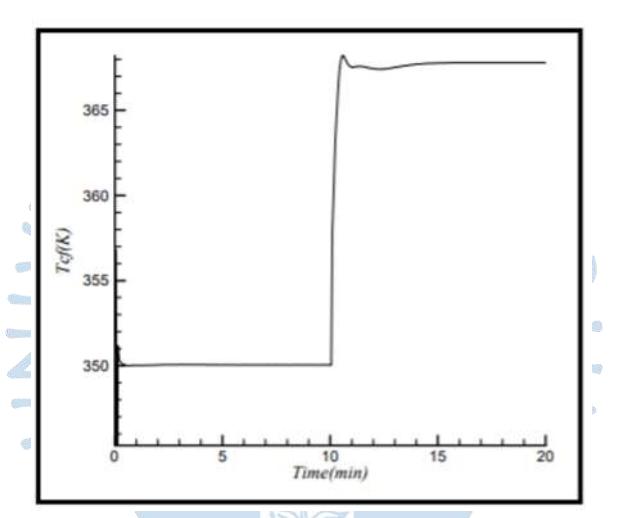

<span id="page-26-1"></span>Figura 9. Acción de control en presencia de desajuste del modelo Fuente: Saghatoleslami & Toroghi (2011)

## *d) Wiener model identification and nonlinear model predictive control of a pH neutralization process based on Laguerre filters and least squares support vector machines.* (Wang & Zhang, 2011)

Basados en los datos de entrada y de salida, se logra identificar dos bloques: el bloque lineal, el cual representa la dinámica del proceso, para el cual se usó filtros Laguerre y el bloque no lineal para el cual se utilizó *Least square support vector machines* (LSSVM) del modelo Wiener de una planta de pH.

Como resultado se muestra una mayor exactitud en el modelo Wiener propuesto que en otros modelos tales como el modelo Wiener de regresión vectorial de soporte de Laguerre (SVR), los modelos *Laguerre*-*polynomial Wiener* y los modelos Laguerre lineales. En vista de que el modelo planteado se usa para el control predictivo, se compara la eficiencia del seguimiento del *setpoint* de este, logrando superar al resto de controladores debido a su alta exactitud, ver *[Figura 10](#page-27-0)*. En cuanto a procedimiento, primero se determinan los filtros, basados en la transformada Z, y luego se identifica el bloque no lineal usando algoritmos computacionales, los cuales serán posteriormente optimizados.

Todos ellos se realizaron haciendo uso de Matlab 7.0. En cuanto a la data, se tomaron 4000 muestras de entrada y salida cada 10s, se usaron 3000 para identificación del modelo Wiener y 1000 para validación. Si se requiere un error menor de predicción, la data deberá ser mayor y por tanto requerirá mayor capacidad de procesamiento incrementando la complejidad del modelo. Es importante mencionar que el computador usado realizaba el procesamiento de cada dato en un intervalo de tiempo entre 0.46 y 1.25s por lo que, para un tiempo de 10s de muestreo no habría problema alguno.

Una de las ventajas de usar Laguerre es que es indiferente cual sea la frecuencia de muestreo, la aproximación es eficiente aún con bajas frecuencias, además es indiferente a los retardos. Se eligió al caudal base como variable manipulable, en un rango entre 0 y 30ml/s con variaciones de ±1ml/s ve[r Figura 11.](#page-28-0)

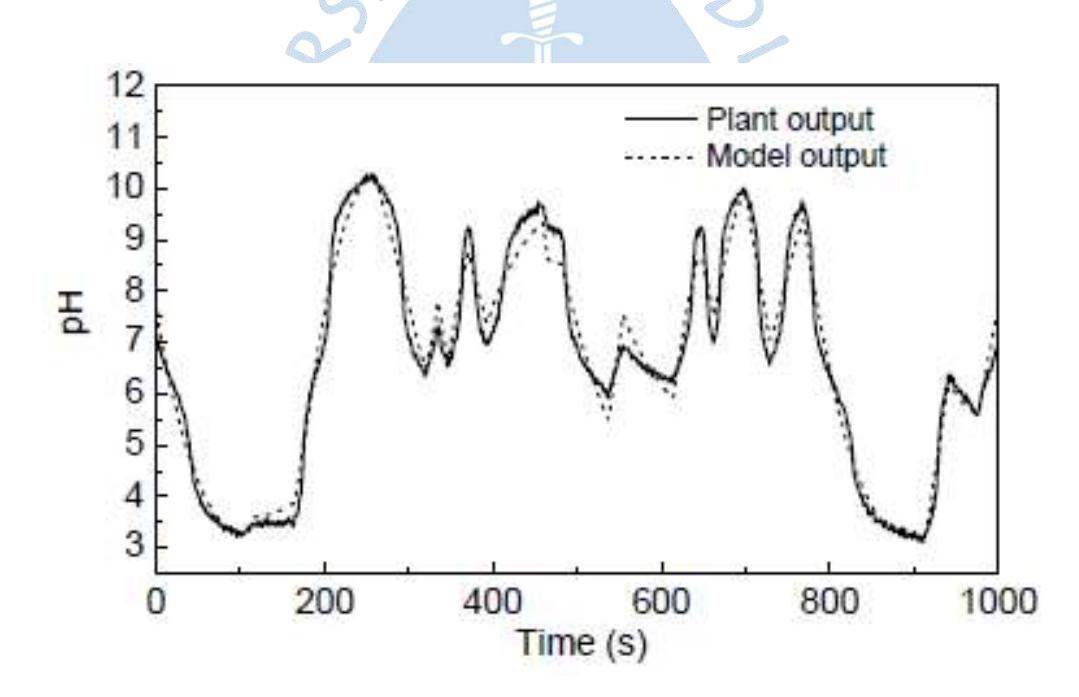

<span id="page-27-0"></span>Figura 10. Salida de la planta y del modelo usando el modelo Wiener de Laguerre-LSSVM

Fuente: Wang & Zhang (2011)

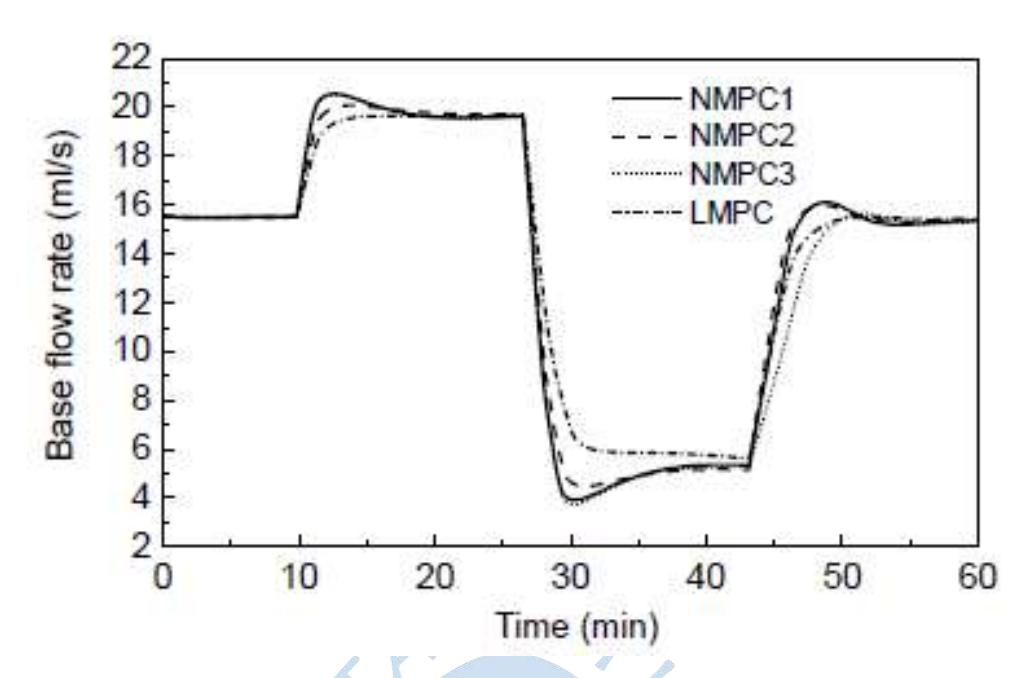

<span id="page-28-0"></span>Figura 11. Variable manipulable para distintas variables LSSVM Fuente: Wang & Zhang (2011)

## *e) High-Performance Extreme Learning Machines: A Complete Toolbox for Big Data Applications* (Akusok et al., 2015)*.*

*Extreme Learning Machine* es una técnica emergente importante de *Machine Learning* propuesta para redes de alimentación directas de una sola capa y multicapas. A diferencia de otras teorías tradicionales de aprendizaje, las teorías de ELM muestran que las neuronas ocultas no necesitan estar sintonizadas en el aprendizaje y sus parámetros pueden ser independientes de los datos de entrenamiento, sin embargo, hay que tener en cuenta que tienen aproximaciones universales y propiedades de clasificación.

Una de las ventajas de esta técnica, es que consta de un amplio tipo de redes neuronales y es el primer método el cual puede universalmente aproximar cualquier función continua con casi cualesquiera neuronas ocultas continuas no lineales y por partes.

Cabe resaltar, que ELM originalmente pertenece a un conjunto de métodos de regresión y gracias a la propiedad de aproximación universal puede resolver cualquier problema de regresión con una precisión deseada, si se tiene suficientes neuronas ocultas y datos de entrenamiento para aprender los parámetros de todas las neuronas ocultas.

En el "Big Data", la cantidad de muestras es suficiente para aprender el modelo con precisión sin sobreajuste, pero el tiempo de entrenamiento es un factor limitante. Y si bien es cierto, el algoritmo de "Big data" se basa en un proceso iterativo de pequeños fragmentos de datos (que normalmente no caben en memoria), con una gran cantidad de muestras de entrenamiento no hay necesidad de un proceso de selección de estructura de un modelo.

Mencionado lo anterior, es importante resaltar, que es posible procesar una cantidad más larga que la memoria de la computadora implementando cajas de herramientas de ELM.

Otra de las ventajas de esta técnica, es que se adapta fácilmente a problemas de clasificación y además son adecuadas para resolver problemas de Big data de una manera bastante rápida. Es por ello, el artículo presenta una metodología y una caja de herramientas fácil y eficiente para "ELM" altamente escalables con el objetivo de acercarse más al vasto campo de esta técnica. Además, desde un punto de vista práctico del desempeño, y mediante la caja de herramientas buscan ahorrar tiempo a los investigadores y analistas de datos que deseen aplicar "Extreme Learning Machine" a sus problemas existentes.

En una tarea de clasificación con un número de datos de muestras muy desiguales para diferentes clases, las predicciones de "ELM" están sesgadas hacia la clase con más datos, pero este comportamiento se puede mejorar mediante el uso de una solución de sistema lineal ponderando la capa de salida de un ELM, donde este sistema tiene una solución de mínimos cuadrados similar a la mejor solución de estimador lineal insesgado, obteniendo una solución de ELM independiente del número de muestras de cada clase.

## *f) Wiener Predictive Control for a pH neutralization plant* (Ipanaqué Alama & Alvarado Tabacchi, 2017)*.*

Este artículo entrega una estrategia para el control PID predictivo usando la estructura de origen MPC y un modelo no lineal tipo Wiener, el cual está configurado con dos bloques en cascada donde el objetivo es regular el pH de la solución neutra a través de la manipulación del flujo de la solución base, que se mezcla con una solución ácida, compensando los posibles cambios en el flujo del buffer que se consideran como una perturbación medible que entran a un tanque agitado.

El control predictivo supera varios de los inconvenientes que pueden presentarse al hacerse uso de un control PID, debiéndose esto al hecho de que brinda buenas prestaciones y tiene capacidad para adaptarse a procesos no lineales como es el proceso de neutralización de pH. Sin embargo, es importante resaltar que en la mayor parte de los casos el control predictivo requiere de una plataforma adecuada para su implementación, sobre todo cuando los modelos son más complejos.

Por ello, el presente artículo presenta el diseño de un control PID con características predictivas basándose en un modelo Wiener con una estructura que facilitó la implementación del control usando un simulador de pH correspondiente a una planta de la Universidad de California.

Los resultados obtenidos fueron bastante eficientes y sin duda mejores en comparación con un control con características predictivas sintonizado para un control MPC.

#### *g) Extreme learning machine* (Meng et al., 2019)*.*

En trabajos previos, se han desarrollado modelos para el proceso de clasificación del jugo caña de azúcar en donde el enfoque principal era la predicción del pH. Lin y Yang estableciendo una red Elman mejoraron la programación dinámica heurística dual en el 2009. Song, Wu, Lin y Liu hicieron uso de una red neuronal difusa dinámica generalizada el 2012, la cual generó buenos resultados. El 2017, Sartori propuso una red neuronal artificial Lambda NN (Meng et al., 2019).

Todos los modelos mencionados anteriormente se basaban en el método de la gradiente descendiente para actualizar los parámetros del proceso los cuales presentaban buen rendimiento. Sin embargo, estos poseían ciertas desventajas como la lenta velocidad de entrenamiento de la red, la facilidad de caer en un mínimo local o de caer en un sobreajuste. Esto limita las aplicaciones y el desarrollo del modelo. Por ello, con la finalidad de resolver estos problemas Huang, Zhu, y Siew en el 2006 propusieron un nuevo método de aprendizaje llamado *extreme learning machine* o ELM por sus siglas (Meng et al., 2019)*.*

Hay muchas investigaciones que han usado ELM con diferentes variantes para resolver distintos problemas de la industria como en la optimización de funcionamiento de un biodiesel, el monitoreo de la calidad producto en la producción del etanol de segunda generación, predicción de la temperatura diaria del punto de rocío, etc.

#### <span id="page-30-0"></span>**2.2 Bases teóricas**

### <span id="page-30-1"></span>*2.2.1 Conceptos básicos en procesos de neutralización de PH*

**2.2.1.1 Definición de ácido base.** A lo largo del tiempo han surgido distintas teorías para la definición de ácidos y bases. En 1884 el químico sueco Svantes Arrhenius clasifica un ácido como una sustancia que puede producir iones de hidrogeno  $H^+$  o iones de hidronio  $H_3O^+$ en agua y base como aquella sustancia que pueda producir iones de hidróxido  $OH^-$  en agua, bajo este modelo el agua se comporta como una molécula anfótera puesto que al ionizarse produce tanto  $H^+$  como  $OH^-$ , por lo tanto, es una molécula acida como básica.

Además de que la teoría de Arrhenius solo se limita a soluciones acuosas. Existen ácidos que no se pueden describir con el modelo de Arrhenius, por ejemplo, el carbonato sódico el cual se comporta como una base, pero no puede hidrolizarse ni ionizarse en iones  $OH^-$ .

En 1923, dada la deficiencia del primero concepto propuesto por Svantes Arrhenius, se presenta el modelo de Bronsed-Lorry donde se clasifica a una sustancia como ácido si actúa como donador de protones, es decir, cede H+ y actúa como una base si es capaz de recibir ese protón, por lo tanto, por norma general siempre se tendrá un ácido y una base en el mismo medio generando el concepto ácido y base conjugados, explicando comportamientos como la unión de agua  $H_2O$  y un anión sulfuro  $S^{-2}$ .

$$
H_2O + S^{-2} \leftrightarrow HS^- + OH^-
$$
 (1)

**2.2.1.2 Definición de pH.** Según el científico Sorensen el pH es igual al inverso del logaritmo a la base 10 de la actividad del ion hidrogeno, es decir, la medida de la actividad del hidrogeno libre en el agua y se puede expresar cuantitativamente como:

$$
pH = -log_{10}H^{+}
$$
 (2)

La actividad de los iones de hidrogeno no siempre es lineal con la concentración de iones, ya que existen otros factores que puede modificarlo, por ejemplo:

- *La actividad de otros iones presentes en la solución*
- *Temperatura de la solución*
- *El carácter de la solución*

Para facilitar la medición precisa del pH se utiliza una gama de líquidos estándar o también conocidos como "soluciones tampón", estos líquidos contienen componentes definidos con precisión y valores estables conocidos.

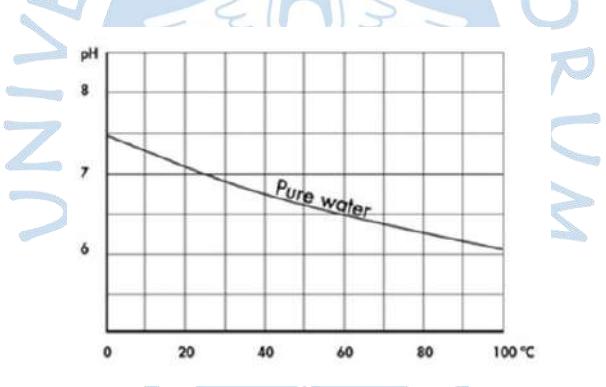

<span id="page-31-1"></span>Figura 12. ejemplo de la escala de pH para el agua pura frente a la temperatura Fuente: YOKOGAWA (2020)

<span id="page-31-0"></span>Existe una clasificación de rangos del pH para poder determinar qué tipo de solución es, según se muestra en la [Tabla 1.](#page-31-0)

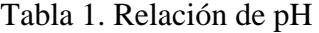

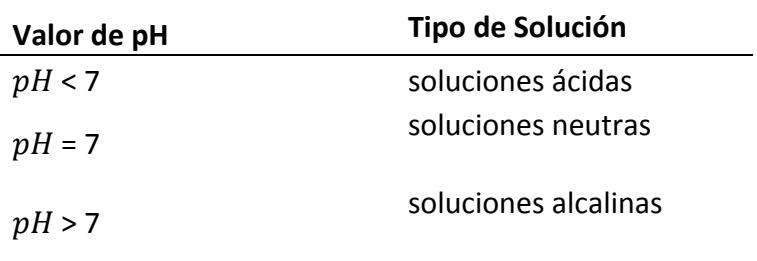

Fuente: YOKOGAWA (2020)

**2.2.1.3 Reacción de neutralización del pH.** Se produce una reacción de neutralización cuando un ácido y una base reaccionan para formar agua y una sal e involucra la combinación de iones  $H^+$  e iones  $OH^-$ .

Cuando se neutraliza una solución significa que las sales producidas son compuestas a partir de pesos iguales de ácido y base. La cantidad de ácido que se necesita es igual a la cantidad que daría un mol de protones  $H^+$  y la cantidad de base necesaria sería igual a lo que daría un mol de  $OH^-$  (Chemistry LibreTexts, 2020).

A continuación, se explicarán las bases teóricas de los conceptos necesarios para el diseño del MPC. Como ya se ha mencionado, para el control del pH en el proceso de neutralización es necesario modelar matemáticamente el proceso debido a la naturaleza no lineal del proceso. Es apropiado usar métodos de modelamiento basados en *Data-driven*, Por lo tanto, el primer paso para diseñar el MPC es la identificación del modelo de proceso de estudio. La identificación del proceso de neutralización de pH estará basada en la estructura del modelo Wiener.

### <span id="page-32-0"></span>*2.2.2 Modelo Wiener*

Un modelo Wiener consiste en un bloque lineal (dinámica del proceso) seguido otro no-lineal (estática) para la representar modelos no lineales, donde G(θ) representa al bloque lineal y f(η) representa al bloque no lineal, ve[r Figura 13.](#page-32-1)

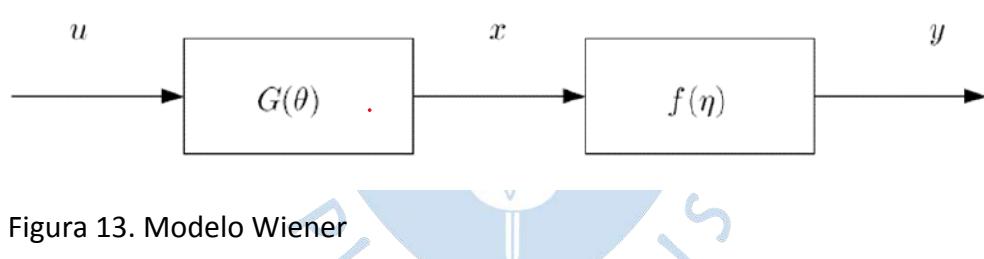

<span id="page-32-1"></span>Fuente: Hagenblad & Hagenblad (1998).

Por lo tanto, para poder identificar el modelo Wiener es necesario identificar el bloque lineal y el bloque no lineal, para ello son necesariasseñales específicas de entrada que puedan brindar la información correcta de cómo se comporta el sistema.

La señal de salida del modelo Wiener estaría gobernada por la siguiente ecuación:

$$
x(t) = G(u(t))
$$
 (3)

$$
y(t) = f(x(t))
$$
 (4)

$$
y(t) = f\left(G\big(u(t)\big)\right) \tag{5}
$$

La señal intermedia *x(t)* no está disponible, además el bloque no lineal f(η) debe ser una función reversible puesto que es un requisito para poder diseñar el MPC. La identificación del modelo Wiener se puede realizar describiendo el "bloque lineal" y posteriormente el "bloque no lineal", es decir, de forma separada, o usando una estructura no lineal que incluya el modelo Wiener como caso especial, y posteriormente identificar el modelo global (Hagenblad & Hagenblad, 1998).

Para ello es necesario diseñar señales como la PRBS que son típicamente usadas para la identificación lineal de procesos y así poder captar el comportamiento lineal que tiene el proceso no lineal en un rango de valores. Mientras que para la identificación del bloque no lineal se hace uso de señales como la GMN (Generalized Multiple-level Noise) o PRS las cuales son usadas debido a que tienen variaciones en diferentes niveles de amplitud en la señal para poder obtener el comportamiento no-lineal del proceso a identificar.

#### <span id="page-33-0"></span>*2.2.3 Formas de representación*

Para la presentación del bloque lineal se hará uso del modelo de espacio de estados y el bloque no lineal se representará con una estructura de *extreme learning machine*.

**2.2.3.1 Espacio de estados.** Es el espacio n-dimensional cuyos ejes son las variables de estado (Nise, 2003) ver [Figura 14.](#page-33-1) Al tener sistemas dinámicos, científicos e ingenieros entre otros miembros enfocados en el desarrollo de la ciencia, realizaron diferentes pruebas en un sistema de computación para así poder predecir y corroborar el comportamiento de algunas variables analizadas, es por ello que el espacio de estado cumple un rol importante en el análisis ya que permite utilizar diversas herramientas de la informática para poder manejar diversas ecuaciones diferenciales lineales realizando una reducción simple a una sola ecuación diferencial matricial de primer orden que se definirá como ecuación de estado la cual podrá relacionar las variables de entrada y salida de un sistema (Fajardo, 2010).

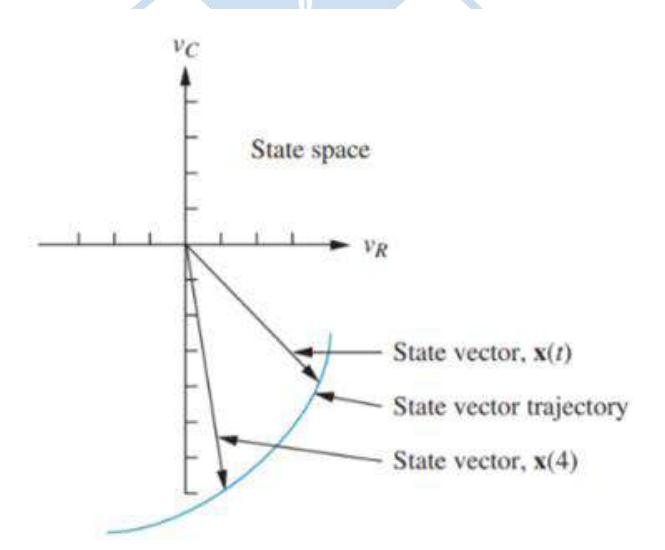

<span id="page-33-1"></span>Figura 14. Representación gráfica de espacio de estado y un vector de estado Fuente: Nise (2003)

Esta solución implica la determinación de los estados del sistema para así obtener una solución general la cual será posteriormente discretizada.

Al principio se mencionó el término variables de estado los cuales son un conjunto más pequeño de variables que pueden determinar el comportamiento lineal del sistema, no se debe confundir con espacio de estados (Castaño Giraldo, n.d.).

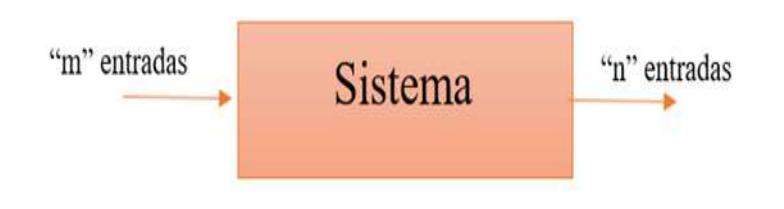

<span id="page-34-0"></span>Figura 15. Representación de entrada y salida de un proceso Fuente: Elaboración propia

Si aún la diferencia no queda clara, imaginemos que todo sistema lineal se podrá representar como una "caja negra" donde se tiene *m* entradas y *n* salidas.

Para modelar el cambio en función del tiempo dentro del bloque, por ello se utilizan formas de modelación, en este caso usando las variables de estado. Vale especificar que no se están considerando posibles variables adicionales propias del sistema. (Castaño Giraldo, n.d.)

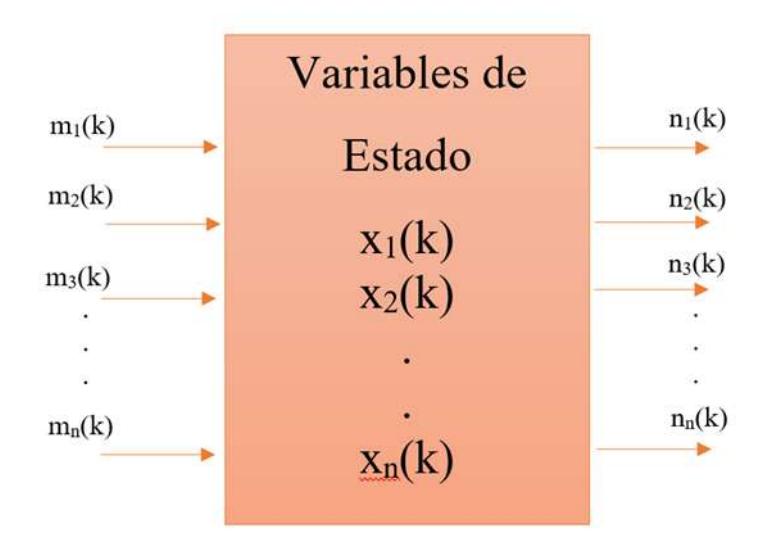

<span id="page-34-1"></span>Figura 16. Representación de las variables de estado dentro del sistema Fuente: Elaboración propia

Las ecuaciones que representan el modelo de espacio de estados en el dominio discreto son los siguientes:

$$
x(k+1) = Ax(k) + Bu(k)
$$
 (6)

$$
y(k) = Cx(k) + Du(k)
$$
 (7)

Donde x(k) son las variables de estado, A la matriz de sistema, B la matriz de entrada, C la matriz y D la matriz de transición directa. y(k) es la salida del proceso y u(k) es la entrada del proceso.

**2.2.3.2 Extreme Learning Machine (ELM)**. El *Extreme Learning Machine* es técnica emergente importante de *Machine Learning* y a diferencia de otras teorías tradicionales de aprendizaje, la teoría de ELM consta de una red neuronal *feedforward* de una sola capa oculta y muestra que las neuronas ocultas no necesitan estar sintonizadas en el aprendizaje y sus parámetros pueden ser independientes de los datos de entrenamiento, sin embargo, hay que tener en cuenta que tienen aproximaciones universales y propiedades de clasificación (Akusok et al., 2015).

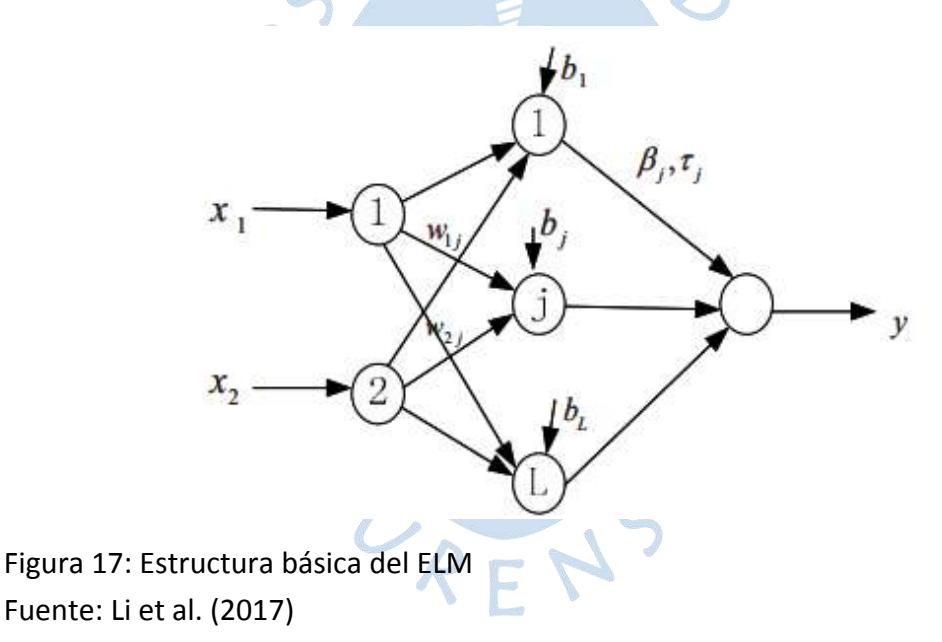

<span id="page-35-0"></span>Los nodos de entrada y de salida en el ELM, se presentan como vectores mediante de la siguiente manera:

$$
x_i = \begin{bmatrix} x_{11} & x_{12} & \dots & x_{1n} \\ x_{21} & x_{22} & \dots & x_{2n} \end{bmatrix} \in R^n
$$
 (8)

$$
y_i = \{y_{i1}, y_{i2}, y_{i3}, \dots, y_{in}\} \in R^n
$$
 (9)

La unidad básica de este modelo es la neurona, donde las variables de entradas son afectadas por ciertos pesos y se suma aritméticamente una constante llamada "*bias*":
$$
z_0 = x_1 * w_{i0} + x_2 * w_{i0} + b_0
$$
 (10)

Esta ecuación representa una regresión lineal, por lo tanto, una red neuronal es un conjunto de unidades que trabajan la información de forma cada vez más compleja. Pero, además, se usa a la función de activación para modelar la no linealidad de los procesos.

La función de activación sigmoide es de las más usada en redes neuronales y se usará para la estructura del ELM. La función sigmoide se presenta con la siguiente ecuación:

$$
f(z) = \frac{1}{1 + e^{-z}}
$$
 (11)

El conjunto de salidas de las neuronas de la capa oculta se representa con la siguiente matriz:

$$
H = \begin{bmatrix} f(z_1) \\ f(z_2) \\ \vdots \\ f(z_N) \end{bmatrix}
$$
 (12)

Así mismo, estos valores son afectos por otros pesos, que serán representados por la matriz β, y la salida de la red neuronal es representado por la siguiente ecuación de matrices:

$$
\mathcal{L} = \begin{bmatrix} \beta_1 \\ \beta_2 \\ \vdots \\ \beta_N \end{bmatrix}
$$
(13)  

$$
y = H' * \beta
$$
(14)

El proceso de entrenamiento está basado en una función de coste para reducir el error por medio de la función del error cuadrático medio; MSE por sus siglas en inglés.

$$
MSE = \frac{1}{M} * \sum_{i=0}^{M} (Y_{real\ i} - Y_{estimado\ i})^2
$$
 (15)

De esta manera, se optimizan los pesos y las *bias* puesto que la salida predicha depende de estas variables. El método de aprendizaje ELM tiene como ventajas el menor entrenamiento de parámetros, entrenamiento a alta velocidad, consta de un amplio tipo de redes neuronales y una buena generalización de parámetros.

## *2.2.4 Señales de identificación*

<span id="page-37-0"></span>**2.2.4.1 PRBS.** Son señales pseudoaleatorias de secuencia binaria, se llaman PRBS por las siglas de *Pseudo Random Binary Secuence*, las cuales por definición son señales que solo pueden tomar dos valores y estas se asignan de manera aleatoria a una cierta frecuencia. Sin embargo, pueden repetirse después de un ciclo determinado siguiendo un patrón, a esta característica se debe el uso en procesos con patrones reproducibles como los que se ven en señales de telecomunicaciones (Telecomunicaciones, 1997).

Estas señales permiten que la dinámica del proceso sea observable cuando se tienen rangos no muy amplios, además, resultan óptimas para el ajuste con linealización a la zona en cuestión (*Identificación y Control Predictivo No Lineal*, n.d.).

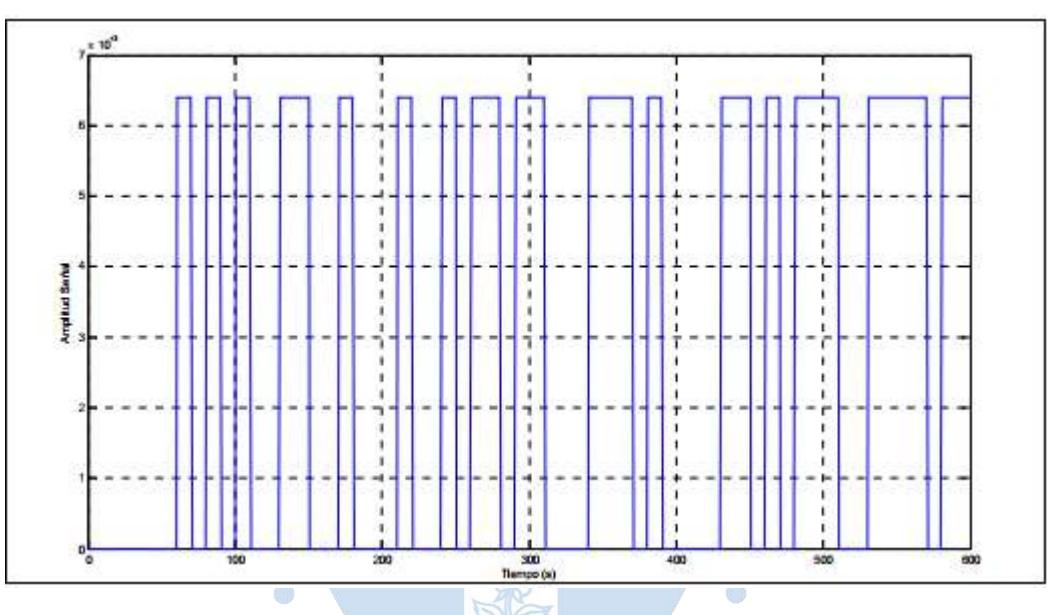

Figura 18: Ejemplo de señal PRBS Fuente: *Identificación y Control Predictivo No Lineal* (n.d.)

La señal PRBS debe ser diseñada respecto al proceso a analizar para obtener el comportamiento lineal correcto. Esta señal se puede describir definiendo los siguientes parámetros:

- Los valores binarios: El valor hace referencia a los niveles que toma la señal pseudoaleatoria binaria, es decir, los rangos por debajo y por encima del valor medio de la señal PRBS.
- Banda de frecuencias: Está relacionada con la duración de los pulsos y uno de los criterios de selección es que sea mayor que el tiempo de establecimiento del proceso en continuo. Sin embargo, el tiempo de duración depende del tiempo de simulación y del tiempo de muestreo por ende existe una relación indirecta entre la banda de frecuencias y el tiempo de muestreo.

 Tiempo de simulación: Hace referencia a la longitud de la señal o la cantidad de muestras que se van a tomar a lo largo de la señal PRBS.

**2.2.4.2 PRS.** *Pseudorandom sequence* es una secuencia de valores que presentan propiedades aleatorias parecidas a las del ruido. Las secuencias pseudo aleatorias son mapeadas a partir de secuencias de longitud máxima en campos de Galois, siendo el campo de Galois una colección de elementos que juntos satisfacen los requisitos de la teoría de campos infinitos (Barker & Zhuang, 1997).

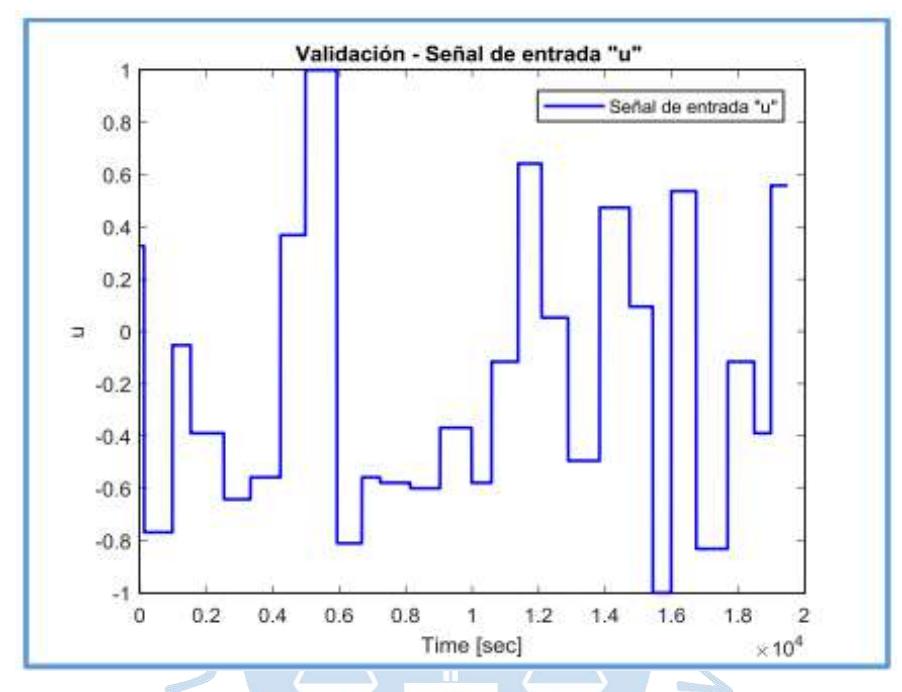

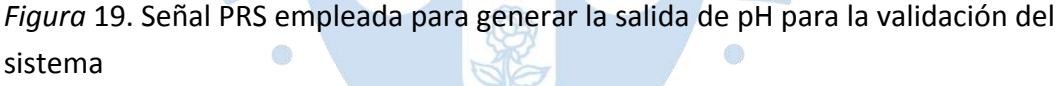

Fuente: Cardozo & Chong, (2017)

Si bien es cierto, el proceso de identificación de sistemas no lineales es más complicado que el caso de sistemas lineales, este es muy importante para poder realizar un control en un rango más amplio, donde una modelación lineal deja de tener buenas prestaciones.

Este tipo de señal es ideal para el obtener el comportamiento no lineal de un sistema puesto que lo excita en distintos puntos de su funcionamiento a distintas magnitudes de manera aleatoria. Son secuencias aleatorias puesto que se obtienen mediante la aplicación de iteraciones donde en el algoritmo a seguir obtiene una entrada aleatoria, no obstante, la siguiente entrada parte una funcione dependiente de la salida. Por lo tanto, esta tendera a repetir no exactamente igual, pero a cabo de cierto tiempo llega a comportarse de manera similar.

En el diseño de esta señal, programas ya tiene integrado de algoritmo de generación de la pseudoaleatoria, sin embargo, aun depende de los siguientes parámetros:

- Frecuencia: Para el diseño de la señal PRS se debe establecer la frecuencia de trabajo ya que con dichas señales se busca abarcar todo el rango de amplitudes para excitar todas las dinámicas posibles y no linealidades del sistema.
- Valor inicial: Hace referencia al valor nominal de la variable manipulable del proceso evaluado. En el presente artículo dicho valor sería el nominal.

<span id="page-39-0"></span>**2.2.4.3 Señal escalera.** La señal escalera es aquella que por cierto intervalo de tiempo aumenta su valor de referencia por medio a la adición de una señal escalón. La señal escalera puede ser descrita por la sumatoria de escalones unitarios por coeficientes dados a intervalos constantes de tiempo. Esta señal es necesaria para conocer el comportamiento el sistema donde nos muestra en que puntos cambia la tendencia de la señal de salida.

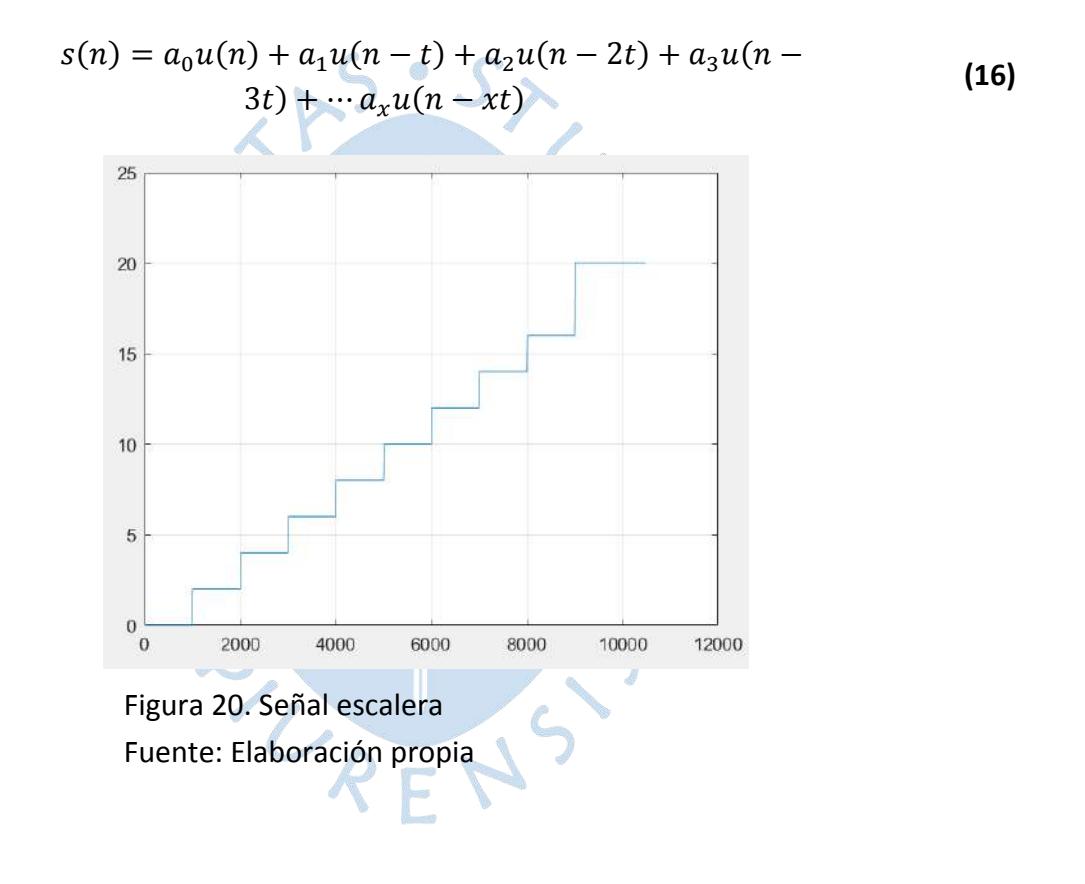

## **Capítulo 3 Modelación del sistema**

#### **3.1 Metodología**

### *3.1.1 Descripción del modelo*

Para llevar a cabo la modelación de un proceso es necesario contar con los datos provenientes del proceso. Lo convencional sería ir a la planta en cuestión, manipular las entradas según como sea necesario y teniendo los datos proseguir con la modelación, sin embargo, esto implica varios inconvenientes tales como: el extenso tiempo de simulación que conlleva obtener la cantidad de datos suficientes para una modelación eficiente, el costo por uso de materiales que ello implica, el contexto de emergencia sanitaria y las perdidas por el tiempo de paro de la planta.

Por lo antes dicho, en ciertos casos se trabaja con modelos virtuales, que emulan el comportamiento de una planta real y que nos proporcionan resultados en un menor tiempo y reducen en gran medida el riesgo de operación, por lo que no se necesita de personal calificado para manipularlos.

Para el presente trabajo se ha usado el modelo de SIMULINK de la Universidad Santa Bárbara de California descrito en el apartado [a\)](#page-20-0) (Henson & Seborg, 1994) cuyas propiedades más relevantes se mencionan a continuación:

Las ecuaciones de balance que describen el comportamiento del modelo de la planta se resumen en (Ipanaqué Alama & Alvarado Tabacchi, 2017)

$$
\frac{dW_{a4}}{dt} = \frac{1}{V} (W_{a1} - W_{a4})q_1 + \frac{1}{V} (W_{a2} - W_{a4})q_2
$$
  
+ 
$$
\frac{1}{V} (W_{a3} - W_{a4})q_3
$$
 (10)

$$
\frac{dW_{b4}}{dt} = \frac{1}{V} (W_{b1} - W_{b4}) q_1 + \frac{1}{V} (W_{b2} - W_{b4}) q_2
$$
  
+ 
$$
\frac{1}{V} (W_{b3} - W_{b4}) q_3
$$
  

$$
W_{a4} - 10^{-pH_4} + 10^{pH_4^{-14}} + W_{b4} * \frac{1 + 2 * 10^{-pH_4 - pK_2}}{1 + 10}
$$
 (12)  
That pH1  
Figure 21. Vista exterior del simulador  
Further: Elaboración propia  
is  
Figure 22. Components del simultador  
Further, 23.

<span id="page-41-1"></span><span id="page-41-0"></span>En la [Figura 21](#page-41-0) se aprecia un bloque que representa la planta de neutralización de pH en el cual se puede ingresar una entrada y colocar un bloque de salida de modo que si se desea analizar el comportamiento de la planta ante cierta entrada solo es necesario aplicar la entrada deseada (escalón, escalera, PRBS, PRS, etc.) y mediante un bloque "*Scope*" se podrá evaluar la respuesta proporcionada por el sistema.

Debe tenerse en cuenta, que el interior de la planta presenta un bloque llamado " $u0$ " que representa el valor del caudal nominal, 15.55mL/s, valor para el cual, la respuesta del sistema estará en 7. Por tal motivo si se quiere apreciar las condiciones nominales, la entrada debe ser cero para evitar que se duplique el caudal de ingreso.

Dentro del bloque que representa a la planta, como se observa en la figura 21, se puede apreciar un diagrama donde a la planta ingresan 2 entradas, la primera es la suma entre el ruido blanco y el caudal de la solución buffer y la segunda, la suma entre el caudal de la solución básica con la entrada mencionada en [Figura 21.](#page-41-0)

La respuesta correspondiente de la planta ingresará al bloque "función salida" donde posteriormente será analizada mediante un *Scope*

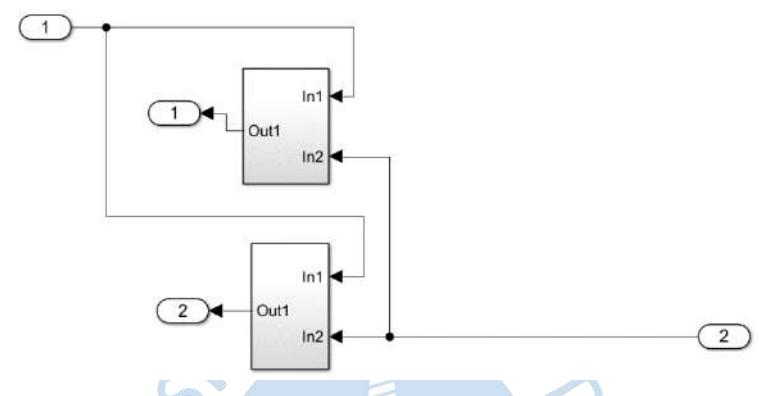

<span id="page-42-0"></span>Figura 23. Bloques ácidos (superior) y buffer (inferior) Fuente: Elaboración propia

Al ingresar al bloque planta de la [Figura 22](#page-41-1) se encuentran 2 subsistemas como se aprecia en la [Figura 23,](#page-42-0) donde el bloque superior muestra el circuito donde se relaciona el caudal de la solución acida y los momentos invariantes de reacción de la solución buffer, base, ácida.

Dentro del circuito analizado se encuentra una parte integral cuyo valor nominal es de −4.1e<sup>-4</sup>, si dicha cantidad de la parte integral tiende a ser muy negativa y la entrada de la figura 20 tuviera un valor de 0, considerando que el bloque u0 ya cuenta con el valor de 15.5mL/s, el valor mínimo de pH que se obtendría a la salida estaría alrededor de 4.5 (ver [Figura 27\)](#page-44-0). Por otro lado, si da un valor alto al integrador, el valor mínimo de pH que se obtendría a la salida estaría alrededor de 2.5 (ver [Figura 28\)](#page-45-0).

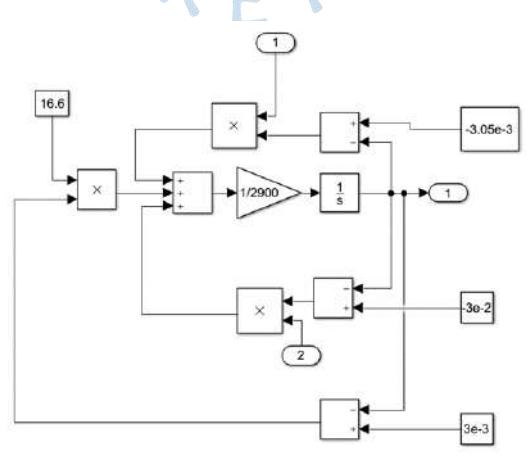

Figura 24. Interior del Bloque Ácido Fuente: Elaboración propia

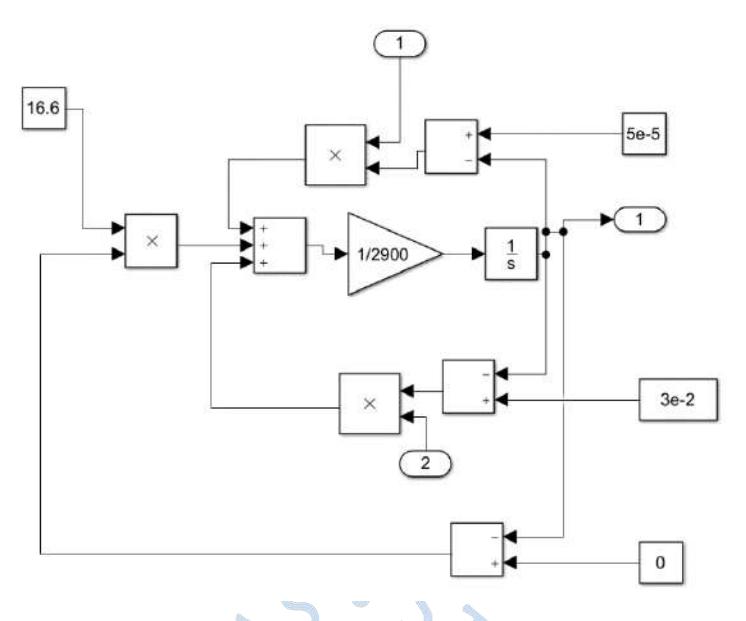

Figura 25. Buffer Fuente: Elaboración propia

En cuanto al bloque inferior de la figura 22, este muestra un circuito donde se relaciona el caudal de la solución acida, los momentos invariantes de reacción de la solución buffer, base, ácida y una parte integral tiene como valor nominal de  $5e^{-4}$ .

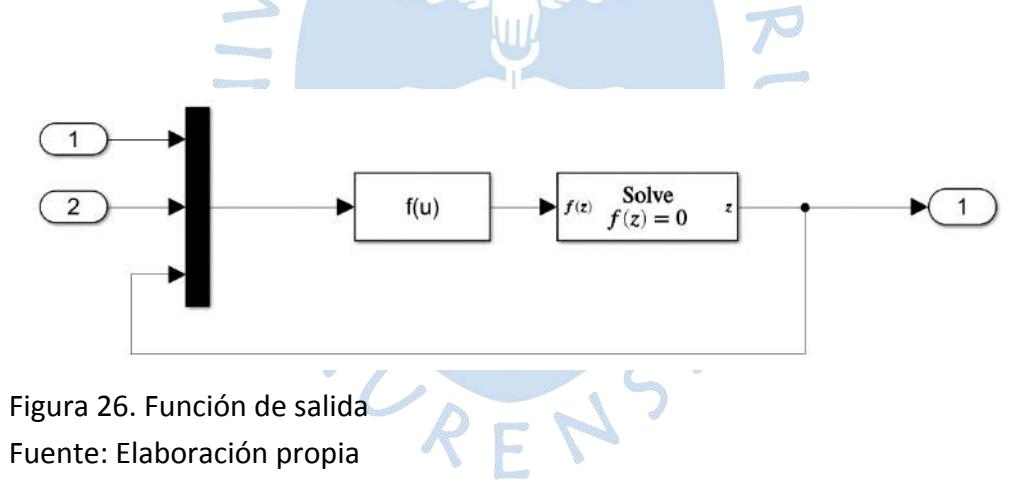

## <span id="page-43-0"></span>**3.2 Identificación Lineal**

### *3.2.1 Diseño de señal PRBS*

Los parámetros que definen a esta señal se explican en el apartado [0,](#page-37-0) los cuales se diseñan a continuación:

**3.2.1.1 Tiempo de establecimiento.** Para determinar el tiempo de establecimiento adecuado se realizaron 2 pruebas, en la primera se mantuvo el valor de la parte integral del bloque "ácido" en  $-4.1e^{-4}$  y en la segunda prueba el valor cambio a  $30e^{-4}$ .

*Prueba 1*

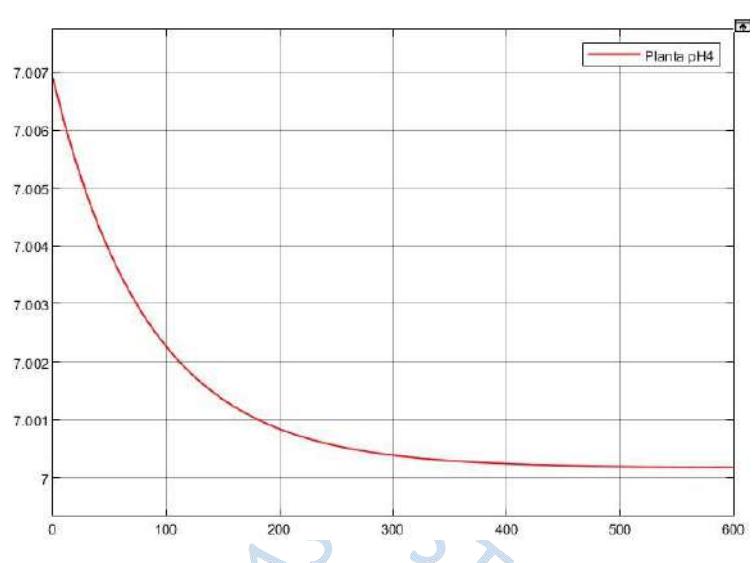

<span id="page-44-0"></span>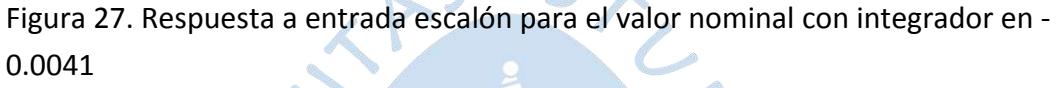

Fuente: Elaboración propia

Como se puede apreciar, el valor del estado estacionario puede asumirse como 7, considerando que el valor inicial es de 7.007 se tiene:

$$
\Delta Y = Y_{ss} - Y_0
$$
  
\n
$$
\Delta Y = 7 - 7.007
$$
  
\n
$$
\Delta Y = 0.007
$$

Asumiendo que el valor del tiempo de establecimiento equivale al valor para el cual la señal alcanza el 98% del valor estacionario:

$$
T_e = T(Y_0 + 0.98 * \Delta Y)
$$

$$
T_e = T(7.007 - 0.00686)
$$

$$
T_e = T(7.00014)
$$

Como se aprecia en la [Figura 27,](#page-44-0) el tiempo de establecimiento equivaldrá a:

$$
T_e=480s
$$

*Prueba 2*

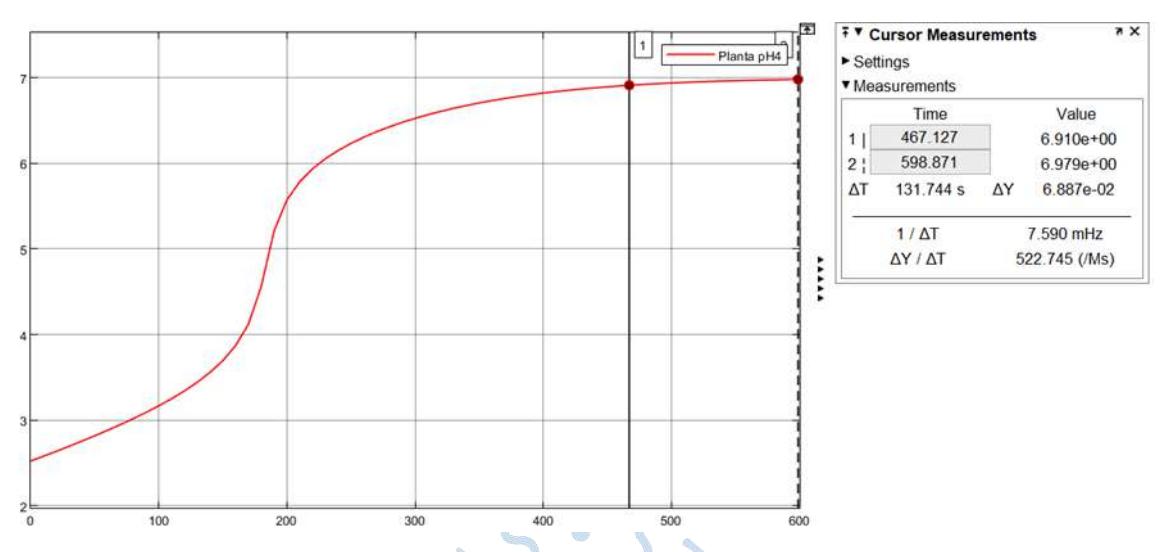

<span id="page-45-0"></span>Figura 28. Respuesta del sistema a entrada nominal con integrador en 0.003 Fuente: Elaboración propia

Como se puede apreciar, el valor del estado estacionario puede asumirse como 7, considerando que el valor inicial es de 2.523 se tiene:

$$
\Delta Y = Y_{ss} - Y_0
$$
\n
$$
\Delta Y = 7 - 2.523
$$
\n
$$
\Delta Y = 4.477
$$

Asumiendo que el valor del tiempo de establecimiento equivale al valor para el cual la señal alcanza el 98% del valor estacionario:  $\sqrt{2}$ 

$$
T_e = T(Y_0 + 0.98 * \Delta Y)
$$
  

$$
T_e = T(2.523 + 4.38746)
$$
  

$$
T_e = T(6.91046)
$$

Como se aprecia en la [Figura 28,](#page-45-0) el tiempo de establecimiento equivaldrá a:

$$
T_e = 467.127 s
$$

Puesto que se debe añadir tiempo adicional para que los valores de pH empiecen a variar cuando el sistema llegue al *setpoint* se ha considerado el siguiente tiempo de establecimiento:

### $T_e = 580 s$

Finalmente se seleccionó el tiempo de establecimiento de la Prueba 2 para realizar los procesos correspondientes de identificación del bloque lineal.

**3.2.1.2 Tiempo de muestreo.** Realizar la selección del tiempo de muestreo de manera teórica debe hacerse basándonos en el teorema de Shannon, el cual dicta lo siguiente:

$$
\omega_m \ge 2 * K * \omega_M
$$

$$
t_m = 2\pi/\omega_s
$$

Donde  $\omega_s$  es la frecuencia de muestreo,  $\omega_M$  es la máxima frecuenta de la señal, K es una constante mayor a 1 y  $t_m$  es el tiempo de muestreo. Por lo tanto, se debe conoce muy bien los armónicos de la señal. No obstante, existen también otros criterios de manera empírica para poder seleccionar el tiempo de muestreo que dependerá del tipo de proceso. Estos son los siguientes:

a. Por el tiempo de crecimiento, Tc, el tiempo que tarda el proceso en alcanzar el 95% de su valor estacionario. El tiempo de muestreo puede ser:

$$
\frac{TC}{15} < t_m < \frac{TC}{5} \tag{17}
$$

*b.* Por el mínimo constante de tiempo, el tiempo de muestreo puede ser:

$$
t_m > \frac{\tau}{5}
$$
 (18)

*c.* Por el tiempo de establecimiento, el tiempo de muestreo puede ser:

$$
\frac{t_s}{100} \leq t_m \leq \frac{t_s}{20}
$$
 (19)

Puesto que el punto de trabajo es cuando el pH equivale a 7, el sistema presenta gran comportamiento no lineales en este punto y que se generan grandes fluctuaciones en la concentración de pH debido a pequeñas variaciones de caudal. Por lo tanto, se ha analizado a la respuesta del pH frente a distintas variaciones del caudal nominal de neutralización para poder escoger un tiempo de muestreo ideal para la identificación lineal.

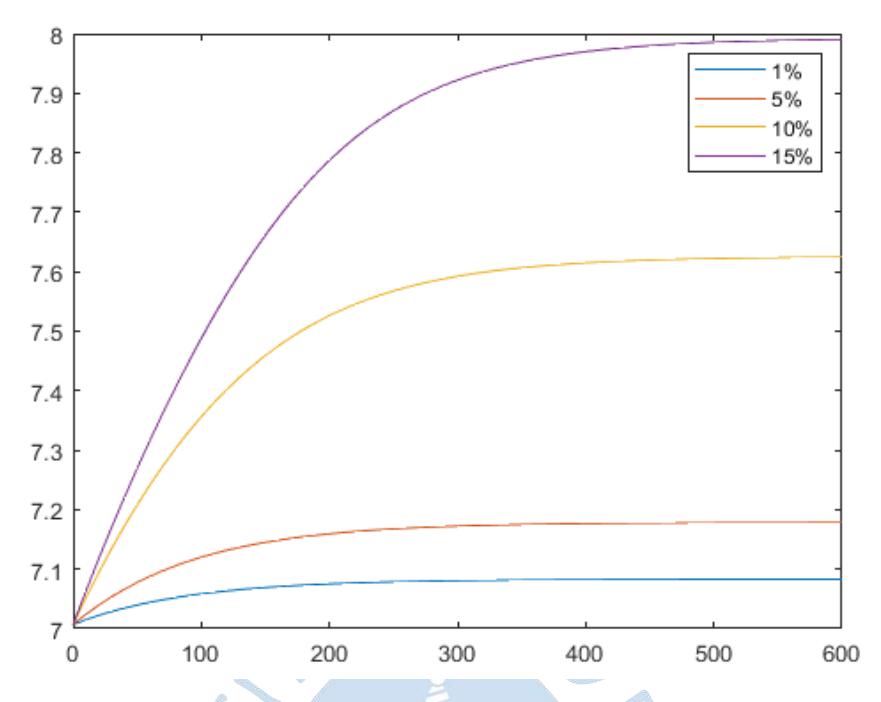

Figura 29: Curvas del pH a distintas variaciones porcentuales del caudal nominal Fuente: Elaboración propia

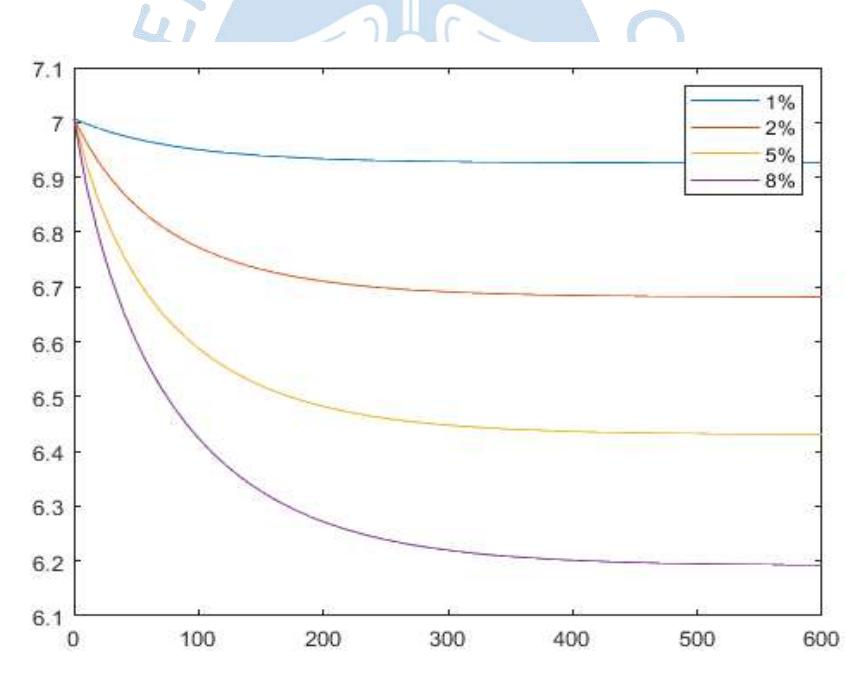

Figura 30: Curvas del pH a distintas variaciones porcentuales negativas del caudal nominal

Fuente: Elaboración propia

Cabe mencionar que debido a que se ha observado un comportamiento del pH similar en el rango de 5 a 9 de pH. Se ha considerado tomar las curvas que estén dentro del rango de 6 a 8 de pH. Además, se puede apreciar que se está trabajando en el punto de neutralización o muy cercano a este ya que las curvas con valores mayores del flujo nominal no son simétricas a las curvas con valores menores.

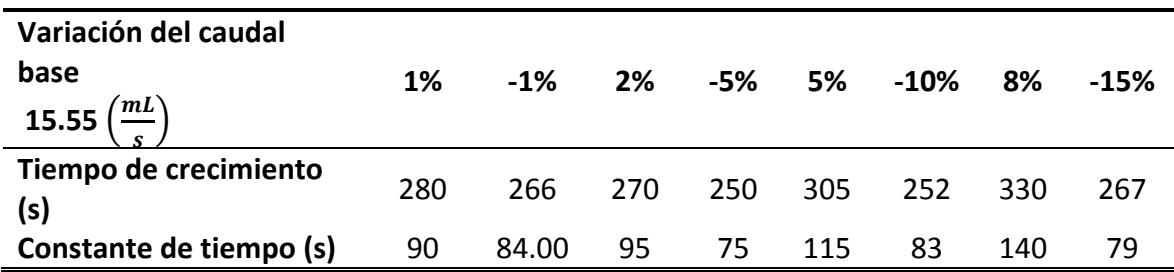

Tabla 2. Resultados para distintas variaciones de la señal manipulable

Fuente: Elaboración propia

Como resultado se tiene que la menor constante de tiempo equivale a 75s, y usando el criterio b. de los mencionados, es válido elegir un tiempo de muestreo menor a:

# $T_m' = 8s$

Sin embargo, con la finalidad de obtener un mejor comportamiento de las modelaciones, se ha considerado trabajar con el siguiente:

## $T_m=1s$

**3.2.1.3 Tiempo de simulación.** El tiempo de simulación equivale al tiempo total durante el cual se tomarán las muestras para realizar la respectiva identificación. Se sabe que mientras mayor sea el número de muestras se podrá realizar una identificación más eficiente, por lo que se recomienda trabajar con un tiempo de simulación equivalente a 80 veces el tiempo de establecimiento del sistema, sin embargo, en la práctica, esto no siempre se cumple debido a que, dependiendo del proceso analizado, como en el caso de los procesos químicos que de por si son de respuesta lenta, se debe buscar el mayor provecho del tiempo. Pero como en este caso se cuenta con una simulación, lo que evita lidiar con problemas de costos de materiales o de disponibilidad de la planta se cree conveniente usar el criterio antes mencionado.

# $T_s = 46400s$

### **3.2.1.4 Valor nominal e intervalo de variación**

*3.2.1.4.1 Valor nominal.* El trabajo desarrollado para esta ocasión está orientado a la neutralización de pH, lo que quiere decir, como se explicó en el apartado **¡Error! No se ncuentra el origen de la referencia.**, que para cada entrada que se le ingrese al sistema, la salida siempre nos dará un pH neutro, es decir un pH de 7, se sabe, que la entrada nominal de caudal básico para el simulador en estudio equivale a 15.5mL/s, será este el valor nominal con el que se trabaje.

Es necesario también conocer el comportamiento del sistema en todo el rango de pH posible, es decir, que es necesario excitar al proceso en todo el intervalo entre el cual puede variar la variable manipulable, para ello se hace ingresar una señal escalera como se explica en [0.](#page-39-0)

Para observar los resultados a distintas entradas se diseña un código en Matlab mostrado en el Anexo [0,](#page-104-0) el cual genera una señal escalera según la amplitud de los pulsos y el período de estos que se quiera elegir, así como un valor inicial del que se quiera empezar. Se ingresan 4 tipos distintos de señal escalera según la [Tabla 3.](#page-49-0)

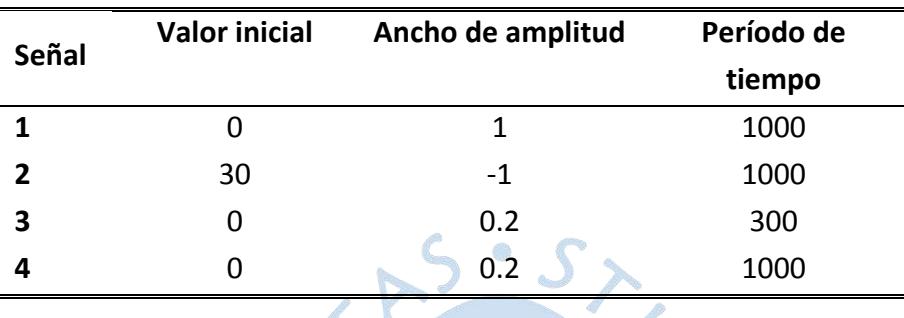

<span id="page-49-0"></span>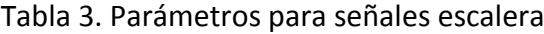

Fuente: Elaboración propia

Las siguientes figuras muestran las entradas escalera y las respectivas respuestas del sistema, se señalan los valores de la entrada "u" para los cuales la señal de salida presenta un comportamiento tanto lineal como no lineal que se muestra a la derecha cada figura.

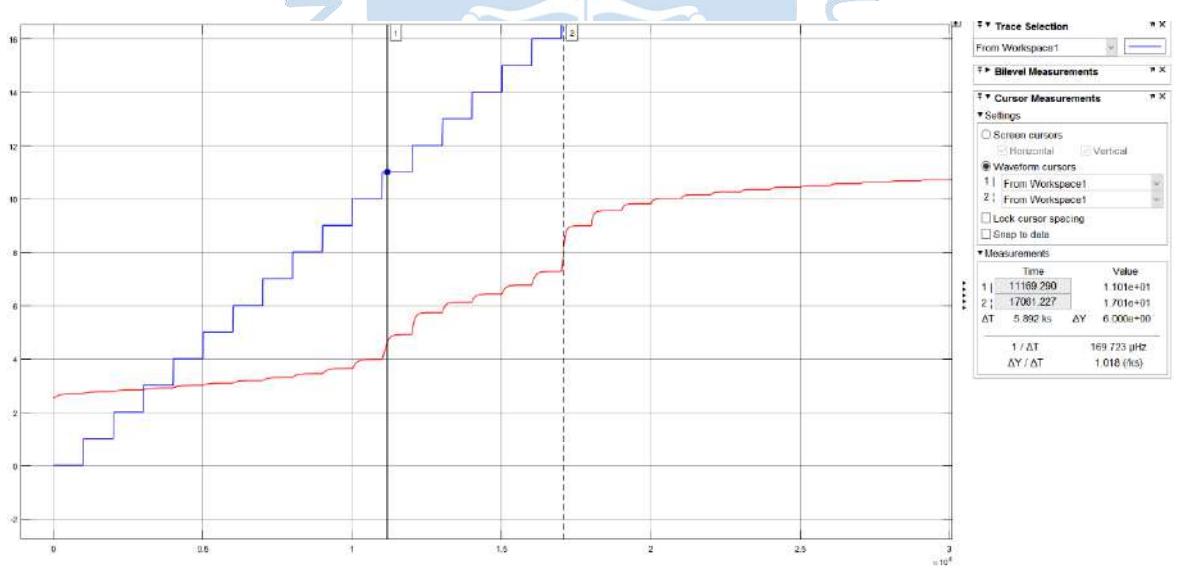

Figura 31. Amplitud de 1 y paso de 1000-Integrador en 0.0030 Fuente: Elaboración propia

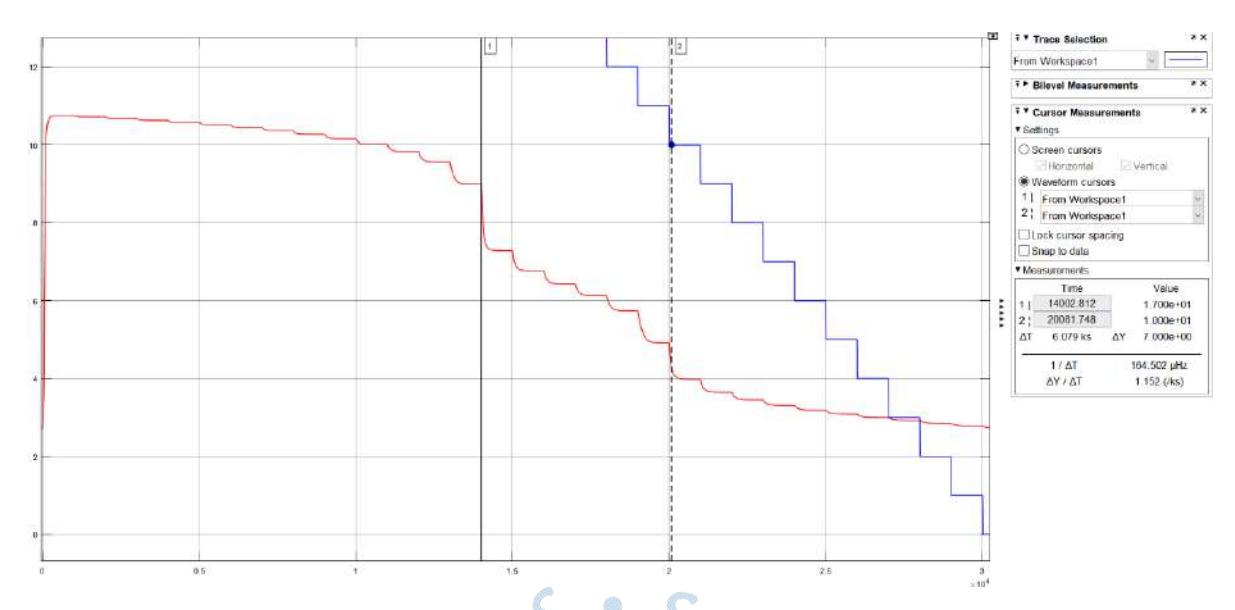

Figura 32. Amplitud de 1 y paso 1000-Integrador en 0.0020 Fuente: Elaboración propia

Se observa que tanto para variaciones positivas como para negativas el sistema presenta un comportamiento altamente no lineal para entradas de 17mL/s y 10mL/s, correspondientes a un pH de 8 y 5 aproximadamente, siendo más inestable alrededor de 8.

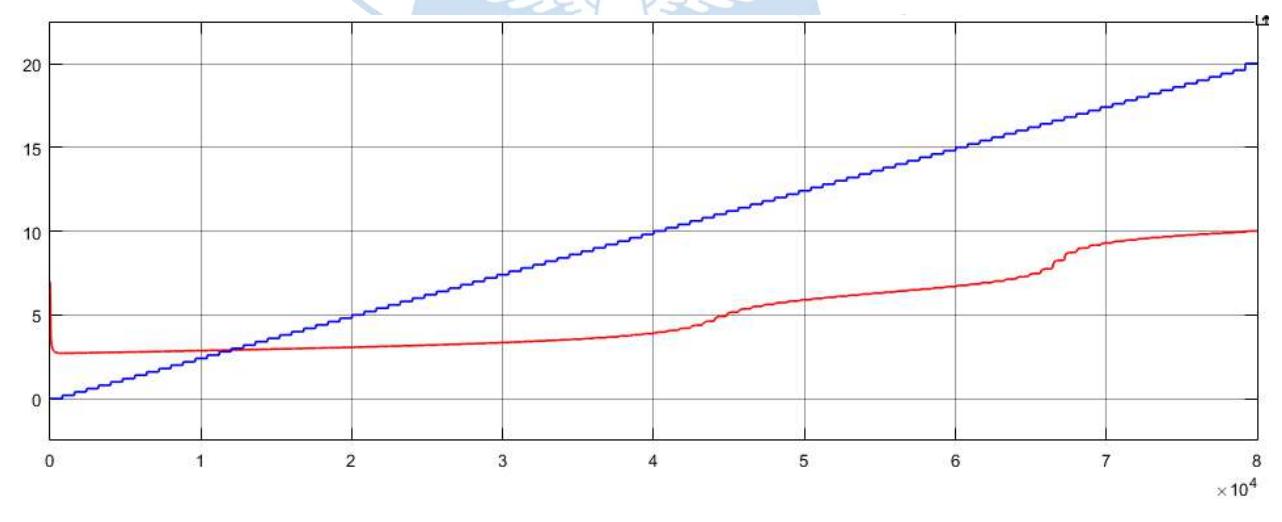

Figura 33. Amplitud de 0.2 y paso de 300 Fuente: Elaboración propia

Para este caso se da una amplitud menor que la del tiempo de establecimiento obtenido anteriormente, por esa razón no se aprecian cambios notorios de las típicas respuestas a entradas escalón. Sin embargo, pueden apreciarse las zonas no lineales en torno a valores de pH 8 y 5.

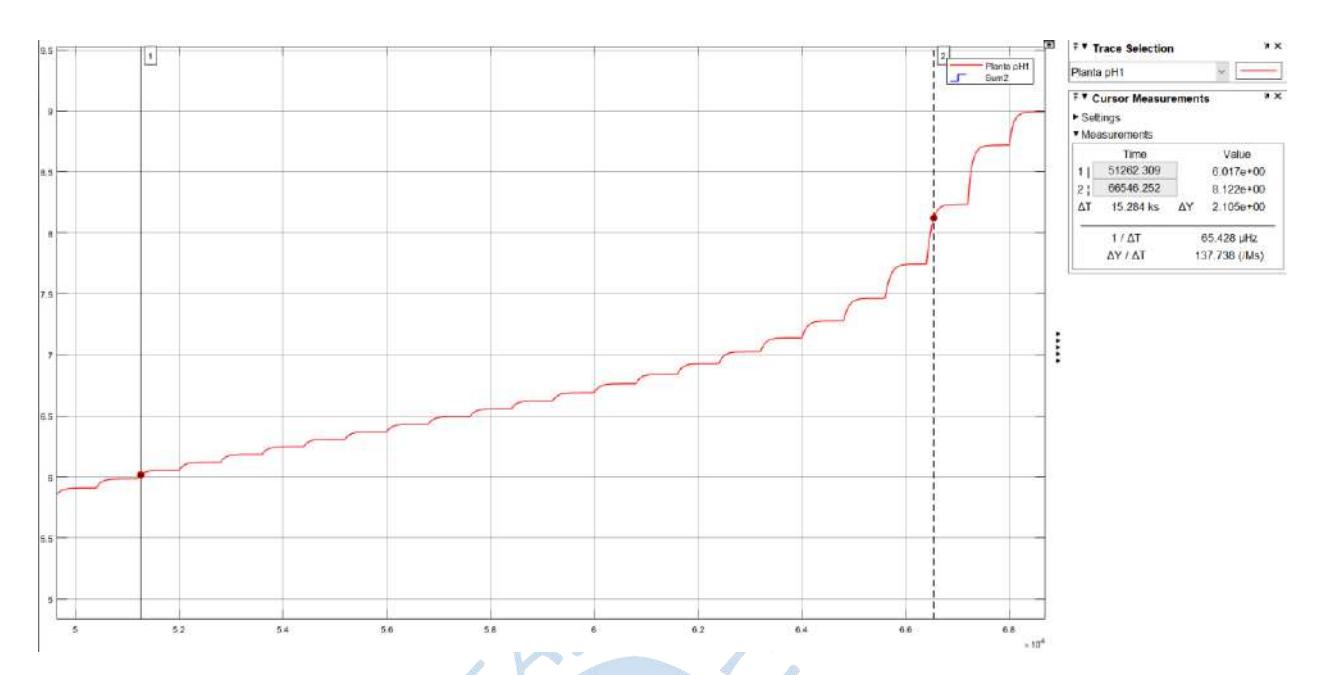

<span id="page-51-0"></span>Figura 34. Amplitud de 0.2 y paso de 1000, Valores de la variable manipulable Fuente: Elaboración propia

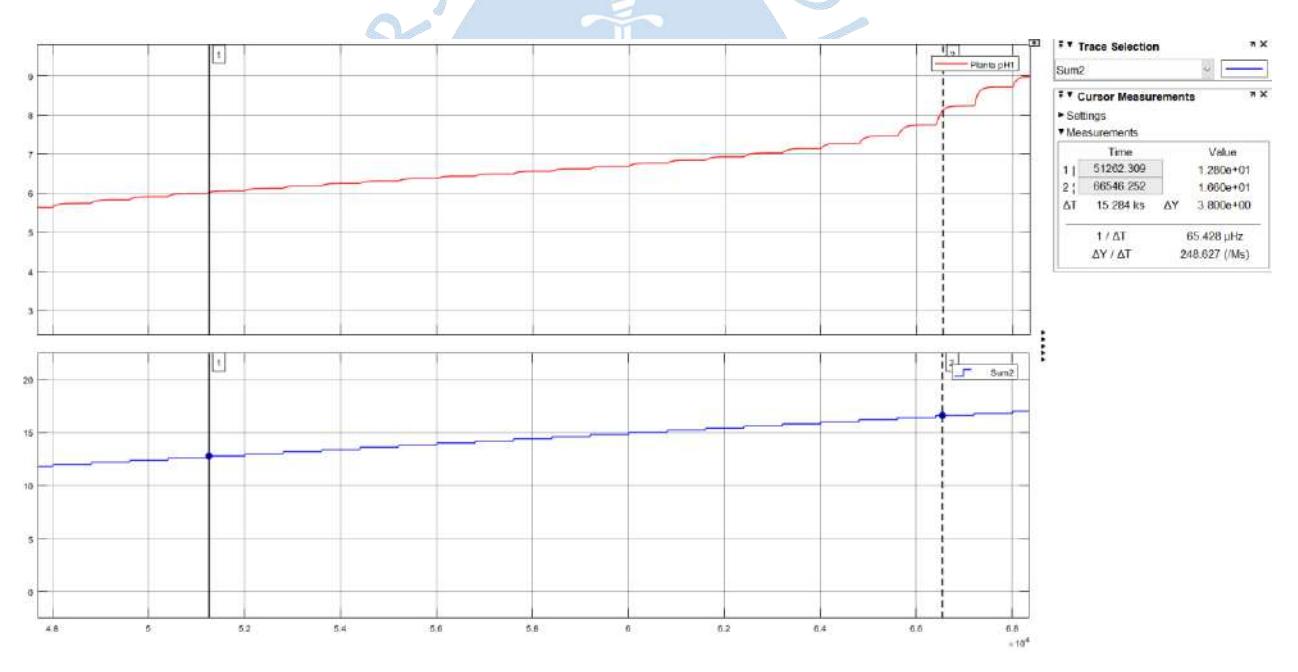

<span id="page-51-1"></span>Figura 35. Amplitud de 0.2 y paso de 1000, valores de pH Fuente: Elaboración propia

Las [Figura 34](#page-51-0) y [Figura 35](#page-51-1) muestran los valores de las señales entre los rangos elegidos para el estudio tanto de la señal manipulable como para el valor de pH. Para el caso de pH, el rango establecido es entre 6 y 8 y para la entrada manipulable un rango 12.8 mL/s y 16.6 mL/s.

**3.2.1.5 Variaciones binarias.** Como el valor de pH neutro está cercano a una zona no lineal, a primera vista se pretendería elegir un valor de la entrada manipulable de tal modo que la salida de pH presente variaciones pequeñas. Sin embargo, variaciones pequeñas generarían posteriores errores en el control MPC debido a que en el control las variaciones

que se les dan no son tan pequeñas para poder determinar si realmente se está realizando un buen control.

En la [Figura 34](#page-51-0) se aprecian los valores de la variable manipulable para los cuales se aprecian cambios aceptables de pH en cuanto a identificación lineal se refiere. Las variaciones se obtienen como sigue:

$$
\frac{18.038 - 15.55}{15.55} * 100\% = 16\%
$$
  

$$
\frac{15.55 - 10.885}{15.55} * 100\% = 30\%
$$

Por ende, de los resultados obtenidos se considera trabajar con una variación superior al caudal base de 16% y una variación inferior de 30% con el fin de adentrarnos a la zona no lineal un poco con el fin ya mencionado de no generar problemas en el posterior control.

**3.2.1.6. Tiempo conmutación.** Por lo expuesto en el apartado [0,](#page-37-0) basta con un tiempo de conmutación superior a 10 veces el tiempo de muestreo, se elige:

$$
T_c=10s
$$

Teniendo los parámetros definidos se procede a graficar la señal PRBS, el resultado puede apreciarse en la [Figura 36.](#page-52-0)

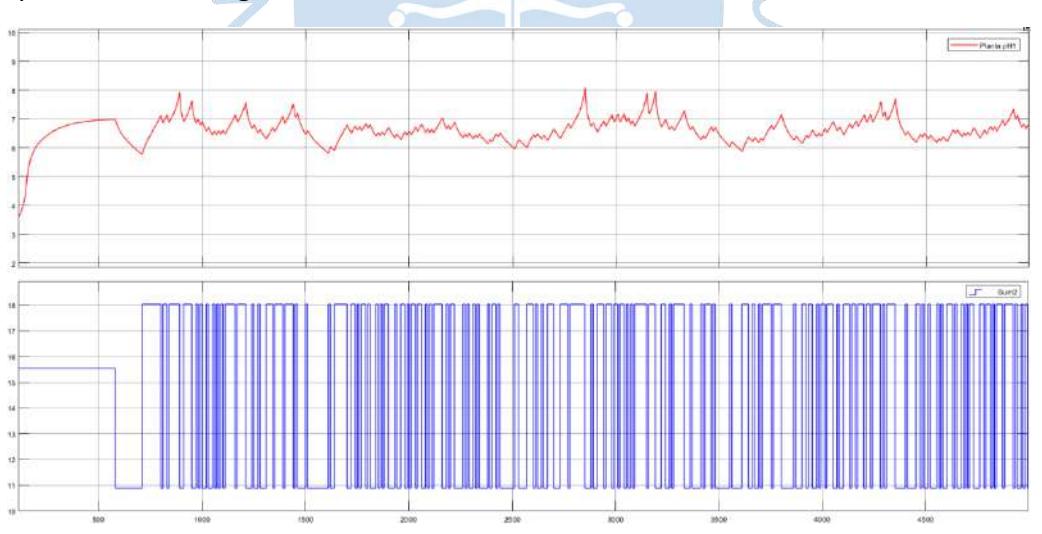

<span id="page-52-0"></span>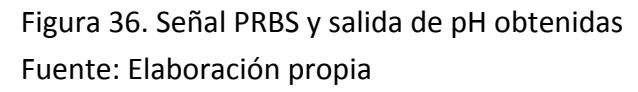

En la [Figura 36,](#page-52-0) se muestra la señal PRBS a inyectar al sistema para la identificación del bloque lineal de la planta con el objetivo de obtener un pH entre 6 y 8. Para comprobar que la señal PRBS otorga el rango de valores de pH mencionados, también se aprecia la gráfica de pH la cual otorga valores que varían alrededor del punto neutro con valor máximo superior de 8 y mínimo de 6.

En vista de que la respuesta de la planta ante la señal PRBS diseñada si genera una salida que oscila en el tiempo, pero se mantiene en un rango donde el punto medio es cercano al pH neutro, se procede a preparar las señales de entrada y salida del proceso para la identificación lineal.

## *3.2.2 Preprocesamiento*

Una vez generados los datos de entradas y salidas, desde SIMULINK se exportan automáticamente hacia el Workspace como elementos struct (o arreglos matriciales) mediante los bloques "To Workspace".Sin embargo, para poder hacer uso de las herramientas de identificación que nos proporciona el Toolbox de Matlab y como los valores de entrada y salida se guardan en el SIMULINK con una estructura en el tiempo, es necesario extraer los valores en crudo, por ello, se usa el comando "K.signals.values" donde K es el nombre del bloque en SIMULINK, estos valores pueden almacenarse en variables.

> $U = U$ . signals. values  $Y = Y$ . signals. values

## *3.2.3 Identificador*

Una vez listos los datos E/S necesarios para el proceso de identificación, se ingresa a la aplicación de identificación del sistema de Matlab, donde se trabajará en una sesión la cual representa el progreso total del proceso de identificación, los conjuntos de datos y los modelos en la aplicación.

Existen diferentes formas de importar los datos a la aplicación de identificación del sistema, sin embargo, para este caso los datos se encuentran en crudo y por ende se importarán como señales en el dominio del tiempo.

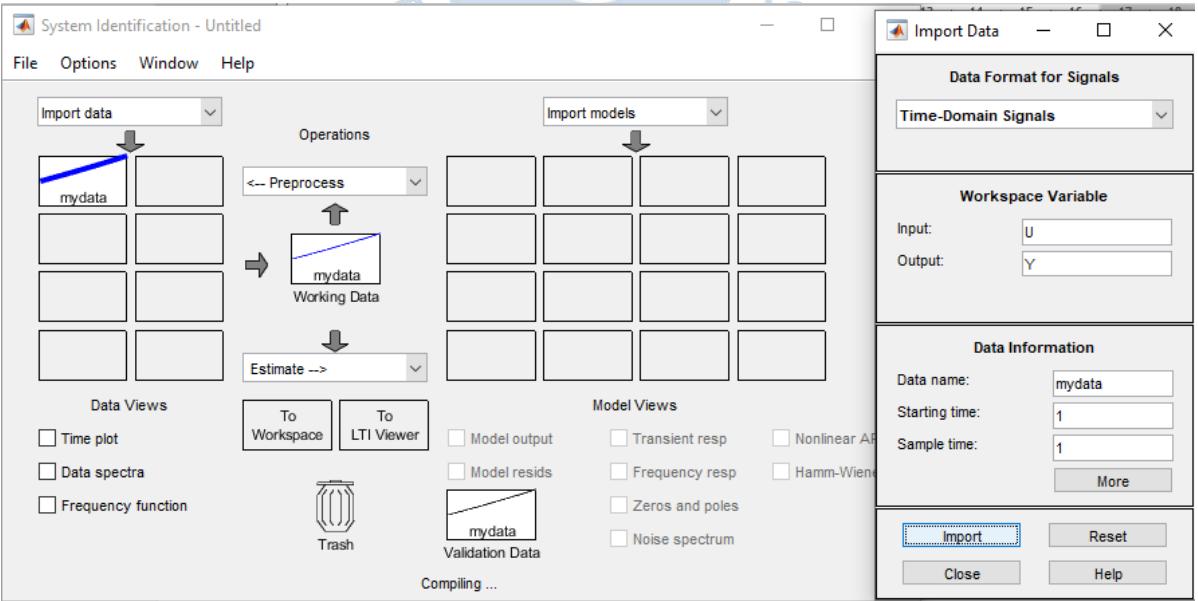

Figura 37. Exportación de datos al System Identificator Fuente: Elaboración propia

Se importan los datos E/S en el dominio en el tiempo y se le aplica un "Select range" para quitarle los primeros 580 correspondientes al tiempo de establecimiento del sistema y que no son necesarios para la identificación.

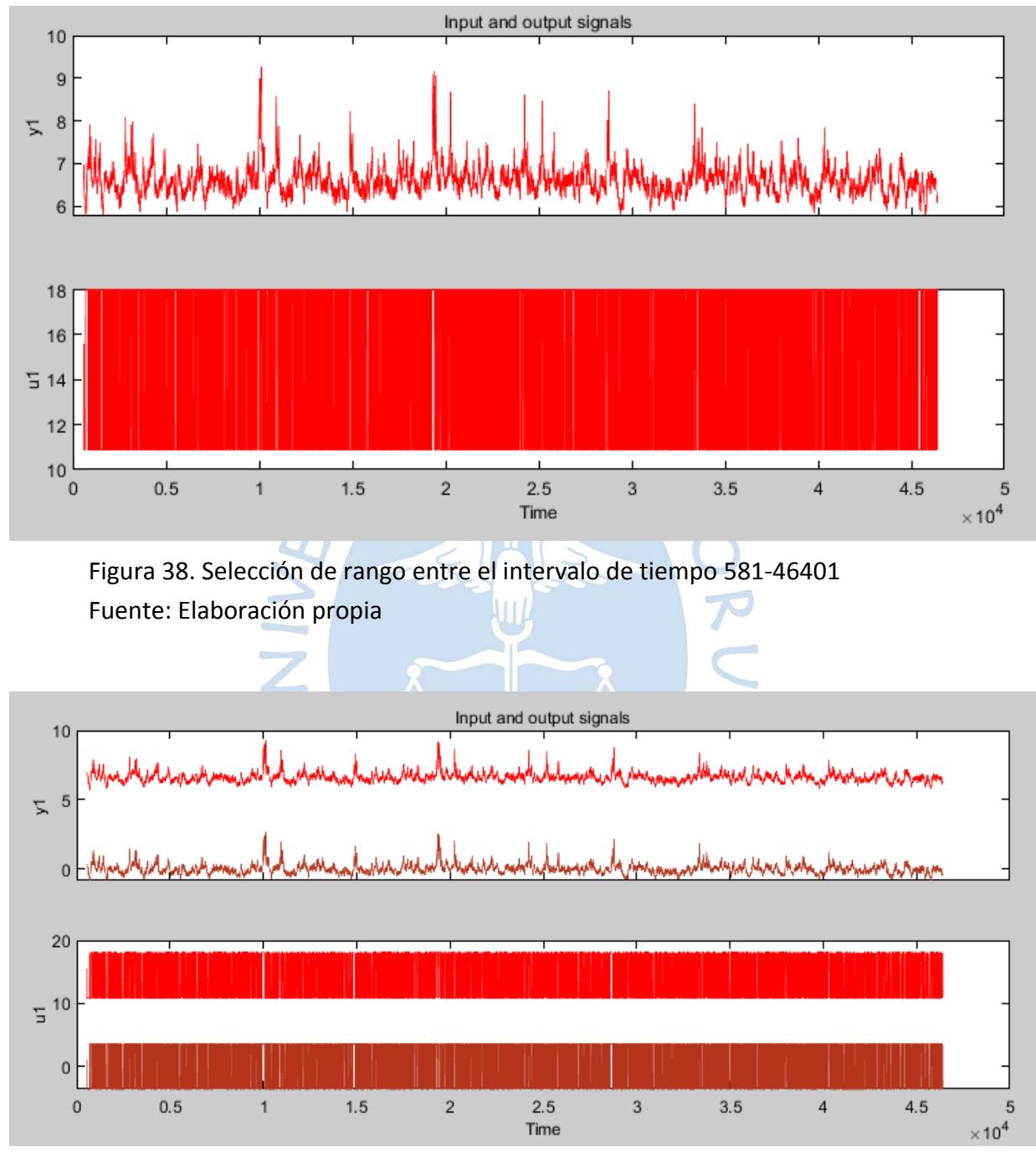

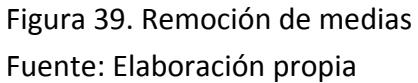

Luego se procede a quitar la media de los datos mediante la herramienta "remove means" ya que para encontrar el modelo lineal se asume que se está trabajando alrededor de un punto de operación.

Finalmente, mediante la herramienta "Select range" se separa la data para identificación y validación, 50% y 50% respectivamente como se ha graficado en la [Figura 40.](#page-55-0)

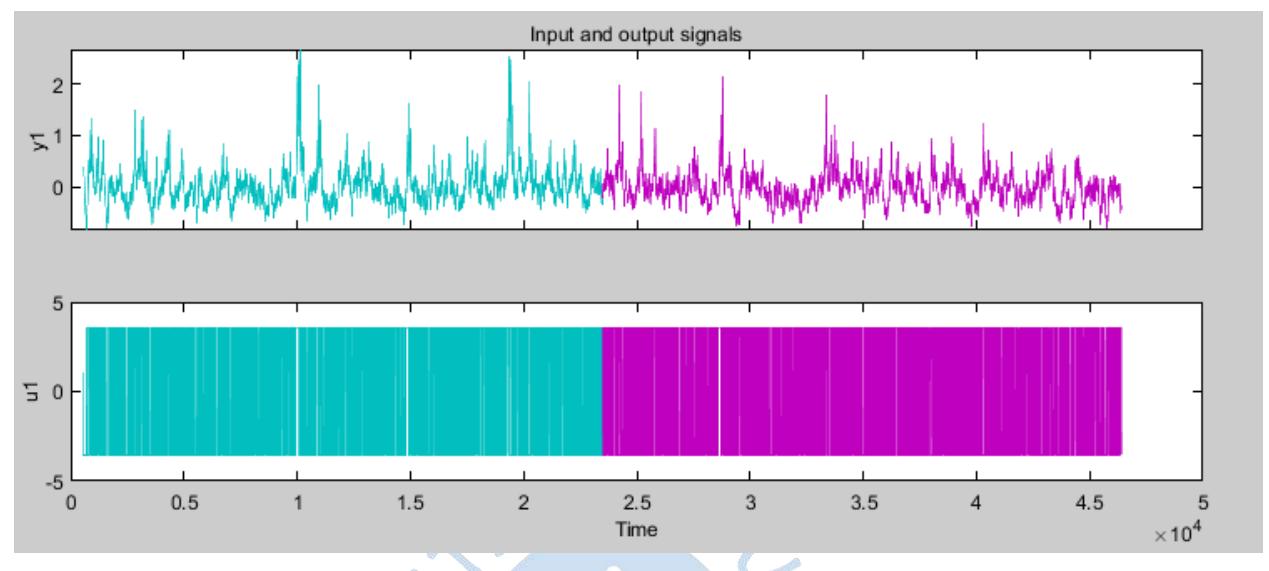

<span id="page-55-0"></span>Figura 40. Separación de data para Identificación (581-23490) y Validación (23491- 46401)

Fuente: Elaboración propia

## *3.2.4 Obtención de modelo*

Teniendo la data preparada se procede a estimar el modelo, se usan los métodos ARX y Espacio de estados.

Después de probar con distintos procesos se consigue hallar 4 modelos con mejor rendimiento según como se aprecia en la [Figura 41.](#page-55-1)

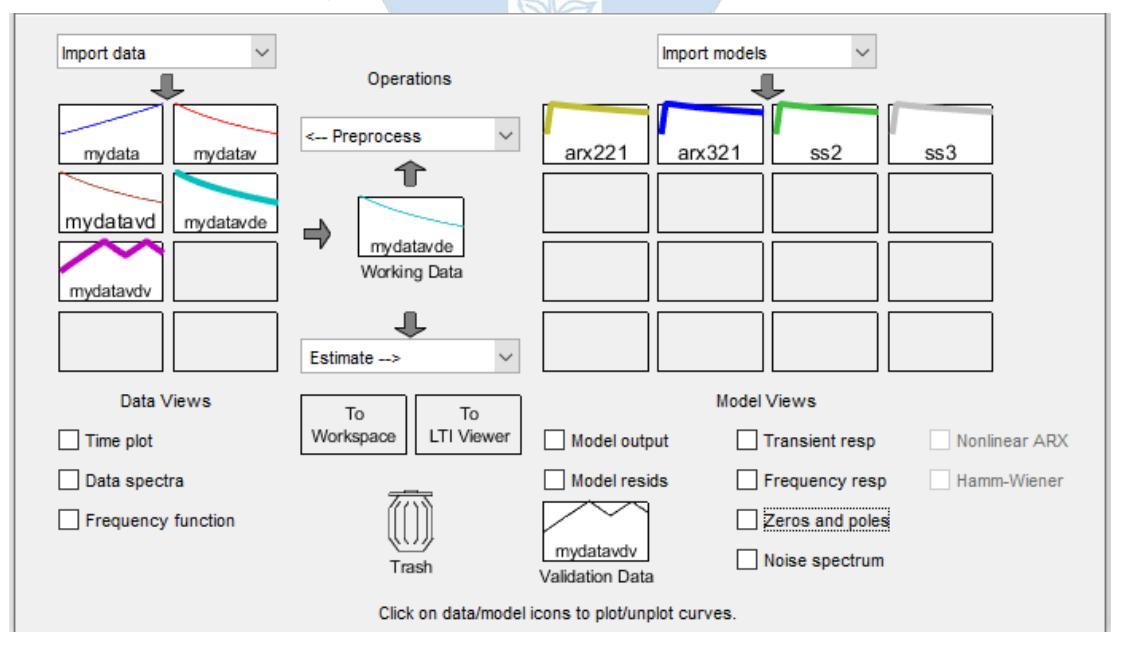

<span id="page-55-1"></span>Figura 41. Mejores estimaciones usando el System Identification Fuente: Elaboración propia

Se inició el proceso de obtención del modelo lineal usando el modelo polinómico tipo ARX, de este tipo de estructura, los mejores resultados fueron con los siguientes tipos: ss2 y ss3.

Ambos modelos resultaron con unos valores de FIT, autocorrelación y correlación cruzada muy parecidos, sin embargo, en base a las gráficas de residuos, el espacio de estados "ss2" presenta un mejor comportamiento en la parte central permitiéndolo considerar mejor que el espacio de estados "ss3".

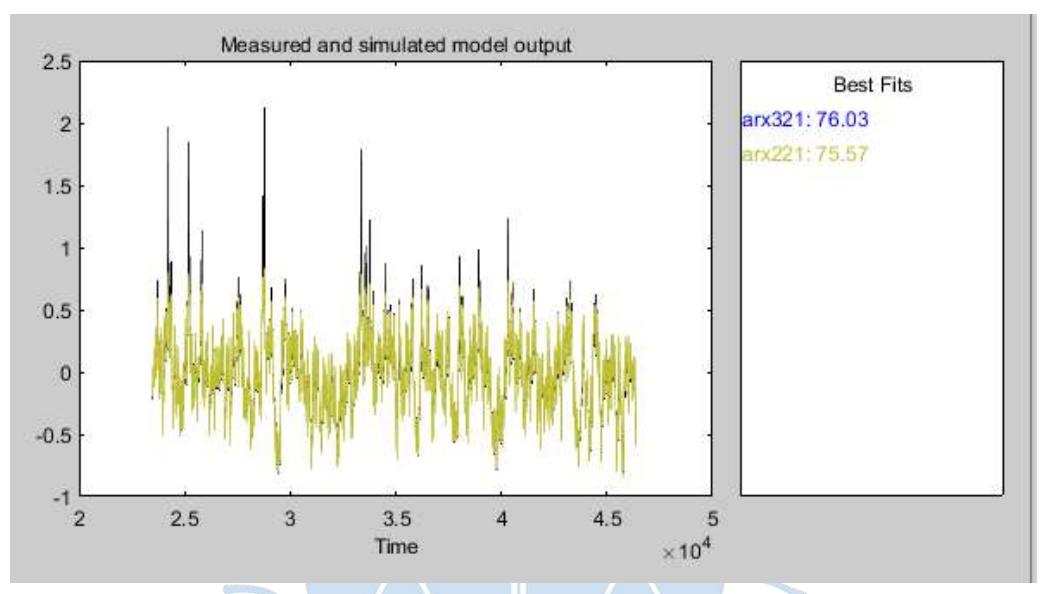

O

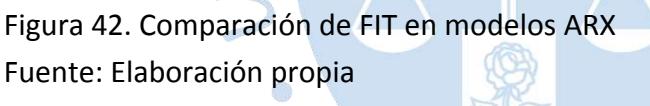

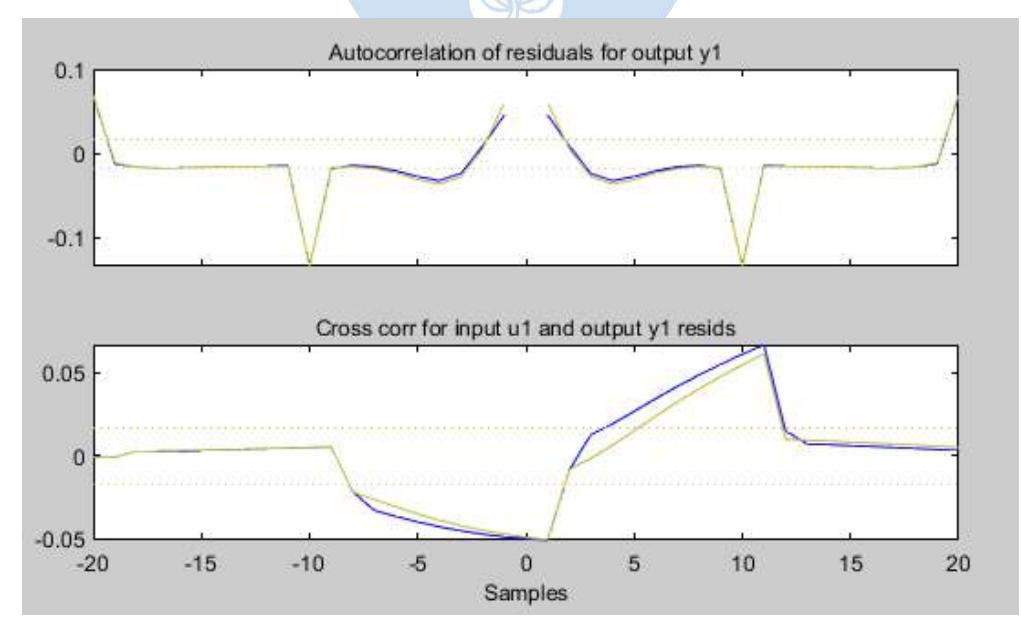

Figura 43. Comparación de análisis residual para modelos ARX Fuente: Elaboración propia

En cuanto a la modelación en Espacio de Estados se realiza una estimación del orden óptimo como se muestra en la [Figura 44,](#page-57-0) proporcionada por el mismo *toolbox*, el cual sugiere que modelo óptimo debe ser de segundo orden (barra sombreada en rojo). Se aprecia también que conforme el orden aumenta la precisión de estimación disminuye.

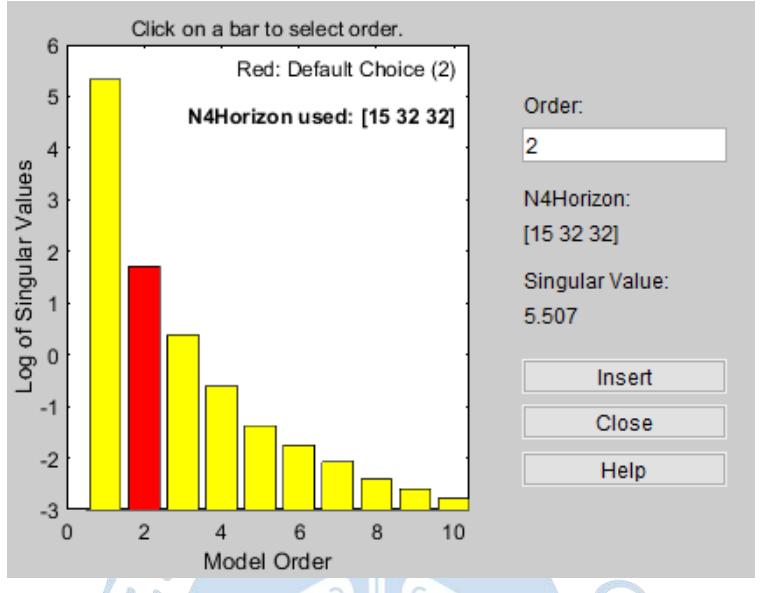

<span id="page-57-0"></span>Figura 44. Estimación del orden de modelo para Espacio de Estados Fuente: Elaboración propia

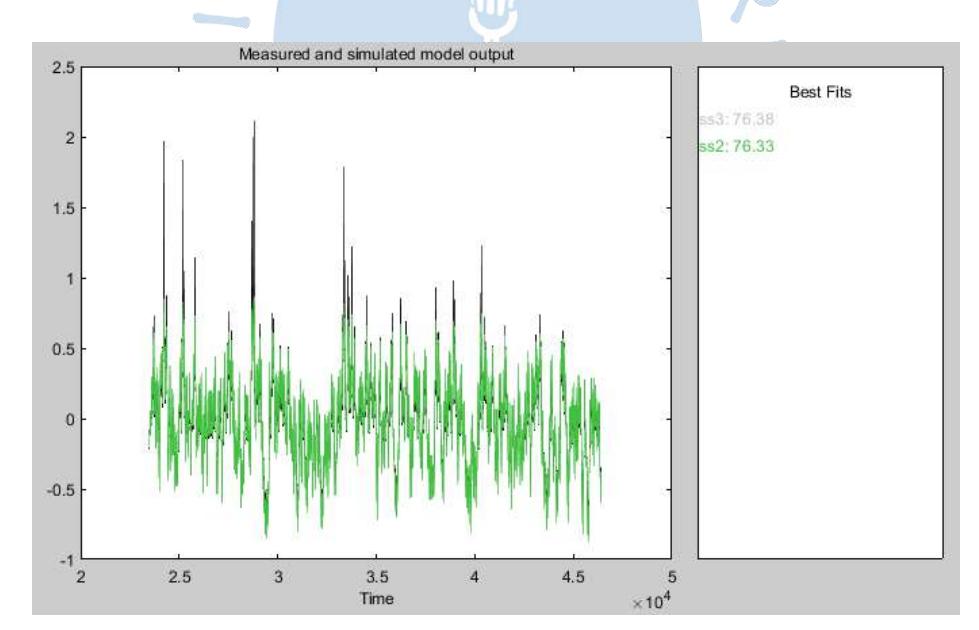

Figura 45. Comparación de FIT entre modelos de Espacio de Estados Fuente: Elaboración propia

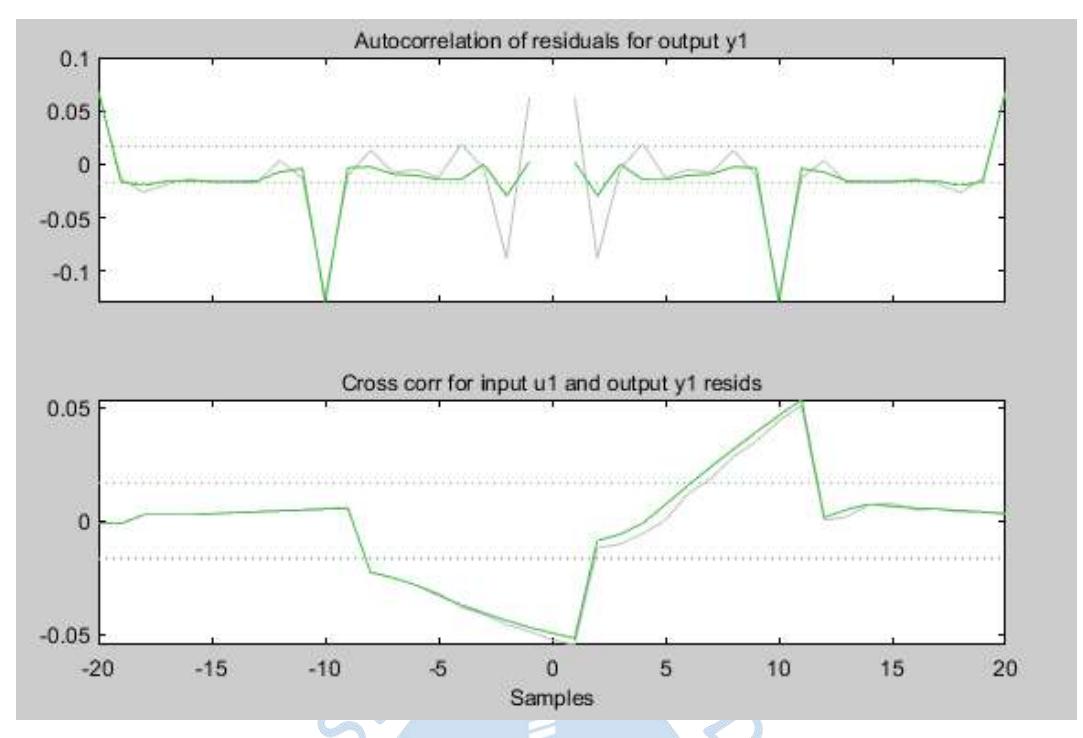

Figura 46. Comparación de análisis residual para modelos de Espacio de Estados Fuente: Elaboración propia

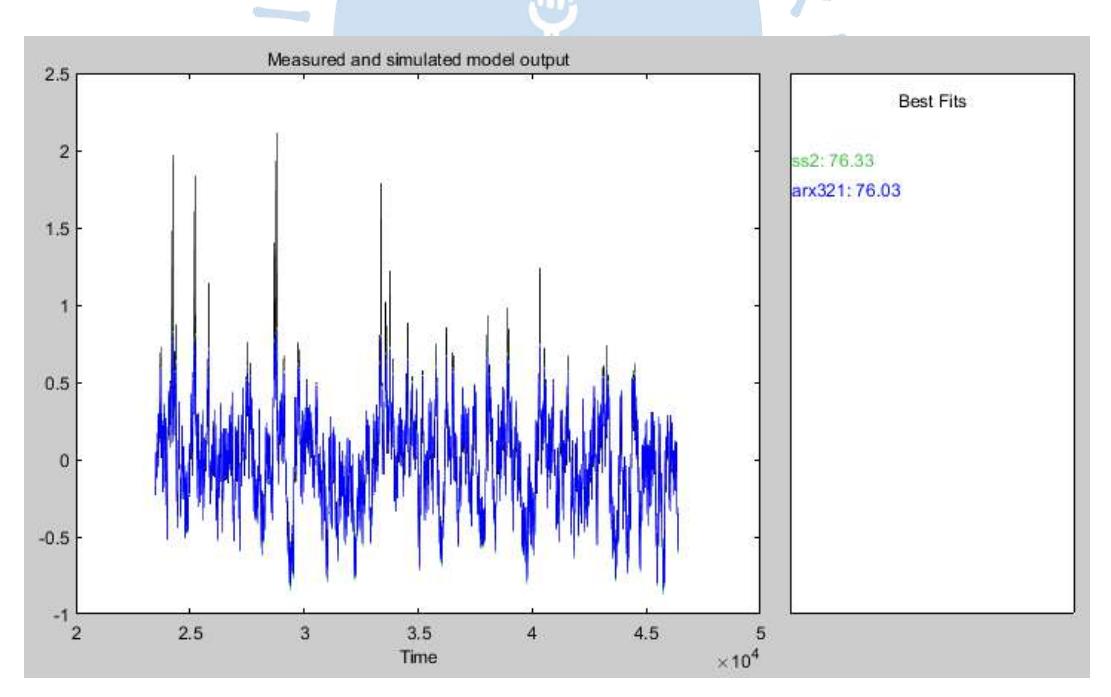

<span id="page-58-0"></span>Figura 47. Comparación de FIT entre ARX [3 2 1] y SS2 Fuente: Elaboración propia

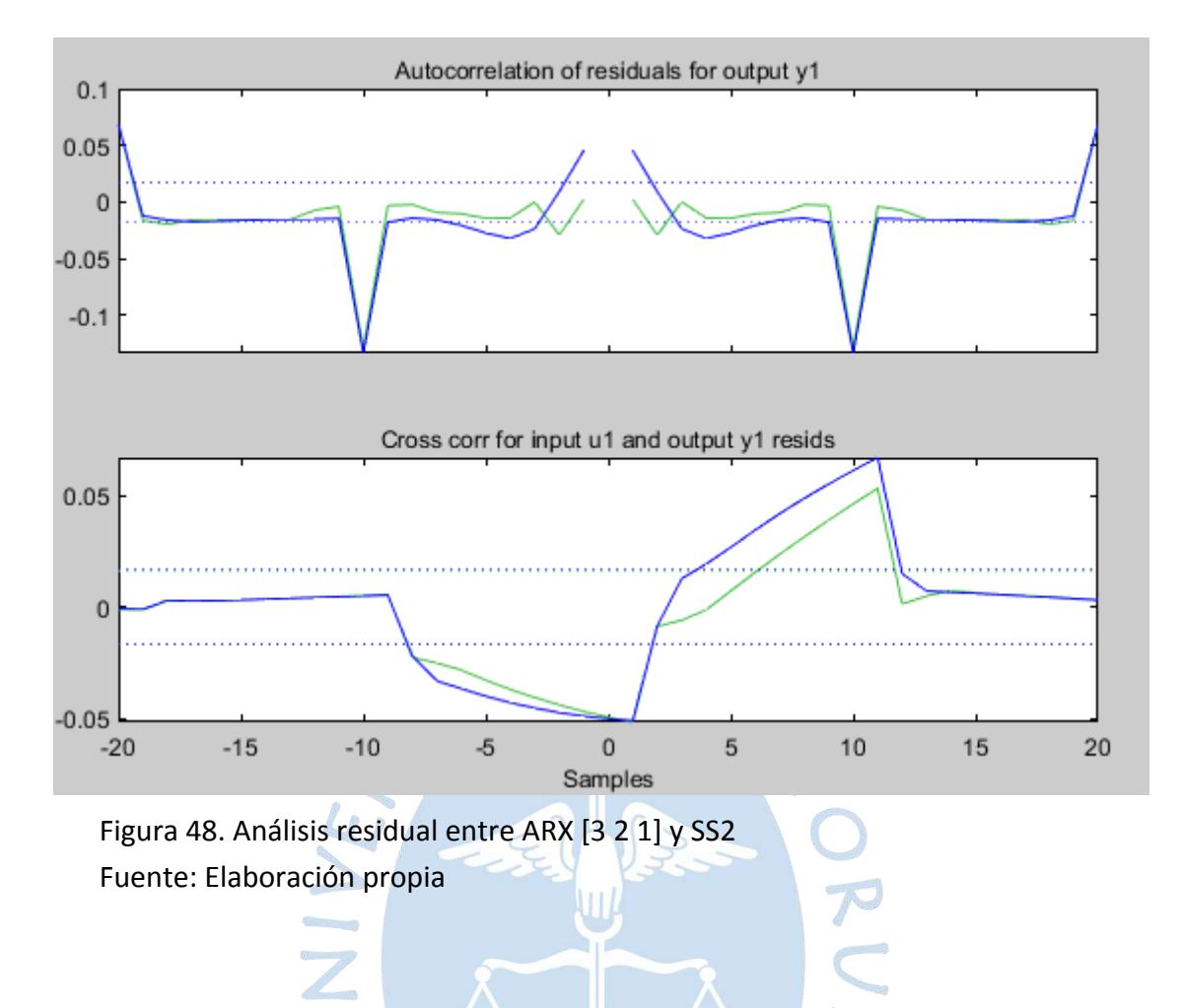

De los resultados mostrados en la [Figura 47,](#page-58-0) ambos modelos presentan un FIT parecido, pero ya que la diferencia es de 0.30% del SS2 por encima del ARX [3 2 1] se considera que el SS2 es mejor que el ARX [321]. Para reforzar la idea de que el modelo SS2 es mejor, nos apoyamos de las gráficas de autocorrelación y correlación cruzada donde el modelo SS2 se encuentra más adentrado a las bandas de confianza.

Es evidente que en varios tramos de la autocorrelación las curvas se alejan bastante de las bandas de confianza, pero esto es debido a las grandes variaciones de caudal base usadas, las cuales han excitado el comportamiento lineal del sistema, de ahí que el modelo lineal identificado no las describa con precisión.

Para una última comprobación de que un modelo es mejor que otro, se recurre al diagrama de polos y ceros de los modelos en espacio de estados donde se nota que el ss2 se encuentra más cercano al centro considerándolo como modelo óptimo para el estudio.

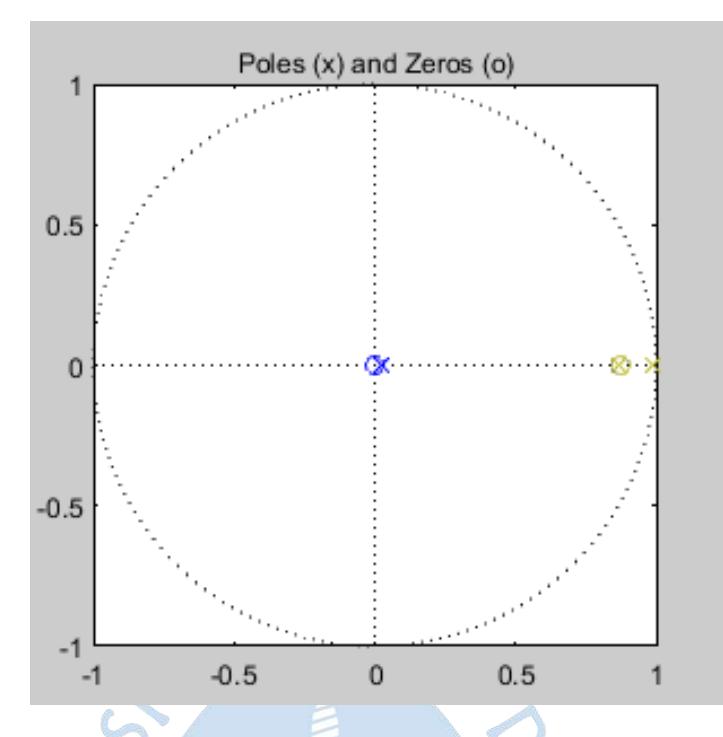

Figura 49. Diagrama de Polos y Ceros en el plano Z para los modelos ARX estimados Fuente: Elaboración propia

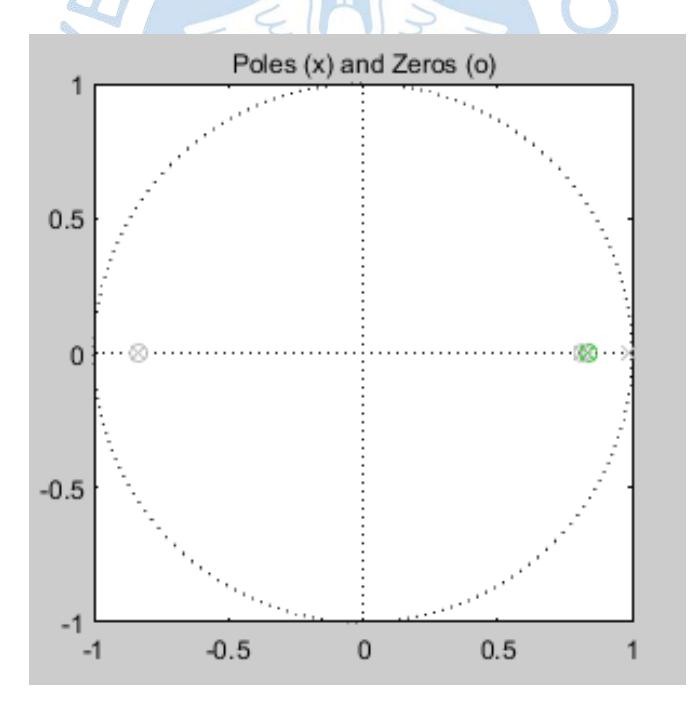

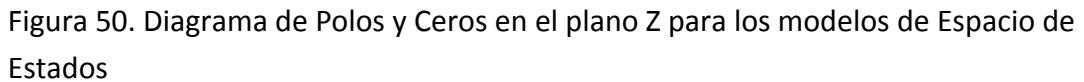

Fuente: Elaboración propia

Las matrices del ss2 son las mostradas a continuación:

$$
A = \begin{bmatrix} 0.9908 & 0.0266 \\ -0.0157 & 0.8304 \end{bmatrix} \quad B = \begin{bmatrix} 7.7252 \\ -2.6326 \end{bmatrix} * 10^{-5}
$$
 (13)

$$
C = [56.9508 \t 0.7004] \qquad \qquad D = [0]
$$
 (14)

### **3.3 Identificación del bloque no lineal**

Como se explicó en el Apartado [0,](#page-32-0) el modelo Wiener requiere de un bloque lineal y uno no lineal en cascada, una vez identificado el bloque lineal en Espacio de Estados, mostrado de color azul en la [Figura 51,](#page-61-0) se procede a la identificación del bloque no lineal (bloque rojo). El modelo Wiener debe describir el comportamiento de la planta, es decir, ambos deben mostrar el mismo  $y(t)$  cuando se les ingresa el mismo  $u(t)$ . Pero al Bloque no lineal no le ingresa u(t), sino x(t), que es la salida del espacio de estados, por tal motivo, la data usada para la identificación no lineal será la siguiente:

- Input: Salida de espacio de estados cuando se le ingrese la señal PRS
- Output: Salida de la planta de pH cuando se le ingrese la señal PRS

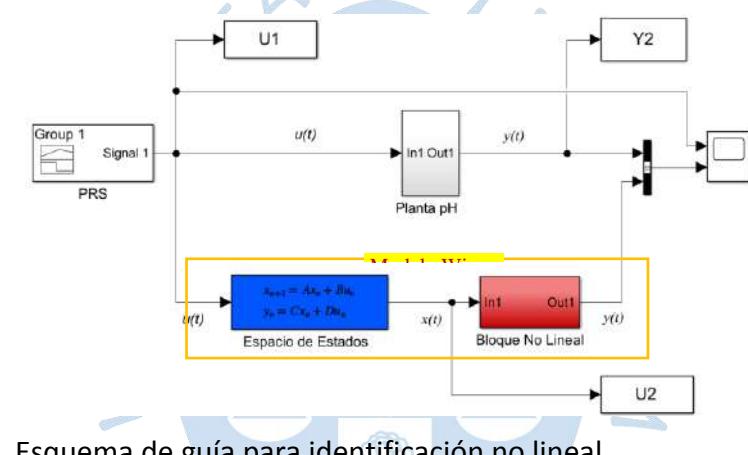

<span id="page-61-0"></span>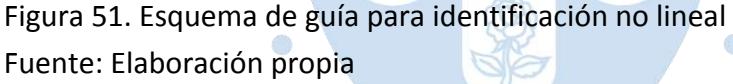

La señal PRS obtenida previamente se ingresa al arreglo mostrado en la [Figura 52,](#page-61-1) y se obtienen como respuesta la gráfica de la [Figura 53.](#page-62-0) Estos datos servirán para la identificación del bloque no lineal haciendo uso de la técnica *Extreme Learning Machine*.

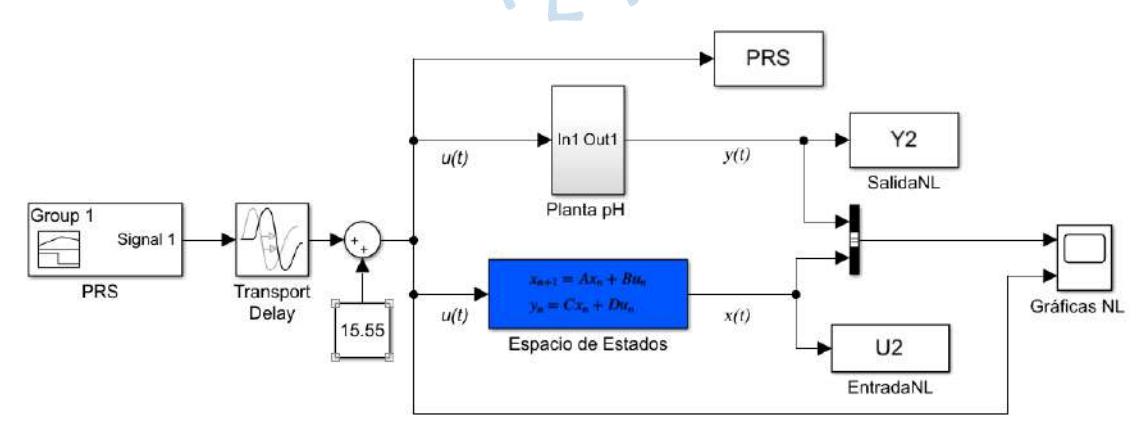

<span id="page-61-1"></span>Figura 52. Arreglo para identificación no lineal Fuente: Elaboración propia

### *3.3.1 Diseño de señal PRS*

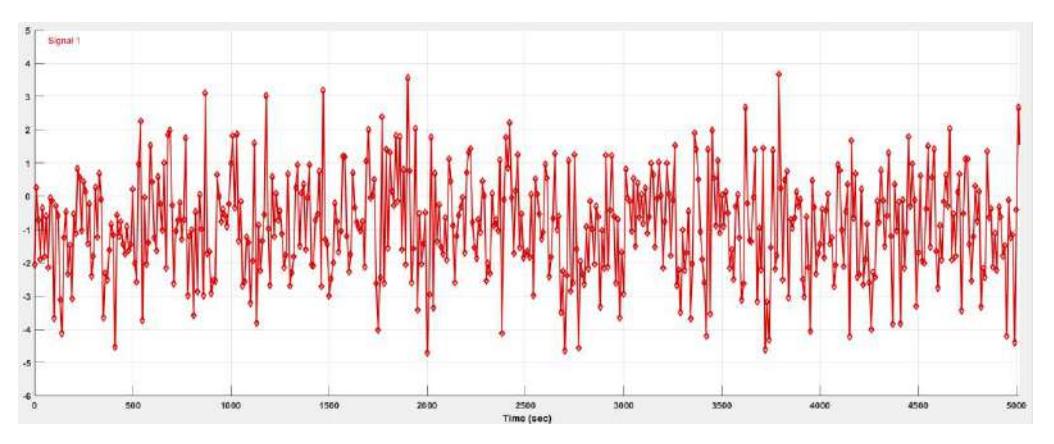

<span id="page-62-0"></span>Figura 53. Señal PRS de media -1.088, frecuencia 1/10 y varianza 1.5 Fuente: Elaboración Propia

Tomando en cuenta los datos del apartado [0,](#page-43-0) se obtiene un valor de frecuencia de 0.1Hz, el valor nominal es el mismo de la entrada anterior: 15.55mL/s, del mismo modo sucede con el tiempo de simulación (Ts=46400s). Se toma una media de -1.0885mL/s tomando en cuenta las amplitudes tomadas para la PRBS según como se muestra exn **(***[15](#page-62-1)***)**, la varianza se elige de tal modo que las amplitudes de la PRS oscilen entre +16% y -30% de la señal de referencia.

<span id="page-62-1"></span>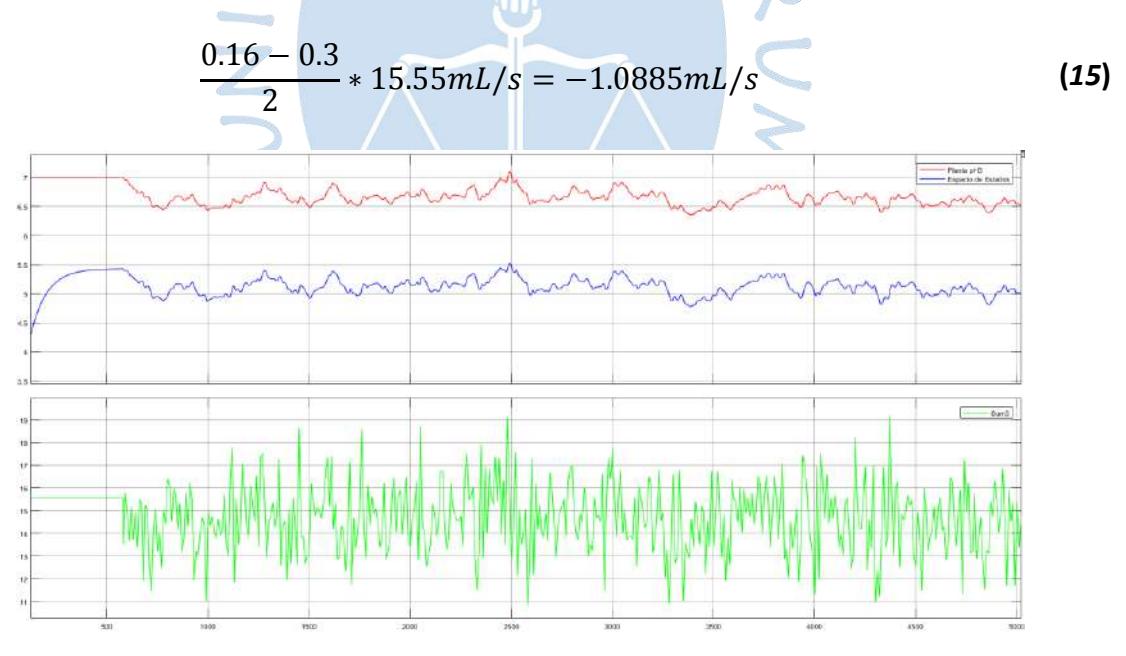

Figura 54. Respuestas para una entrada PRS Fuente: Elaboración propia

### *3.3.2 Obtención del modelo*

Implementando la matemática teórica del ELM descrita en el Apartado **¡Error! No se ncuentra el origen de la referencia.**, se realizan dos códigos en Matlab, ver Anexo [02](#page-104-0). El primero es una función basada en el código de (BERGHOUT Tarek, 2020), el cual define la

función *"elm\_train"* la cual recibe el input, output de la planta y el número de neuronas que desea usarse y arroja como salida el *performance* del modelo para cada número de neuronas. Berghout usa la matriz pseudoinversa de Moore-Penrose para entrenar la capa oculta de la red, definida por una función *radial basis* y luego itera la función mencionada para determinar el número óptimo de neuronas que debe usarse.

El código elaborado, usa la función Sigmoidal, en lugar de la *radial basis*. Se le ingresa tanto data de identificación como de validación y arroja además el valor de los pesos de entrada como de salida, el error de identificación y el FIT del testeo.

El segundo código itera la función antes mencionada en dos partes, la primera es para determinar el número de neuronas y la segunda para determinar los pesos óptimos. Al inicio aparece un menú para decidir qué sección correr.

Al ejecutar la primera parte aparecerán las gráficas del MSE, FIT y Performance en función del número de neuronas. Para la segunda parte se arroja como salida tanto los vectores de pesos encontrados: el vector B (pesos de salida Beta), El vector W (Pesos de entrada), correspondientes al máximo valor de FIT encontrado, además se plotean las gráficas para ver el comportamiento del error y del FIT para cada iteración realizada, así como la gráfica de comparación entre la data de testeo con la salida del modelo.

**3.3.2.1 Iteraciones determinar el número óptimo de neuronas.** Utilizando la primera parte del código descrito anteriormente, se muestra en la [Figura 55](#page-63-0) el valor del FIT, Error de testeo y performance para un intervalo de 50 neuronas de donde se observa que a partir de 5 el cambio es casi nulo pero es suficiente trabajar con 3, pues el FIT es cercano a 94%, eso no quiere decir que se obtendrá siempre el mismo valor de rendimiento, esto depende de los pesos que se han ido generando aleatoriamente, los cuales se ajustan en la siguiente sección.

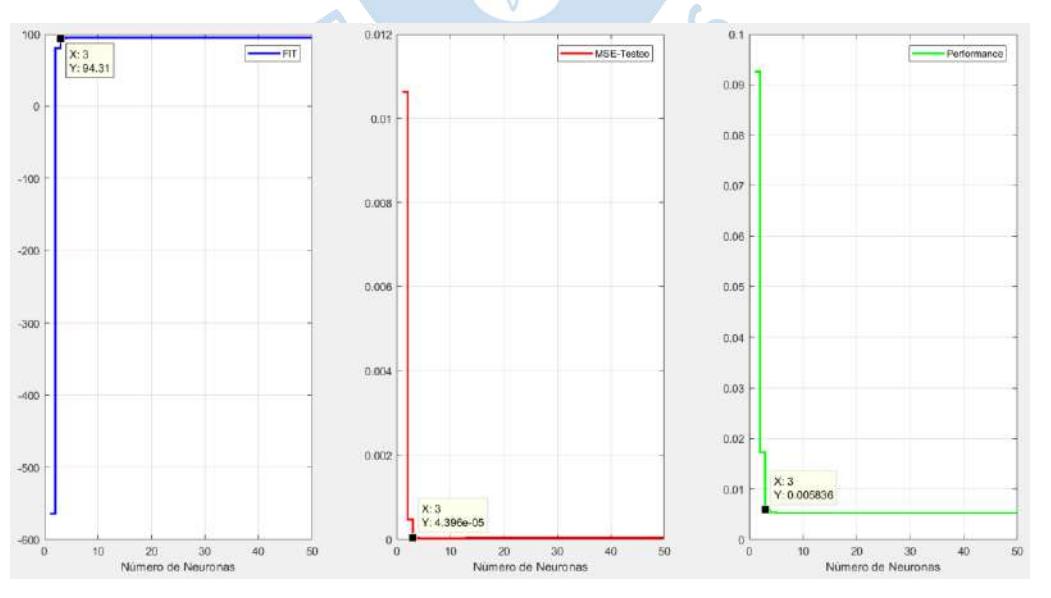

<span id="page-63-0"></span>Figura 55. Gráficas para determinar el número óptimo de Neuronas Fuente: Elaboración propia

**3.3.2.2. Iteraciones para 3 neuronas.** A continuación, se muestran los resultados de una de varias pruebas realizadas con 1000 iteraciones para determinar el valor más elevado de FIT posible, el cual equivale a 94.817%.

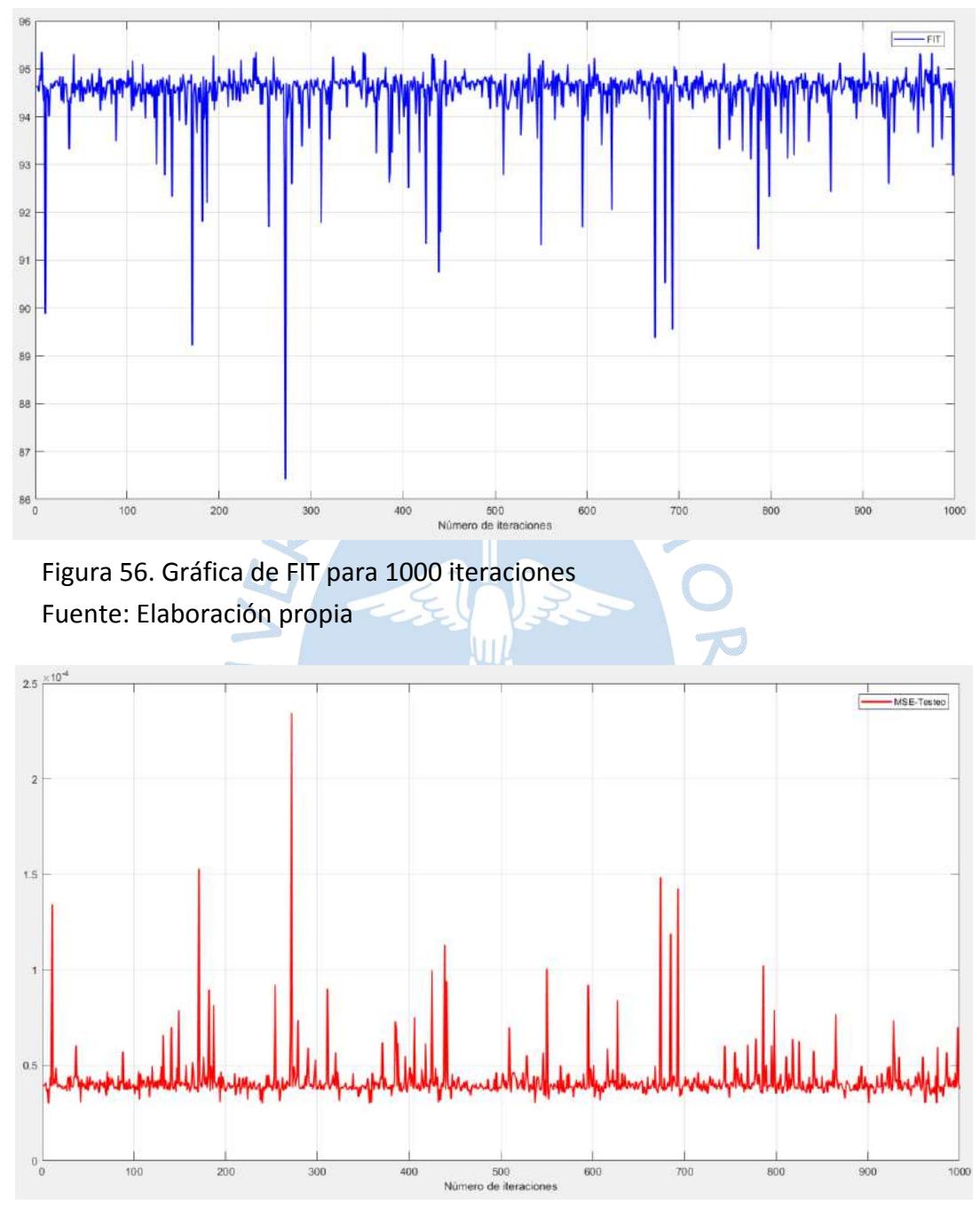

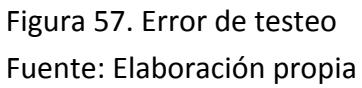

En la siguiente figura podemos observar que se ha entrenado correctamente a la red, puesto que las respuestas predichas tienen un buen ajuste a los datos de validación para la red. Se optó por dividir el 50% para el entrenamiento y el otro 50 % para la validación del buen entrenamiento.

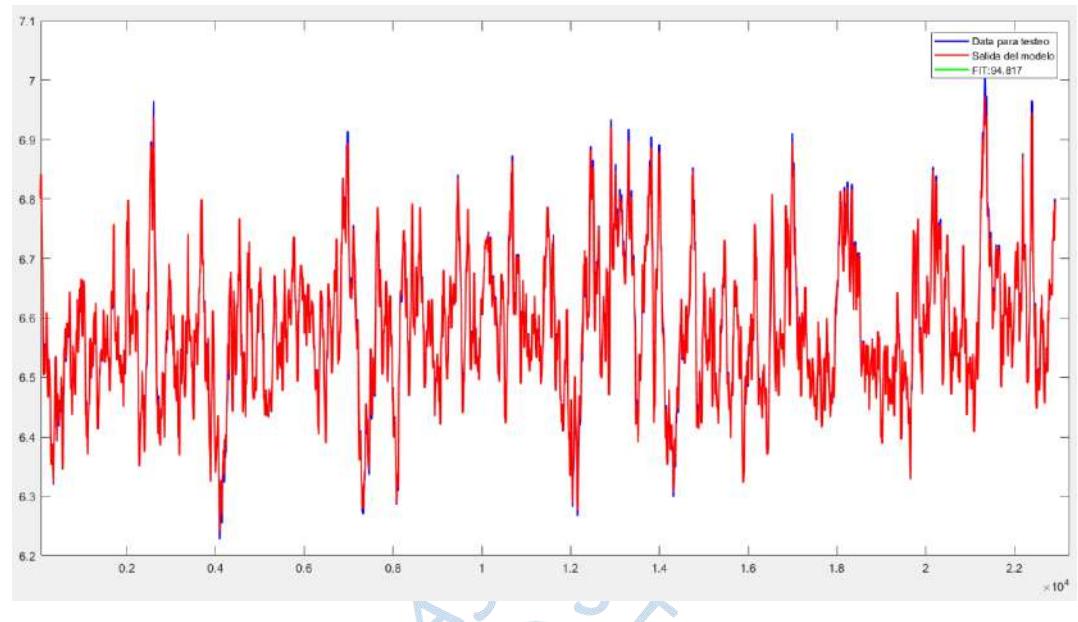

Figura 58. Grafica de la señal real y la señal predicha Fuente: Elaboración propia

Como se puede apreciar un buen comportamiento de la ELM, se procede a construir la ELM en Simulink. Los pesos obtenidos se muestran en la ecuación **(***[16](#page-65-0)***)**.

<span id="page-65-0"></span>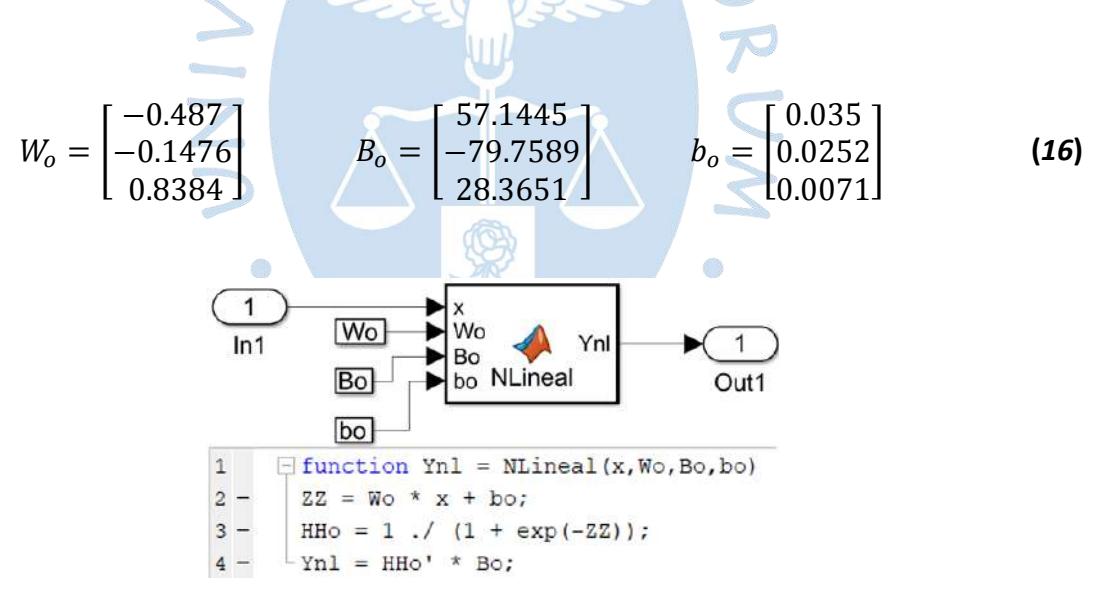

Figura 59 Función de ELM en Simulink Fuente: Elaboración propia

Se procede a diseñaran el modelo Wiener y evaluar el comportamiento de este alrededor del valor de 7 de pH frente a la entrada del caudal nominal y una entrada escalera.

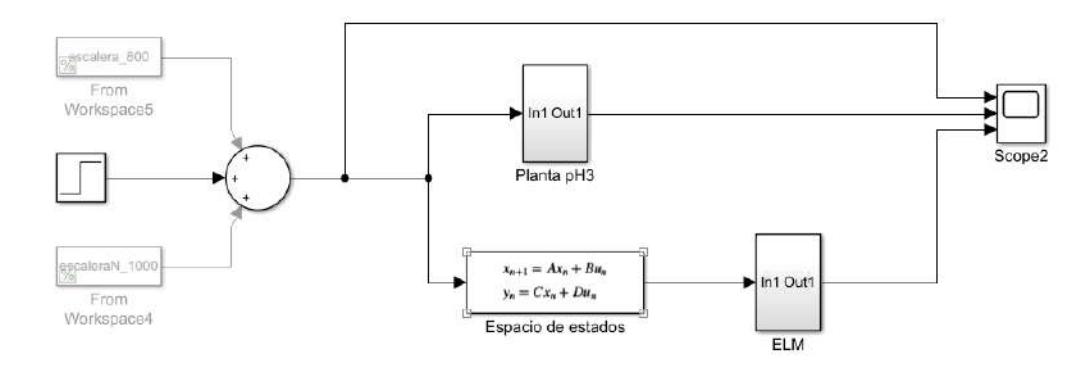

Figura 60. Simulación de la planta de neutralización de pH y modelo Wiener respectivo

Fuente: Elaboración propia

Para la una entrada de caudal base nominal, se muestra que el modelo Wiener no describe perfectamente a la planta, los valores estacionarios difieren, aunque en rango pequeño, como se muestra en la [Figura 61.](#page-66-0)

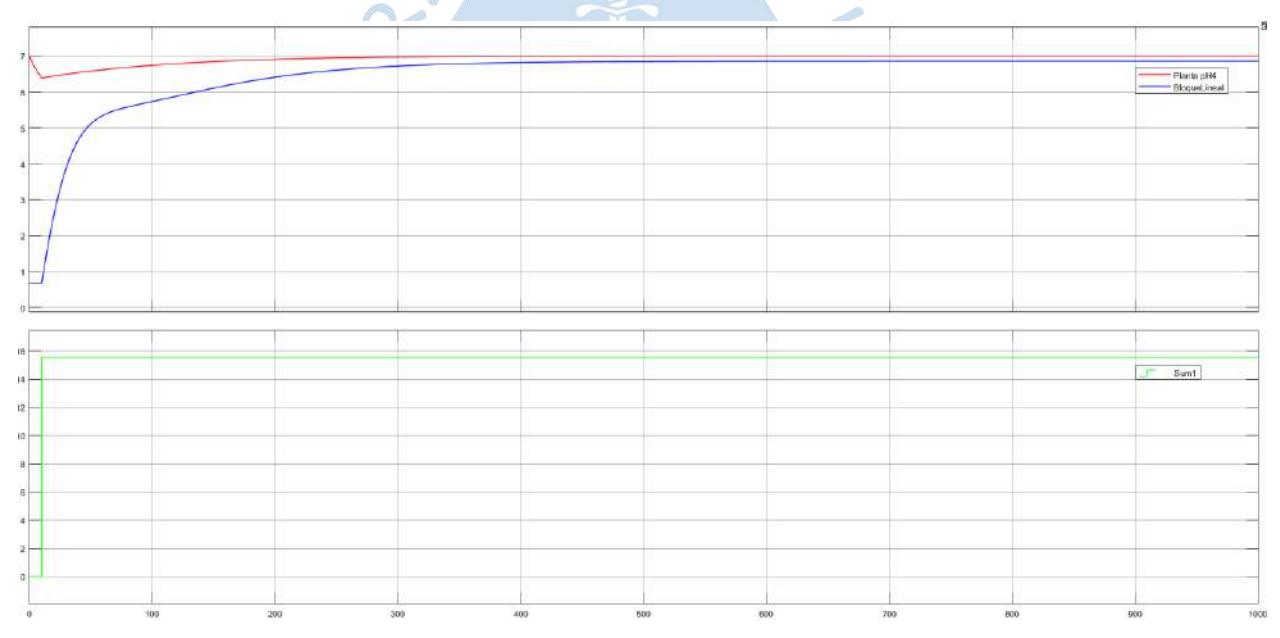

<span id="page-66-0"></span>Figura 61. Respuesta de la planta de neutralización de pH y el modelo Wiener respectivo frente al caudal nominal Fuente: Elaboración propia

Del mismo modo en la [Figura 62](#page-67-0) se nota aún más la lejanía del modelo con el valor real de la planta, esto se debe a las altas variaciones de caudal base empleadas que llevan al modelo lineal a tener un FIT bajo pues la data empleada no está precisamente ubicada en el rango lineal. Sin embargo, el modelo Wiener no es totalmente relevante para el objetivo de este trabajo: el control de neutralización en el modelo de la planta en cuestión, para ello se requerirá modelar correctamente el bloque no lineal inverso, pues será este el que se usará en el sistema de control, como se verá en el Capítulo [0.](#page-72-0)

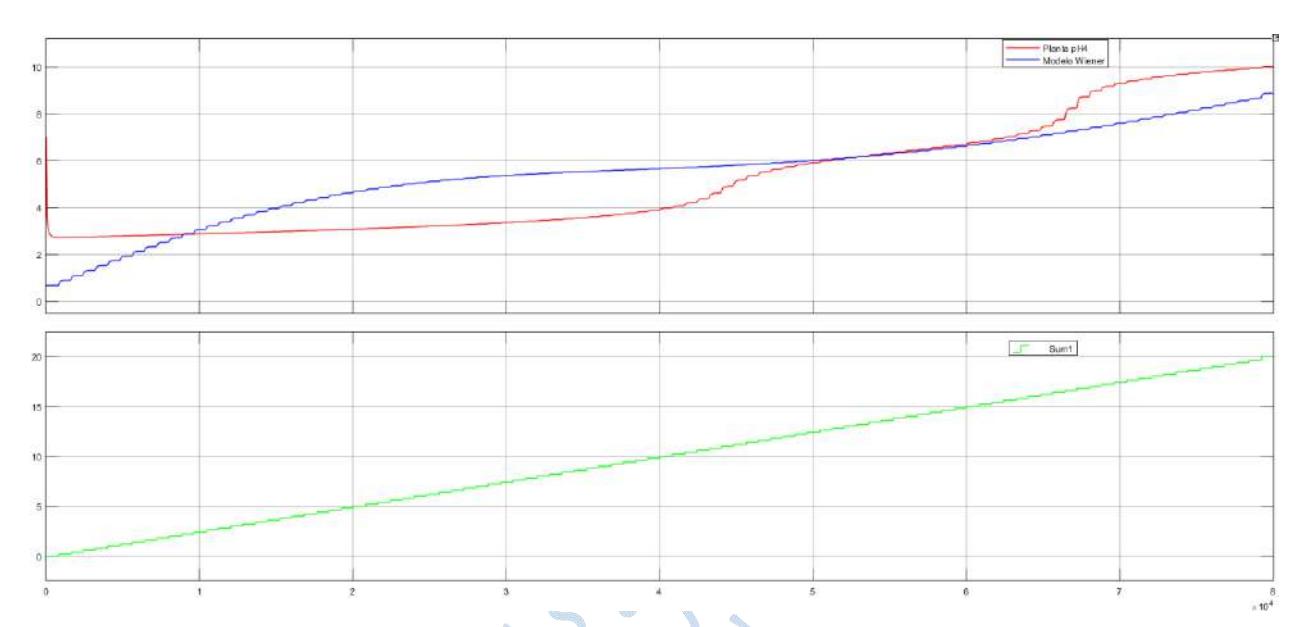

<span id="page-67-0"></span>Figura 62. Comparación del modelo y de la planta para una entrada escalera de período=800s y variaciones de amplitud de 0.2 Fuente: Elaboración propia

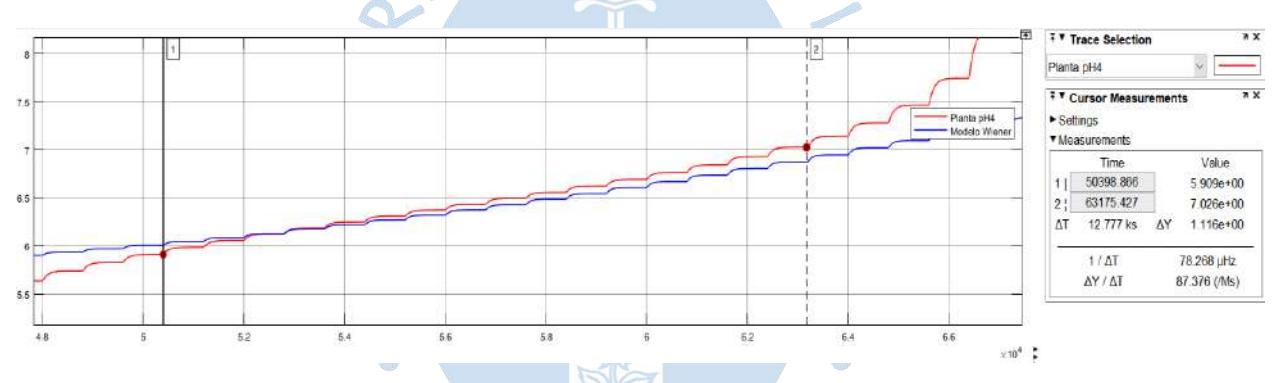

<span id="page-67-1"></span>Figura 63. Imagen ampliada para las respuestas a entrada escalera Fuente: Elaboración propia

Por los resultados obtenidos, podemos apreciar que el diseño del modelo *Wiener* es compatible cuando los caudales de entrada que varían la salida del pH entre los valores de 5.9 a 7 de pH.

A continuación, se procede a crear la inversa del bloque no lineal de la misma manera como se diseñó el ELM considerando las bias. En este caso se tomarán como valores de entrada las salidas obtenidas por la planta de pH frente a la PRS, es decir Y2, y como salida se toma los valores salidos del bloque de espacios de estados frente a entrada PRS, U2.

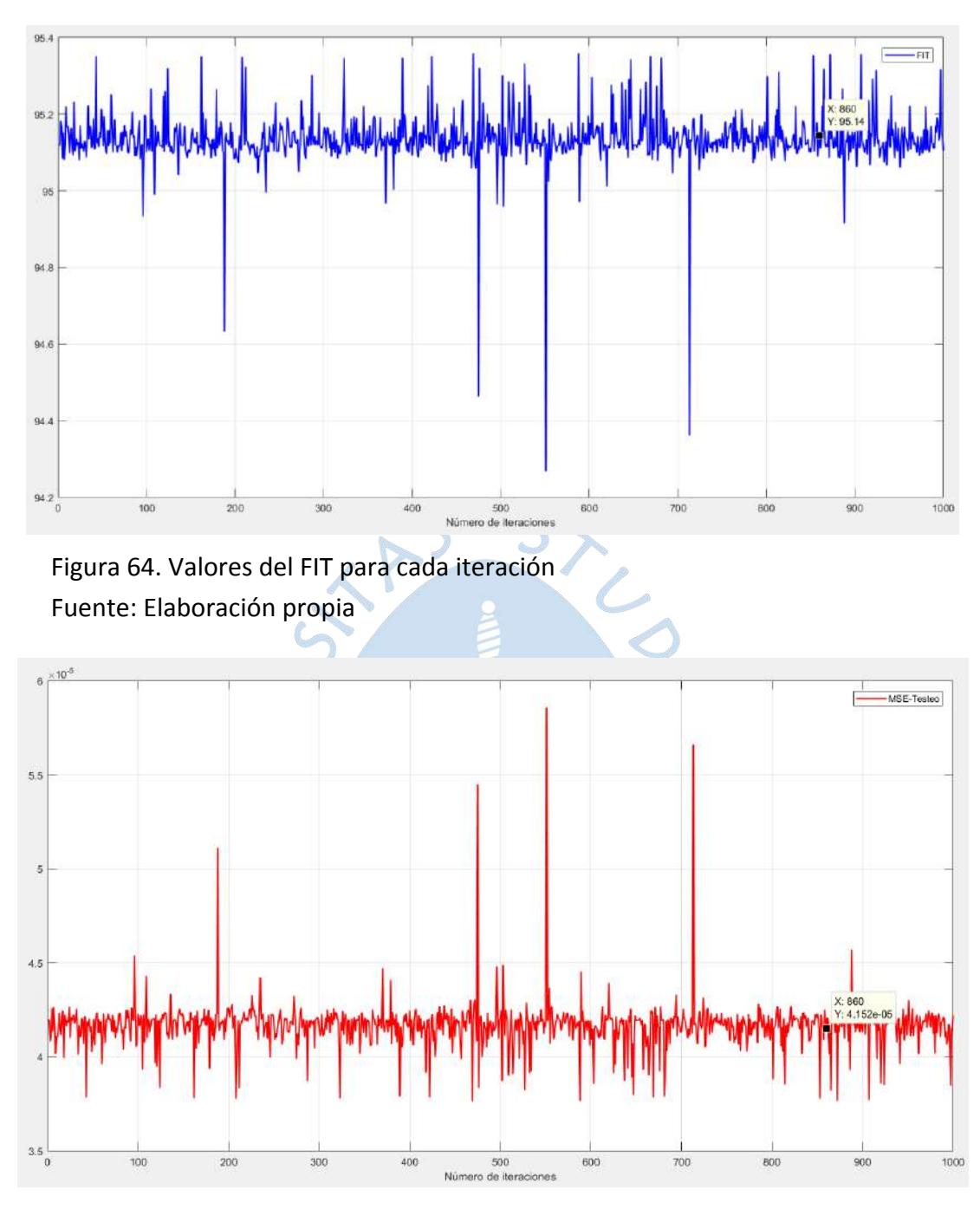

Figura 65. RMSE respecto al número de iteraciones Fuente: Elaboración propia

De las gráficas obtenidas es evidente que el mejor FIT y por tanto el menor error se encuentra en la iteración número 860, los pesos correspondientes a esta iteración son los mostrados en **(***[17](#page-69-0)***)**. Cabe resaltar que para obtener un rango de pH entre 6 y 8 se le aumenta un poco más a la señal PRBS respecto a la que se muestra en la [Figura 63](#page-67-1) llegando a la conclusión que para una variación superior de 16% e inferior de 30% con respecto al caudal base, se obtenían valores entre 6 y 8.

<span id="page-69-0"></span>
$$
W_{inv} = \begin{bmatrix} -0.4495 \\ 0.0892 \\ 0.2132 \end{bmatrix} \qquad B_{inv} = \begin{bmatrix} 82.5336 \\ -465.4551 \\ 373.0071 \end{bmatrix} \qquad b_{inv} = \begin{bmatrix} 17 \\ 0.0102 \\ 0.0341 \end{bmatrix}
$$

En la siguiente figura podemos apreciar la validación del bloque, donde la curva de color azul representa los valores del testeo y la señal roja representa las respuestas de salida de ELM inverso, el FIT encontrado supera en 20 unidades porcentuales aproximadamente al de la modelación lineal.

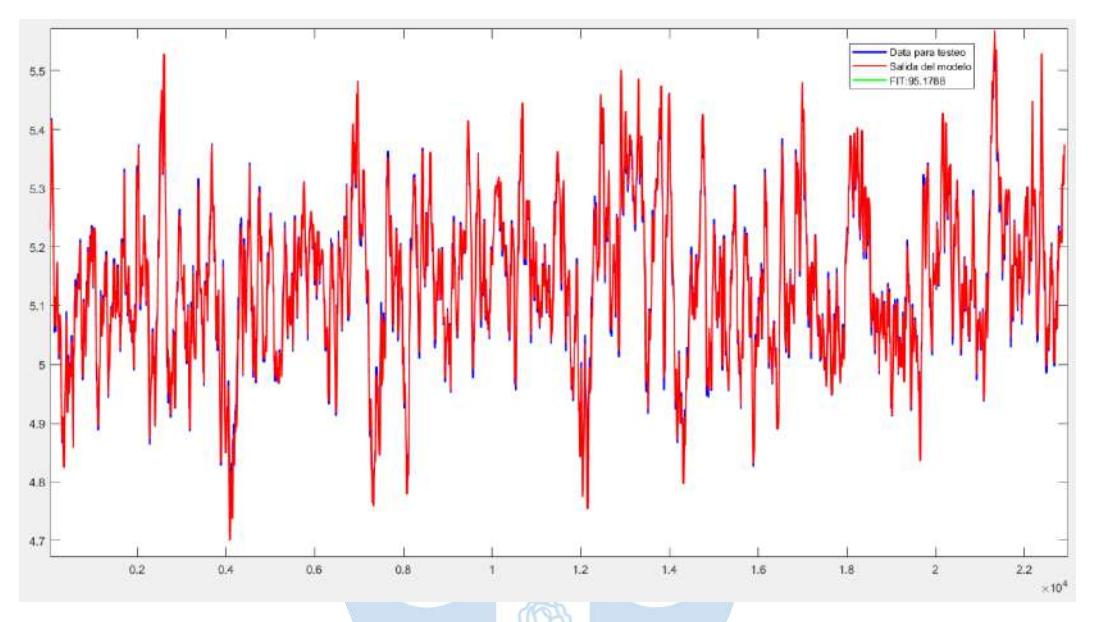

Figura 66. Respuestas predichas por el ELM inverso vs las salidas de validación Fuente: Elaboración propia

Respecto a los resultados obtenidos en la validación, se considera que la ELM-inv está bien entrenada por lo que se procede a construir el bloque en *Simulink*.

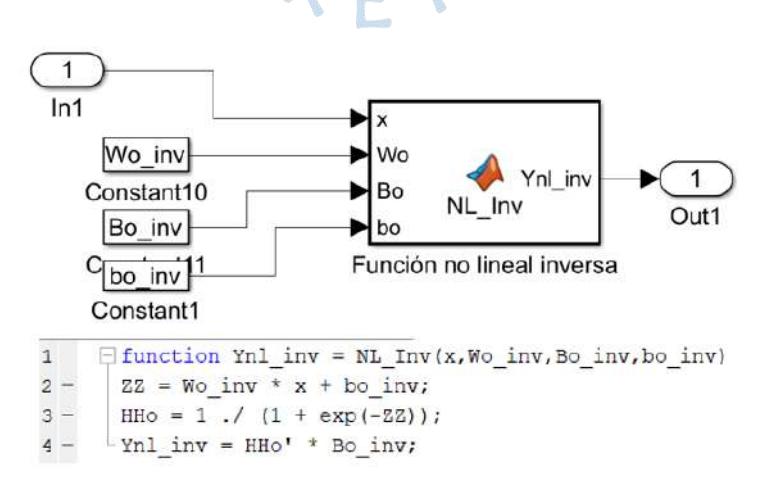

Figura 67. Función No lineal inversa (ELM-inv) en Simulink Fuente: Elaboración propia

Se determinó el porcentaje de FIT tanto para el bloque No lineal como su inverso dando estos valores 94.817% y 95.1788% respectivamente, siendo estos porcentajes teóricamente adecuados para poder realizar pruebas en el control MPC.

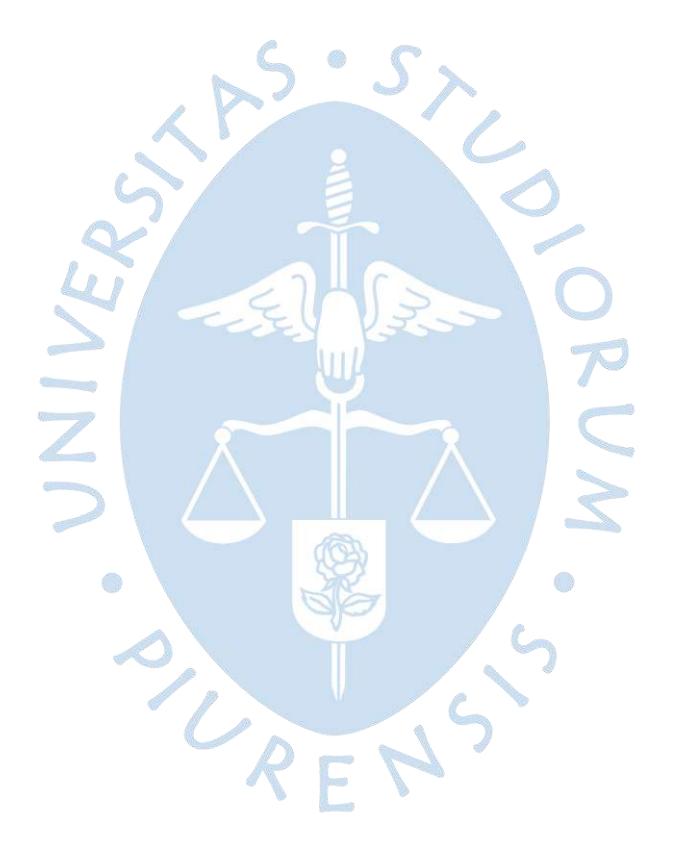

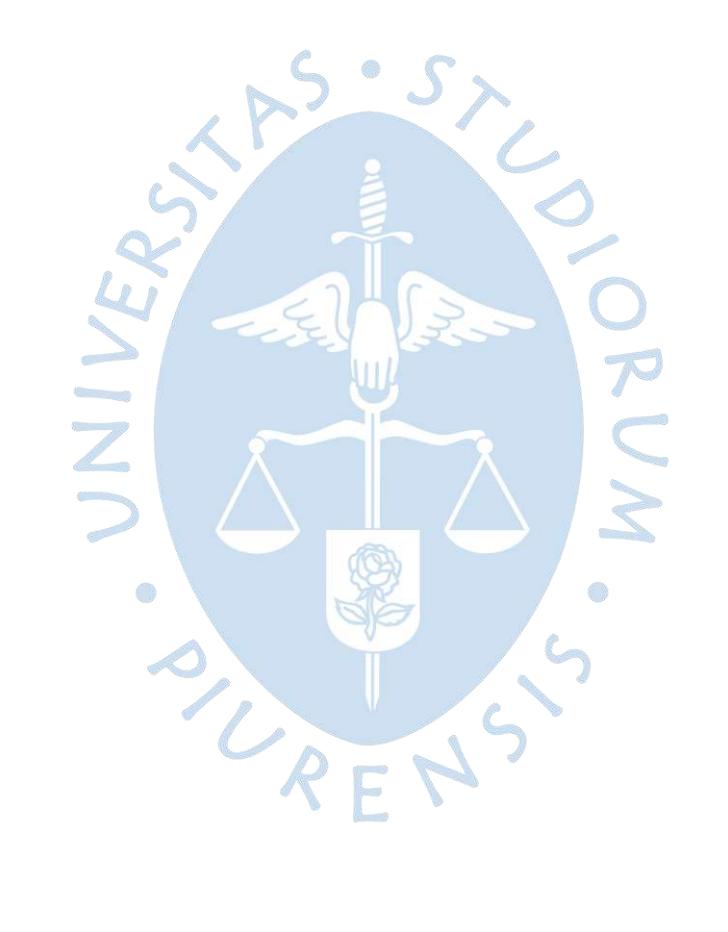
## **Capítulo 4 Control predictivo basado en modelo**

El Control Predictivo Basado en Modelo o MPC es un campo amplio de métodos de control desarrollados en torno a ideas en común, es necesario comprender que no se refiere a una estrategia de control en específico. Los métodos que constituyen al MPC integran diversas aplicaciones como el control de procesos con tiempos muertos, control estocástico, control optimo, control con restricciones o control multivariable. Además, los métodos de diseño que conforman el control predictivo conducen a los controladores lineales a que logren poseer una misma estructura y suficientes grados de libertad. (Rodríguez Ramírez & Bordóns Alba, 2005)

## **Ventajas del MPC:**

- Los conceptos resultan de forma intuitiva, por ende, no es obligatorio tener un conocimiento profundo de control
- Se puede utilizar para procesos con dinámicas simples hasta procesos con dinámicas complejas incluyendo retardos, de fase no mínima o inestables
- Minimiza costos
- Tiene en cuenta las limitaciones físicas en los actuadores
- Permite tratar con facilidad el caso multivariable
- Es útil cuando se conocen futuras referencias

## **Desventajas del MPC:**

- Requiere un algoritmo de optimización (resolución mediante computador)
- Sintonización del controlador
- Disponer de un modelo adecuado
- Costo computacional elevado a menos que la tasa de actualización de los movimientos de control sea relativamente baja o que no se requiera una optimización "online" debido a la no existencia de restricciones. En ambos casos el costo computacional disminuiría notablemente.
- Las diferencias entre los tipos de algoritmos que conforman el MPC es el tipo de modelo con el que se representa el proceso, los ruidos y la función de coste a minimizar.

### **4.1 Tipos de MPC**

# *4.1.1 Dynamic Matrix Control (DMC)*

El DMC es un subconjunto de los algoritmos de MPC que se refieren a una clase de control informático que utiliza un modelo de proceso explícito para predecir una respuesta futura de un sistema. Este controlador tiene la capacidad de impulsar sistemas vulnerables, no lineales y restringidos.

Este tipo de método utiliza la respuesta generada por una entrada escalón para poder modelar el sistema, además, solo utiliza los N primeros términos y asume que el proceso es estable. El DMC considera las perturbaciones del sistema de manera constante e igual al valor en el instante actual para todo el horizonte, es decir, igual al valor medido en la salida  $(y_m)$ menos el valor estimado por el modelo  $\hat{v}(t/t)$ 

$$
\widehat{n}(t+k/t) = \widehat{n}(t/t) = y_m(t) - \widehat{y}(t/t)
$$
\n(18)

a k

Por lo tanto, se tiene que la función del valor predicho de la salida es:

C)

$$
\widehat{y}(t+k/t) = \sum_{i=1}^{k} g_i \Delta u(t+k-i) + \sum_{i=k+1}^{N} g_i \Delta u(t+k-i) + \widehat{n}(t + k/t)
$$
\n(19)

El primer término representa las acciones de control futuras las cuales serán calculadas, el segundo término representa los valores pasados de las acciones de control y el tercer término representa las perturbaciones del sistema. (Rodríguez Ramírez & Bordóns Alba, 2005)

La función objetivo estándar de un control predictivo DMC es igual para cualquier otro algoritmo MPC:

$$
J = \sum_{i=1}^{P} \delta[y(t+i) - \omega(t+i)]^2 + \sum_{i=k+1}^{N} \lambda[\Delta u(t+i+1)]^2
$$
 (20)

La primera sumatoria minimiza el error cuadrático generado por la diferencia entre el *setpoint* y la salida del proceso. La segunda sumatoria mínima el esfuerzo de control que se aplica sobre el sistema con el fin de gastar menos energía para llegar al punto requerido.

La variable P es conocido como el horizonte de predicción, N es el horizonte de control,  $\delta$  es la matriz para representa la importancia en la minimización del error,  $\omega$  es la referencia, u es la acción de control y  $\lambda$  es la matriz que representa la importancia que se desea dar al esfuerzo de control.

#### *4.1.2 Model Algorithm Control (MAC)*

El MAC fue desarrollo en Francia a finales de la década de 1970 en la industria de procesos químicos, este controlador está diseñado en base a la representación de datos muestreados del sistema dinámico. Este modelo también es conocido como *Model Predictive Heuristic Control*, es similar al DMC, pero su principal diferencia es que utiliza un modelo de respuesta impulsional. Este método introduce el concepto de trayectoria de referencia como un sistema de primer orden que cambia durante la trayectoria desde la salida actual hasta el *setpoint* según una determinada constante de tiempo

La idea principal de la estrategia MAC es predecir la desviación de las salidas futuras del sistema de la ruta de referencia en función del modelo, definir un criterio de optimalidad que refleje las desviaciones y obtener la estrategia de control óptima para minimizar el criterio en un determinado horizonte en el futuro (Zhang et al., 2009).

Las perturbaciones del método MAC se pueden considerar como las perturbaciones del DMC o se pueden estimar con la siguiente función:

$$
\widehat{n}(t+k/t) = \alpha \widehat{n}(t+k-1/t) + (1-\alpha)(y_m(t)-\widehat{y}(t/t))
$$
\n(21)

Con  $\hat{\mathbf{n}}(\mathbf{t}/\mathbf{t}) = \mathbf{0}$ ,  $\alpha$  es un parámetro que se encuentra entre  $0 \leq \alpha < 1$  relacionado con el tiempo de respuesta, el ancho de banda y la robustez del bucle cerrado.

### *4.1.3 Generalized Predictive Control (GPC)*

El control predictivo *GPC (Generalized Predictive Controller o Control Predictivo Generalizado)* es un control propuesto por Clarke *et al*. en 1987 el cual se ha empleado con éxito en numerosas aplicaciones industriales.

El controlador GPC es capaz de brindar un control estable en procesos con parámetros variables, retardo variable y con órdenes del modelo que cambian instantáneamente siempre que los datos de entrada/salida sean suficientemente ricos para permitir una identificación de la planta razonable.

El GPC al igual que el DMC requiere obligatoriamente un modelo matemático que represente la dinámica del sistema a trabajar. La diferencia está en que en el GPC se trabaja con una estructura de un modelo CARIMA donde se tiene típicamente una función de transferencia junto con termino adicional que representa algún modelo desconocido como por ejemplo una perturbación (dinámica estocástica).

$$
A(z^{-1})y(t) = B(z^{-1})z^{-d}u(t-1) + \frac{C(z^{-1})e(t)}{\Delta}
$$
 (22)

En el modelo CARIMA  $A(z^{-1})$  y  $C(z^{-1})$  son matrices polinomiales mónicas de  $nxn$  y  $B(z^{-1})$  es una matriz polinomial de  $n$ xm, las cuales están definidas como:

$$
A(z^{-1}) = 1 - a_1 z^{-1} + a_2 z^{-2} + \dots + a_n z^{-n}
$$
  
\n
$$
B(z^{-1}) = b_0 + b_1 z^{-1} + b_2 z^{-2} + \dots + b_n z^{-n}
$$
  
\n
$$
C(z^{-1}) = 1 + c_1 z^{-1} + c_2 z^{-2} + \dots + c_n z^{-n}
$$

Los demás términos representan a la entrada u(t), salida y(t), el disturbio r(t) y el  $\Delta$ : 1 −  $z^{-1}$ .

El diagrama de bloques correspondiente al modelo se encuentra a continuación.

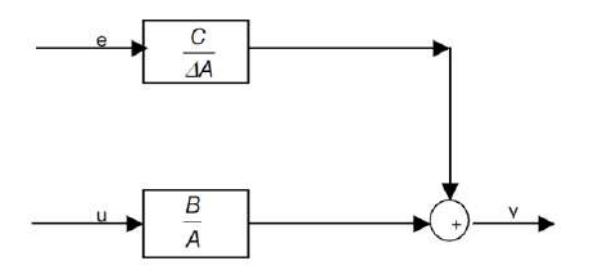

Figura 68. Modelo interno usado por el método GPC Fuente: Elaboración propia

El control GPC además de utilizar un modelo CARIMA usa una función de coste cuadrática de la forma

$$
J(N_1, N_2, N_3) = \sum_{j=N_1}^{N_2} \delta(j) \left[ \hat{y} \binom{t+j}{t} - W(t+j) \right]^2 + \sum_{j=1}^{N_u} \lambda(j) [\Delta u(t+j-1)]^2
$$
 (23)

Donde las secuencias de ponderación  $\delta(j)$  y  $\lambda(j)$  se eligen normalmente constantes o exponenciales y la trayectoria de referencia  $W(t + j)$  se puede generar como una secuencia que empieza en el valor actual de la salida y tiende exponencialmente al *setpoint.* (Ipanaqué Alama, 2005)

#### *4.1.4 Función de costo*

Todos los algoritmos de control de MPC utilizan distintas funciones de coste para la obtención de la ley de control. Todos estos buscan en general que la salida futura en el horizonte establecido siga a una determinada señal de referencia y que al mismo tiempo se pueda penalizar el esfuerzo de control requerido para hacerlo. (Rodríguez Ramírez & Bordóns Alba, 2005)

La expresión general de la función objetivo es:

$$
J(N_1, N_2, N_u) = \sum_{j=N_1}^{N_2} \delta(j) \left[ \hat{y} \left( \frac{t+j}{t} \right) - w(t+j) \right]^2 + \sum_{j=1}^{N_u} \lambda(j) [\Delta u(t+j-1)]^2
$$
 (24)

En algunos de los diversos algoritmos el segundo sumando que considera el esfuerzo en la señal de control, no se tiene en cuenta, mientras que en otros también aparecen directamente los valores de la señal de control. En la función objetivo las distintas variables que se consideran son:

Parámetros:  $N_1$  y  $N_2$  son los horizontes mínimo y máximo de coste y  $N_u$  es el horizonte de control que no necesariamente coincide con el horizonte máximo. El rango establecido por  $N_1$  y  $N_2$  marcan los límites de los instantes de tiempo en que se desea que la salida siga al set point. El valor de  $N_1$  depende del retardo, si se tiene retardo,  $N_1$  toma el valor de 0, y en caso haya retardo,  $N_1$  toma el valor de un instante después del retardo. Por otro lado, los coeficientes  $\delta(j)$  y  $\lambda(j)$  se encargan de ponderar el esfuerzo de control y se escogen también dependiendo de si se desea darle importancia más a la calidad o a la energía.

- Trayectoria de referencia: En muchas aplicaciones la evolución futura de la referencia es conocida de antemano, mientras que, en otras, aunque la referencia sea constante, se puede conseguir una sensible mejora de prestaciones con el hecho de conocer el instante de tiempo de cambio de valor para poder adelantarse a esa circunstancia. Por otro lado, en la mayoría de los métodos o algoritmos suelen usar una estructura de referencia  $w(t + j)$  que no tiene por qué coincidir con la referencia real.
- Restricciones: En la práctica, todos los procesos están sujetos a restricciones que pueden ser físicas, seguridad del proceso, aspectos económicos, etc. Es por dicha razón que hace necesaria la introducción de restricciones en la función a minimizar. Por otro lado, normalmente se consideran límites en la amplitud y el *slew rate* de la señal de control y límites en las salidas.

### **4.2 MPC con modelo en espacio de estado**

El modelo MPC en espacio de estados que se va a implementar se debe involucrar la acción integral en el modelo a espacio de estados. La descripción de la planta en espacio de estados es:

$$
X_m(k+1) = A_m X_m(k) + B_m u(k)
$$
  

$$
y(k) = C_m X_m(k) + D_m u(k)
$$
 (25)

a)

Es necesario reconocer que la variable  $X_m(k)$  es el vector de la variable de estados de dimensión *n*,  $y(k)$  es la variable de salida de dimensión  $q \, y \, u(k)$  es la variable de entrada de dimensión *p*.

Para poder hacer la implementación de un control predictivo incluya la acción integradora es necesario modificar la ecuación inicial de modo que se pueda incluir el incremento  $Δu(k)$ . Al realizar el análisis utilizando el horizonte recesivo se asume que la entrada  $\Delta u(k)$  no tendrá algún efecto significativo sobre la salida  $y(k)$ , es por ello por lo que se asume  $D_m = 0$ 

Se aplica la operación diferencia en ambos miembros de la ecuación **(***[26](#page-78-0)***)** y se tiene que:

$$
\frac{X_m(k+1) - X_m(k)}{\Delta X_m(k+1)} = \underbrace{A_m(X_m(k) - X_m(k-1))}_{\Delta X_m(k)} + \underbrace{B_m(u(k) - u(k-1))}_{\Delta u(k)} \tag{26}
$$

Realizando este procedimiento se puede obtener un efecto integrador conectado  $\Delta X_m(k)$  a la salida  $y(k)$ . Por lo tanto, el nuevo vector aumentado quedaría como sigue:

<span id="page-78-0"></span>
$$
X(k) = [\Delta X_m(k)^T y(k)^T]^T
$$
 (27)

Se aplica la misma operación diferencia en la ecuación de salida, se puede escribir:

$$
\left(y(k+1)-y(k)\right) = C_m \underbrace{\left(X_m(k+1)-X_m(k)\right)}_{\Delta X_m(k+1)}
$$
\n
$$
= C_m A_m \Delta X_m(k) + C_m B_m \Delta u(k)
$$
\n(28)

<span id="page-78-2"></span><span id="page-78-1"></span>**Authority** 

Con las ecuaciones **(***[26](#page-78-0)***)** y **(***[28](#page-78-1)***)** se suscita la nueva función de espacio de estados:

$$
\frac{\begin{bmatrix} \Delta X_m(k+1) \\ y(k+1) \end{bmatrix} = \underbrace{\begin{bmatrix} A_m & 0_m^T \\ C_m & 1 \end{bmatrix}}_{X_m(k+1)} \underbrace{\begin{bmatrix} \Delta X_m(k) \\ y(k) \end{bmatrix}}_{A} + \underbrace{\begin{bmatrix} B_m \\ C_m B_m \end{bmatrix}}_{C} \Delta u(k)
$$
\n
$$
y(k) = \underbrace{\begin{bmatrix} 0_m & 1 \end{bmatrix}}_{C} \begin{bmatrix} \Delta X_m(k) \\ y(k) \end{bmatrix}
$$
\n(30)

Donde  $0_m = \begin{bmatrix} 0 & 0 & \dots & 0 \end{bmatrix}$  es un vector 1xn. La ecuación ([29](#page-78-2)) se puede escribir en forma compacta como:

<span id="page-78-3"></span>
$$
X_m(k + 1) = AX(k) + B\Delta u(k)
$$
  
\n
$$
y(k) = CX(k)
$$
\n(31)

Este modelo es el que se utilizará para diseño del control predictivo.

Cuando ya se tiene la formulación matemática, se procede a realizar el diseño del sistema de control predictivo determinando la salida estimada de la planta y la señal de control futura como variable manipulable. Es necesario asumir que el estado  $X(k)$  se encuentra disponible y puede proporcionar información actual del proceso, generalmente no todas las variables de estado se pueden medir por lo tanto es necesario diseñar un estimador de estados.

En el horizonte de control  $N_c$ , se tendrá una nueva trayectoria de control, esta se representa como:

<span id="page-79-1"></span><span id="page-79-0"></span>
$$
\Delta u(k), \Delta u(k+1), \ldots, \Delta u(k+Nc-1)
$$
 (32)

En la ecuación ([32](#page-79-0)) debe tomar en cuenta que  $N_c \le N_p$ , además, si el horizonte de predicción es  $N_p$  cuyo valor también es la longitud de la ventana de optimización. La información de las variables de estado futuras se puede predecir desde el instante k:

$$
X(k + 1|k), X(k + 2|k), \ldots, X(k + m|k), \ldots, X(k + Np|k)
$$
 (33)

Se aplica recursivamente la ecuación  $(31)$  $(31)$  $(31)$  hasta  $N_p$ , se pueden determinar los futuros estados de la planta los cuales se definen en la ecuación **(***[33](#page-79-1)***)**:

$$
X(k + 1|k) = AX(k) + B\Delta u(k)
$$
  
\n
$$
X(k + 2|k) = AX(k + 1) + B\Delta u(k + 1) = A^2X(k) + AB\Delta u(k) + B\Delta u(k + 1)
$$
  
\n
$$
X(k + 3|k) = AX(k + 2) + B\Delta u(k + 2)
$$
  
\n
$$
= A^3X(k) + A^2B\Delta u(k) + AB\Delta u(k + 1) + B\Delta u(k + 2)
$$
  
\n
$$
\vdots
$$

$$
X(k + N_c|k) = AX(k + N_c - 1) + B\Delta u(k + N_c - 1)
$$
  
=  $A^{N_c}X(k) + A^{N_c-1}B\Delta u(k) + \dots + AB\Delta u(k + N_c - 2) + B\Delta u(k + N_c - 1)$   
:

<span id="page-79-2"></span>
$$
X(k + N_p|k) = AX(k + N_p - 1) + B\Delta u(k + N_p - 1)
$$

$$
= A^{N_p} X(k) + A^{N_p^{-1}} B \Delta u(k) + A^{N_p^{-2}} B \Delta u(k + 1) + A^{N_p^{-3}} B \Delta u(k + 2) \cdots + A B \Delta u(k + N_p - 2) + B \Delta u(k + N_p - 1)
$$
 (34)

Se asume que por el principio de horizonte de control  $\Delta u(k + N_c) = \Delta u(k + N_c +$ 1) =  $\cdots$  =  $\Delta u(k + N_p - 1) = 0$ ; por lo que se puede simplificar ([34](#page-79-2)) y escribir  $X(k + N_p | k) = 0$ , por lo tanto:

$$
(k + N_p|k) = A^{N_p} X(k) + A^{N_p^{-1}} B \Delta u(k) + A^{N_p^{-2}} B \Delta u(k + 1) + A^{N_p^{-3}} B \Delta u(k + 2) \cdots + A^{N_p^{-N_c+1}} B \Delta u(k + N_p - 2) + A^{N_p^{-N_c}} B \Delta u(k + N_p - 1)
$$
 (35)

Haciendo lo mismo con las variables de salida predichas, usando **(***[35](#page-80-0)***)**, se obtiene:

<span id="page-80-0"></span>
$$
y(k + N_p|k) = CA^{N_p}X(k) + CA^{N_p^{-1}}B\Delta u(k)
$$
  
+ ...  $A^{N_p^{-N_c}}B\Delta u(k + N_p - 1)$  (36)

Estas ecuaciones puestas en forma matricial se determinan como:

<span id="page-80-2"></span>
$$
Y = FX(k) + \emptyset \Delta U
$$
 (37)

Donde

$$
Y = [y(k + 1|k)y(k + 2|k) \dots y(k + N|k)]^T
$$
 (38)

$$
\Delta U = [\Delta u(k) \; \Delta u(k+1) \; \dots \; \Delta u(k+Nc-1)]^T \tag{39}
$$

<span id="page-80-1"></span>
$$
F = \begin{bmatrix} CA \\ CA^2 \\ CA^3 \\ \vdots \\ CA^N p \end{bmatrix}
$$
 (40)

$$
\emptyset = \begin{bmatrix} CB & 0 & 0 & \cdots & 0 \\ CAB & CB & 0 & \cdots & 0 \\ \vdots & \vdots & \vdots & \cdots & 0 \\ CA^{N_p^{-1}}B & CA^{N_p^{-2}}B & CA^{N_p^{-3}}B & \cdots & CA^{N_p - N_c}B \end{bmatrix}
$$
 (41)

Para la simplificación del algoritmo se da por conocida una entrada de referencia r(k) la cual será invariable en el tiempo durante la ventana de optimización  $N_n$ .

La función de costos correspondiente para el sistema es:

$$
J = (r - Y)^{T} (r - Y) + \Delta(U)^{T} \overline{R} \Delta U
$$
 (42)

Donde la información de referencia viene dada por:

<span id="page-81-0"></span>
$$
r^T = [1 \ 1 \dots 1]. r(k) \tag{43}
$$

Siendo la dimensión de  $r$ ,  $N_p x1$ . La ecuación de costo ([41](#page-80-1)) se dividen en 2 partes, la primera se enfoca de disminuir los errores entre la salida y la referencia; la segunda parte se encarga en disminuir los esfuerzos de control. La matriz de pesos  $\bar{R}$  se define como:  $\bar{R} = \lambda x I$ , donde *I* es la representación de una matriz cuadrada  $N_c x N_c$  y el peso  $\lambda \ge 0$  es utilizado para sintonización de la respuesta a lazo cerrado. El problema durante el proceso de optimización se centra en poder encontrar una  $\Delta U$  que logre minimizar la función de costo *[*.

Reemplazando **(***[37](#page-80-2)***)** en **(***[42](#page-81-0)***)** se tiene:

$$
J = (r - FX(k))^{T} (r - FX(k)) - 2\Delta(U)^{T} (\theta)^{T} (r - FX(k)) + \Delta(U)^{T} (\theta^{T} \theta + \overline{R}) \Delta U
$$
\n(44)

Derivando se obtiene:

$$
\frac{\partial J}{\partial \Delta U} = -2\theta^T (r - FX(k)) + 2(\theta^T \theta + \overline{R}) \Delta U \qquad (45)
$$

Aplicando la restricción de minimización  $\frac{\partial J}{\partial U} = 0$ , y se obtiene la ley de control óptima:

$$
\Delta U = (\theta^T \theta + \overline{R})^{-1} \theta^T (r - FX(k)) \tag{46}
$$

Donde el término  $(\theta^T\theta + \overline{R})^{-1}\theta^T r$  hace referencia al cambio en el *setpoint*, mientras que el término  $-(\theta^T\theta+\overline{R})^{-1}\theta^T\bm{F}$  hace referencia dentro del marco del control predictivo, al control de realimentación de estado. Ambos términos presentan una dependencia de los parámetros propios del sistema, por tanto, son matrices constantes para un sistema que no varía en el tiempo. Es necesario especificar que debido a el principio del control recesivo sólo es necesario utilizar el primer elemento de  $\Delta U$  en el instante k como el control incremental, por tanto:

$$
\Delta u(k) = [1 \ 0 \dots 0](\theta^T \theta + \overline{R})^{-1} (\theta^T R_s r(k) - \theta^T F X(k)) \tag{47}
$$

Siendo  $\boldsymbol{R}_s^{\;\;\;\boldsymbol{T}}=[1\;1\;...\;1]$  , de dimensión  $1xN_p.$  La ley de control se puede escribir como:

$$
\Delta u(k) = K_y r(k) - K_{GPC} X(k)
$$
\n(48)

Donde  $k_y$  es el primer elemento de  $(\theta^T \theta + R)^{-1} \theta^T R_s$  y  $K_{GPC}$  es la primera fila de  $(\theta^T \theta + \bar{R})^{-1} \theta^T F$ .

Considerando la estructura de las matrices A y C, la última columna de F es idéntica a  $\boldsymbol{R}_s$ , por tanto,  $\mathrm{K}_\mathrm{y}$  es idéntico al último elemento de  $K_{GPC}$ , pudiéndose escribir:

$$
K_{GPC} = [K_x \, K_y] \tag{49}
$$

Donde K<sub>x</sub> hace referencia al vector de realimentación de  $\Delta X_m(k)$  y K<sub>y</sub> es la ganancia de realimentación  $y(k)$ .

Con las expresiones de la ley de control y teniendo en cuenta lo explicado anteriormente se implementa en el entorno de simulación del *Simulink*, considerando que  $\bm{X}(k) = [\Delta \mathbf{X_m}(k)^T \quad \mathcal{Y}(k)]^T.$  Como se muestra en l[a Figura 67](#page-69-0) se requiere la medida del vector  $X(k)$ , por lo que en aplicaciones prácticas de este control se debe diseñar un estimador de estado.

**4.3 Descripción de Modelo de control**

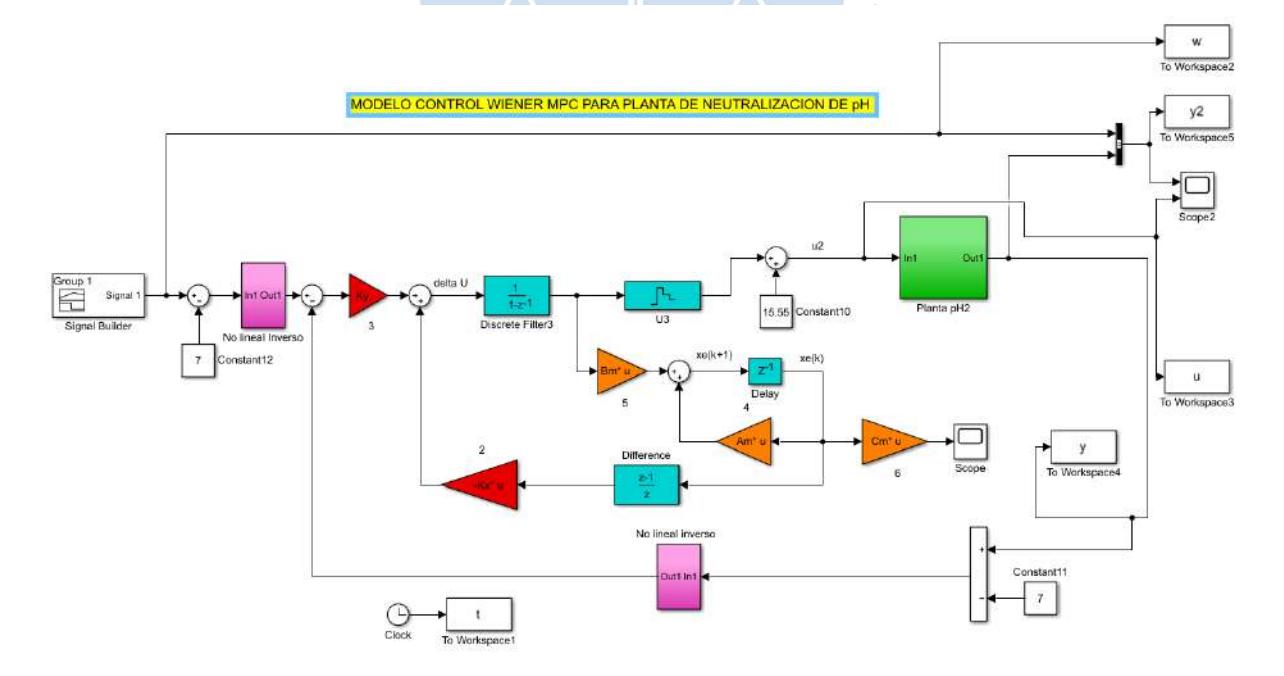

<span id="page-82-0"></span>Figura 69. Modelo control Wiener MPC para planta de neutralización de pH Fuente: Elaboración propia

Tabla 4. Parámetros para el sistema de control

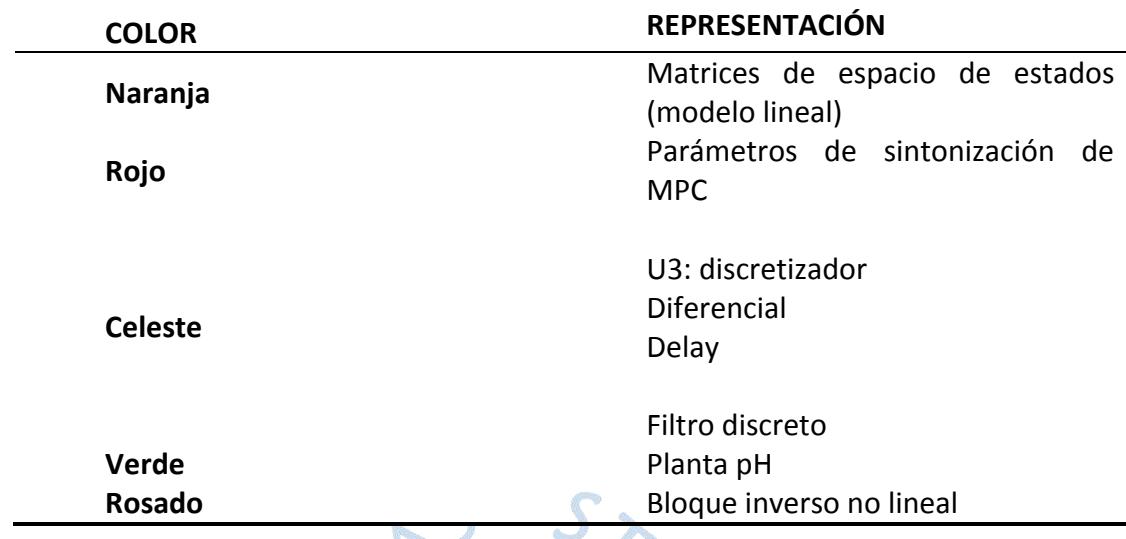

## Fuente: Elaboración propia

Se debe tener en cuenta que el signal Builder es la referencia que sigue el modelo control Wiener MPC en la planta de neutralización de pH.

## **4.4 Resultados**

## *4.4.1 Pequeñas variaciones*

Los resultados presentados a continuación son los obtenidos tanto para pequeñas como para granes variaciones del valor de referencia, las cuales equivalen a un *setpoint* de 5.8 y 8.2 para las grandes y 6.5 y 7.5 para las pequeñas.

Previamente se identifica el valor óptimo de horizonte de control y de predicción para poder realizar las pruebas posteriores. En las [Figura 70](#page-84-0) y [Figura 71](#page-84-1) se aprecia que lo ideal es tener un horizonte de control pequeño y un horizonte de predicción lo suficientemente alto como para conseguir un control óptimo, pero no tan elevado como para aumentar la densidad de cálculo.

Se elige un horizonte de control  $Un = 3$  y un horizonte de predicción  $N2 = 10$  debido a que, comparativamente hablando, no existe mucha diferencia entre horizontes de predicción de 10 y 15, además, el menor demandará menor cálculo.

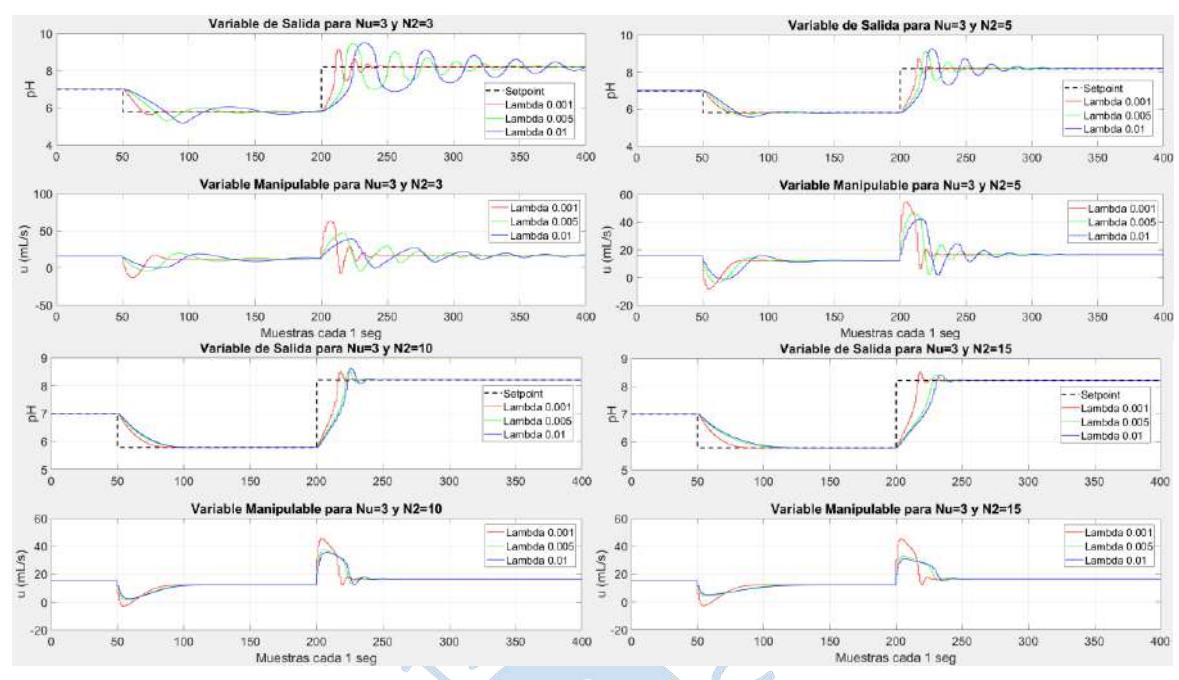

Figura 70. Pruebas variando el horizonte de predicción Fuente: Elaboración propia

<span id="page-84-0"></span>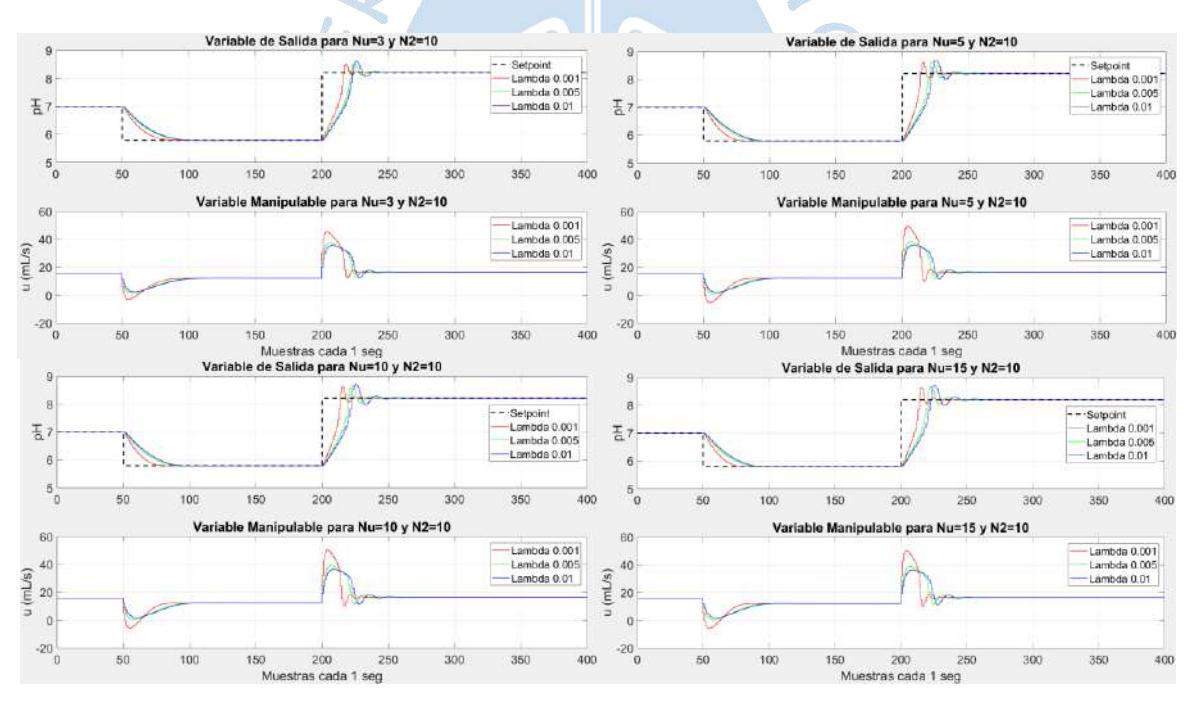

<span id="page-84-1"></span>Figura 71. Pruebas variando el horizonte de control Fuente: Elaboración propia

Habiendo elegido los horizontes de predicción y control se prepara al simulador dependiendo de los datos que quieran obtenerse, tanto para pequeñas como para grandes variaciones de pH.

Además, se ha considerado simulaciones con disturbios de +5 y -5 mL/s del caudal ácido, el cual aparece a los 100s.

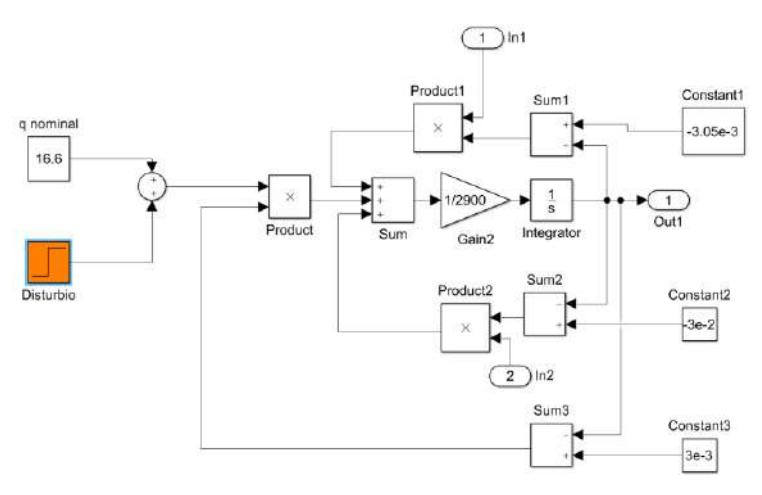

Figura 72. Bloque correspondiente al caudal ácido y un disturbio (bloque naranja) en la entrada

Fuente: Elaboración propia

# *4.4.2 Pequeñas variaciones*

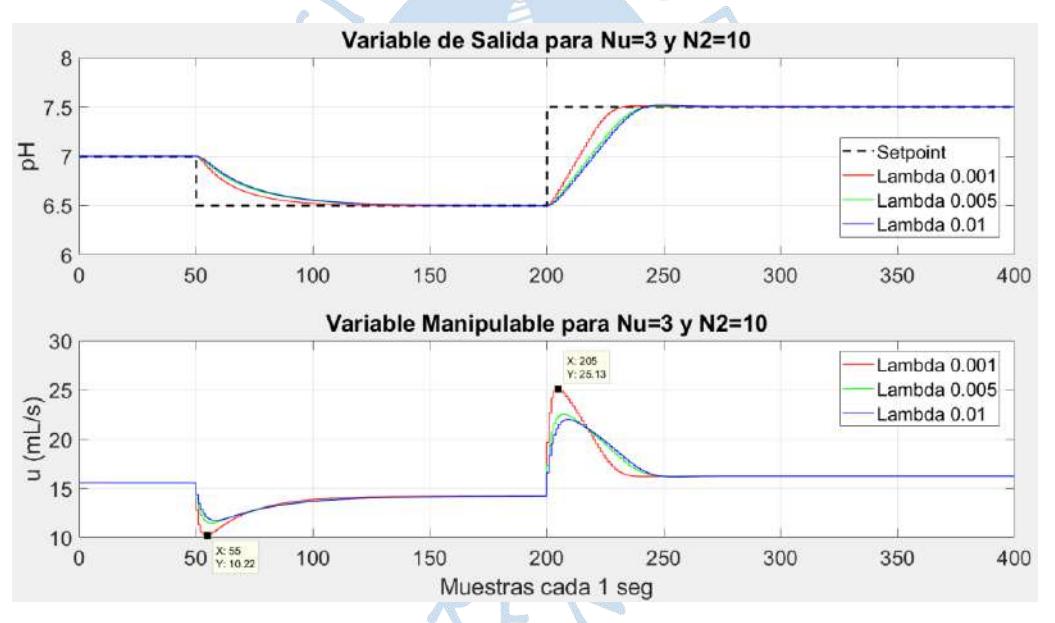

Figura 73. Respuesta de control MPC para pequeñas variaciones de pH Fuente: Elaboración propia

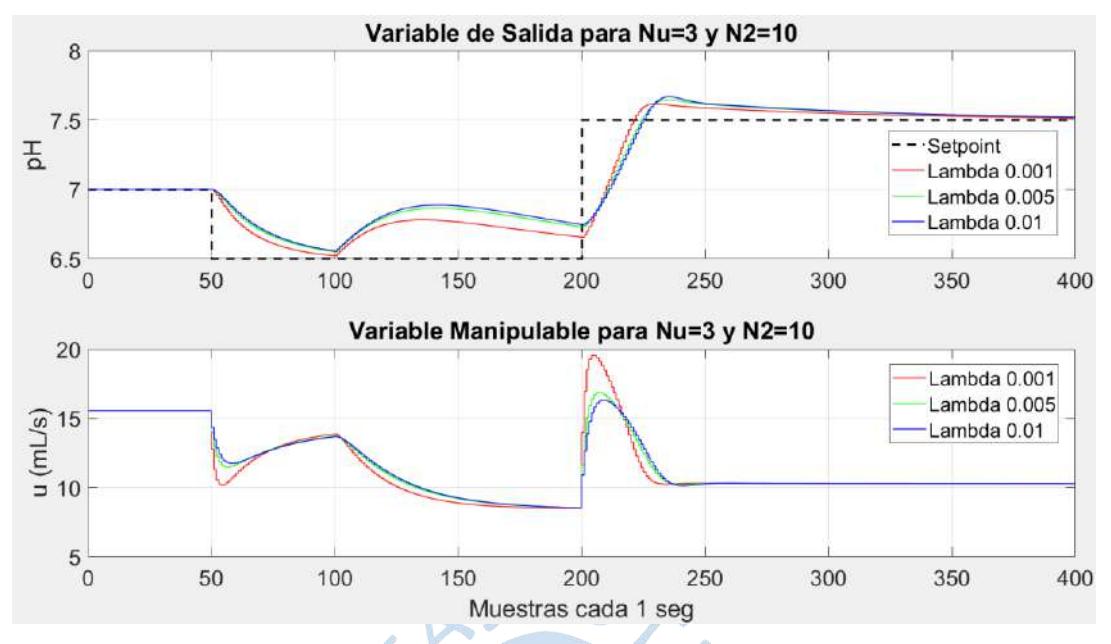

Figura 74. Respuesta de control MPC para un disturbio de -5 a los 100s Fuente: Elaboración propia

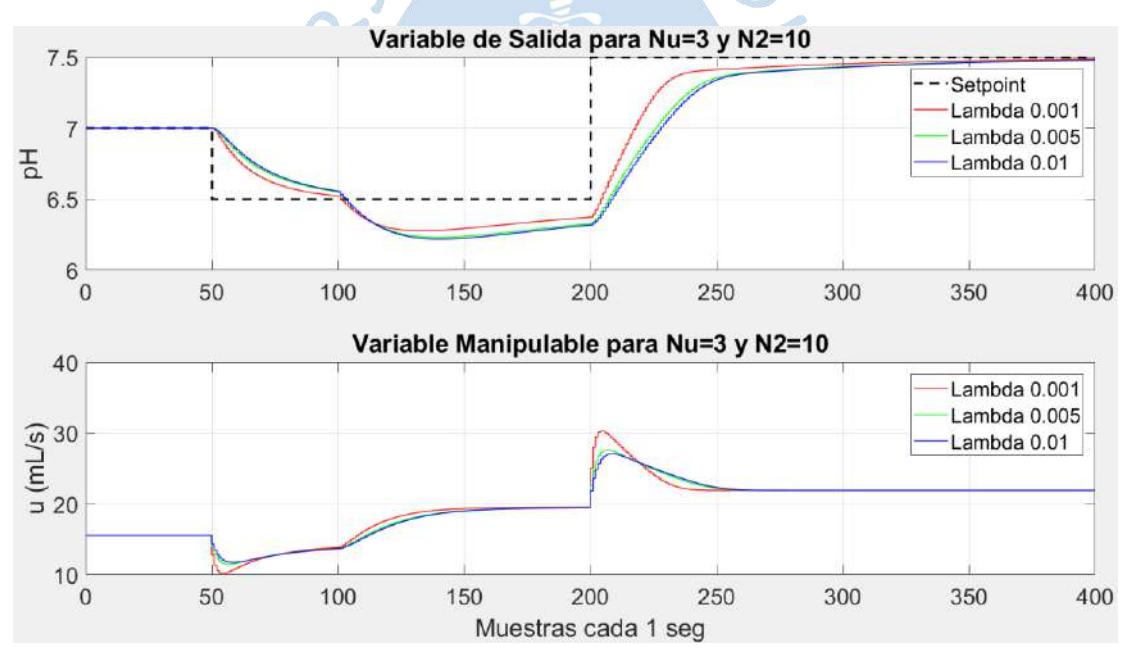

Figura 75. Respuesta de control para un disturbio de +5 a los 100s Fuente: Elaboración propia

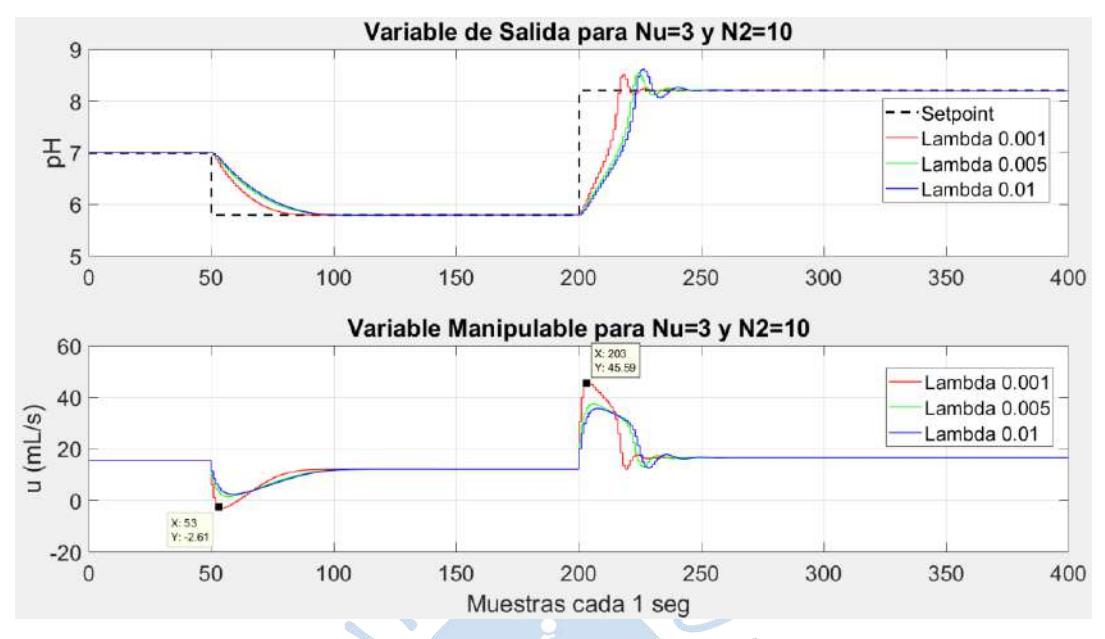

Figura 76. Respuesta de control predictivo MPC para grandes variaciones de pH Fuente: Elaboración propia

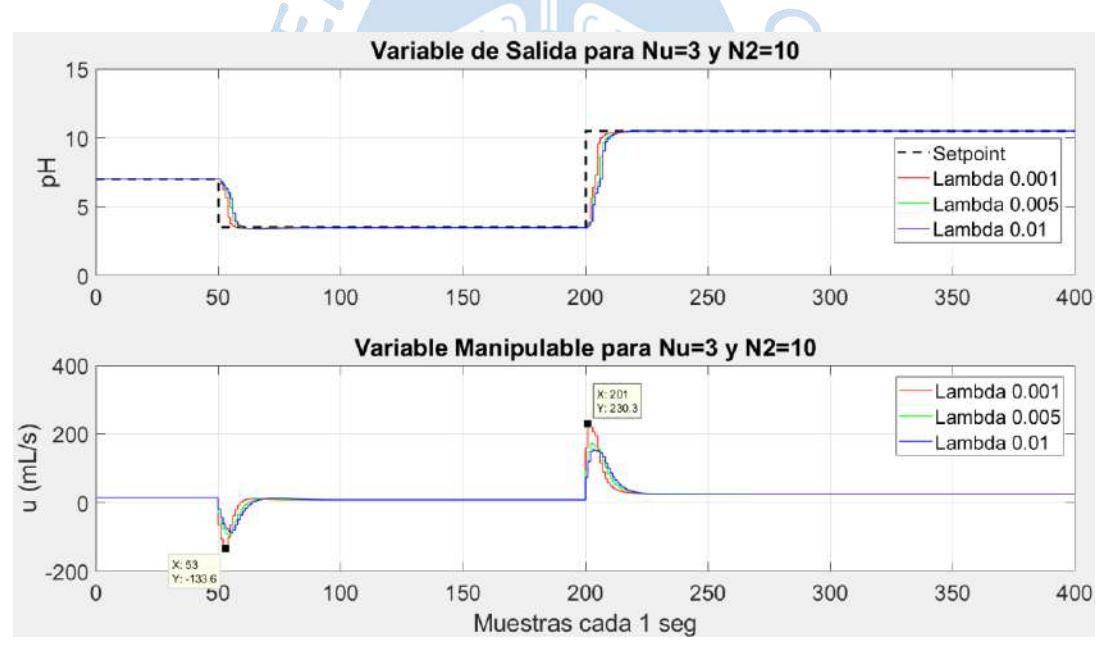

Figura 77. Respuesta de MPC para variaciones de pH entre 3.5 y 10.5 Fuente: Elaboración propia

## *4.4.3 Grandes variaciones*

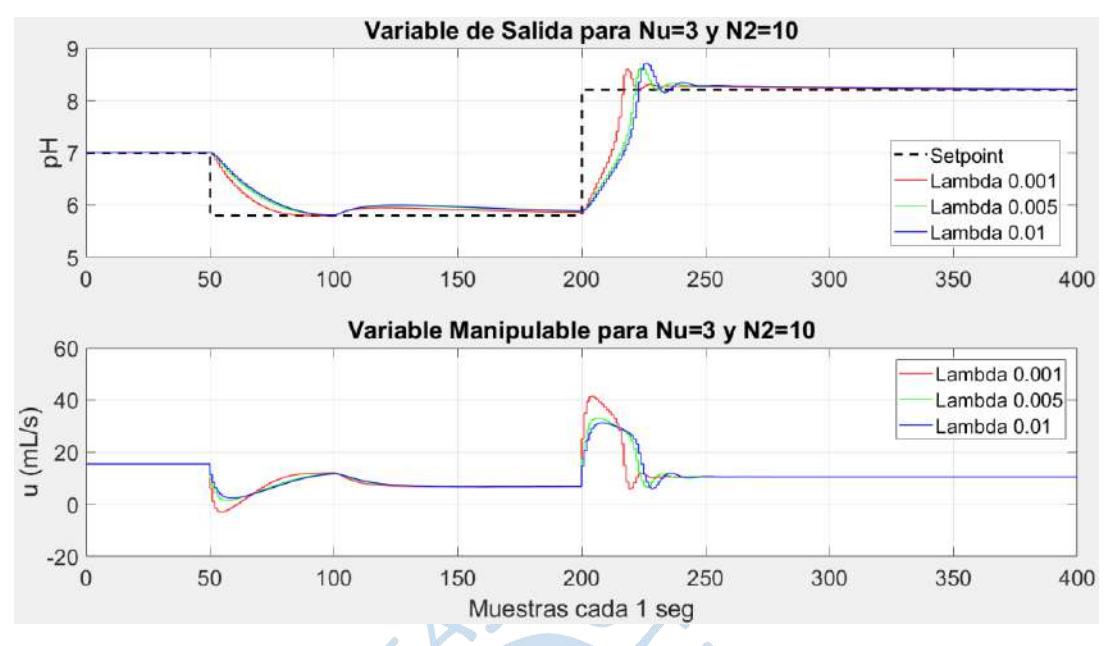

Figura 78. Respuesta de control para un disturbio de -5 a los 100s Fuente: Elaboración propia

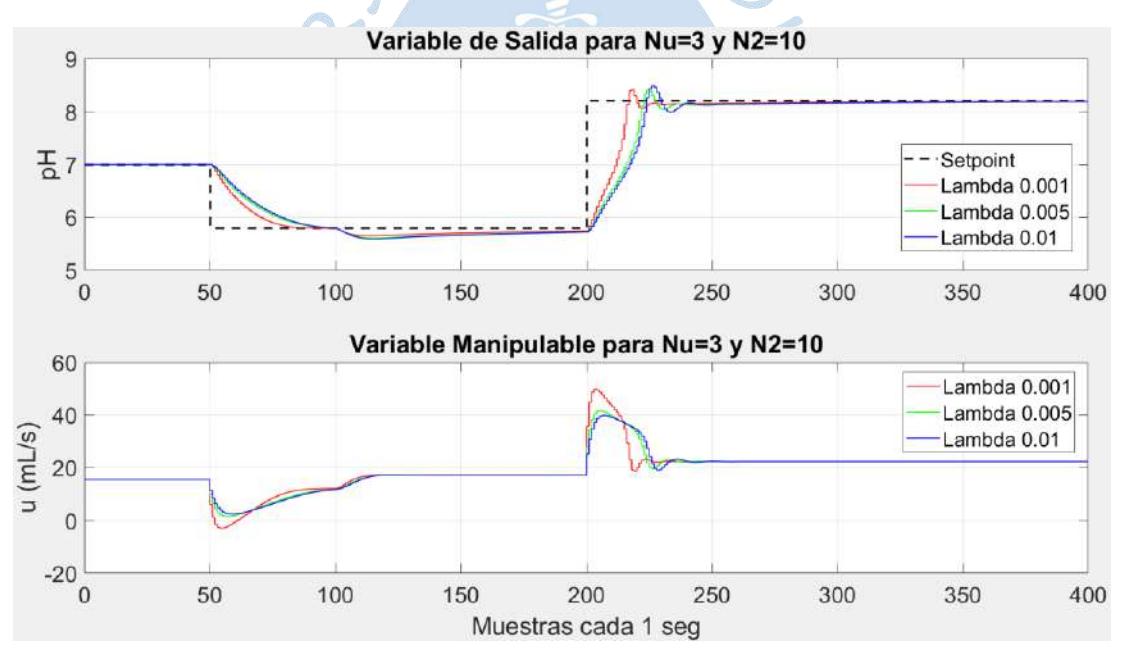

Figura 79. Respuesta de control para un disturbio de +5 a los 100s Fuente: Elaboración propia

Se aprecia que existen valores de caudal base que son muy elevados o que son muy reducidos, tanto así que se llega a tener caudales negativos. Desde un punto de vista físico, esto implica invertir el flujo básico o en todo caso incrementar el flujo ácido, pero considerando que todo sistema debe actuar entorno a ciertas restricciones se limita el caudal base para que varíe entre un rango determinado y así poder evitar posibles fallas de los equipos relacionados.

89

### *4.4.4 Control con restricciones*

En vista de que los valores del caudal no pueden ser negativos como se vio en el apartado anterior, se ha implementado un bloque de saturación, de tal modo que el límite del caudal base se encuentre entre 1mL/s y 30mL/s. Puede apreciarse en l[a Figura 82,](#page-90-0) que cuando el caudal intenta ir a un valor por encima de 30mL/s o por debajo de 1mL/s, asume esos valores límites como el máximo y mínimo respectivamente.

De este modo, el sistema de control mostrado en la [Figura 69](#page-82-0) queda modificado como el mostrado en la [Figura 80](#page-89-0)

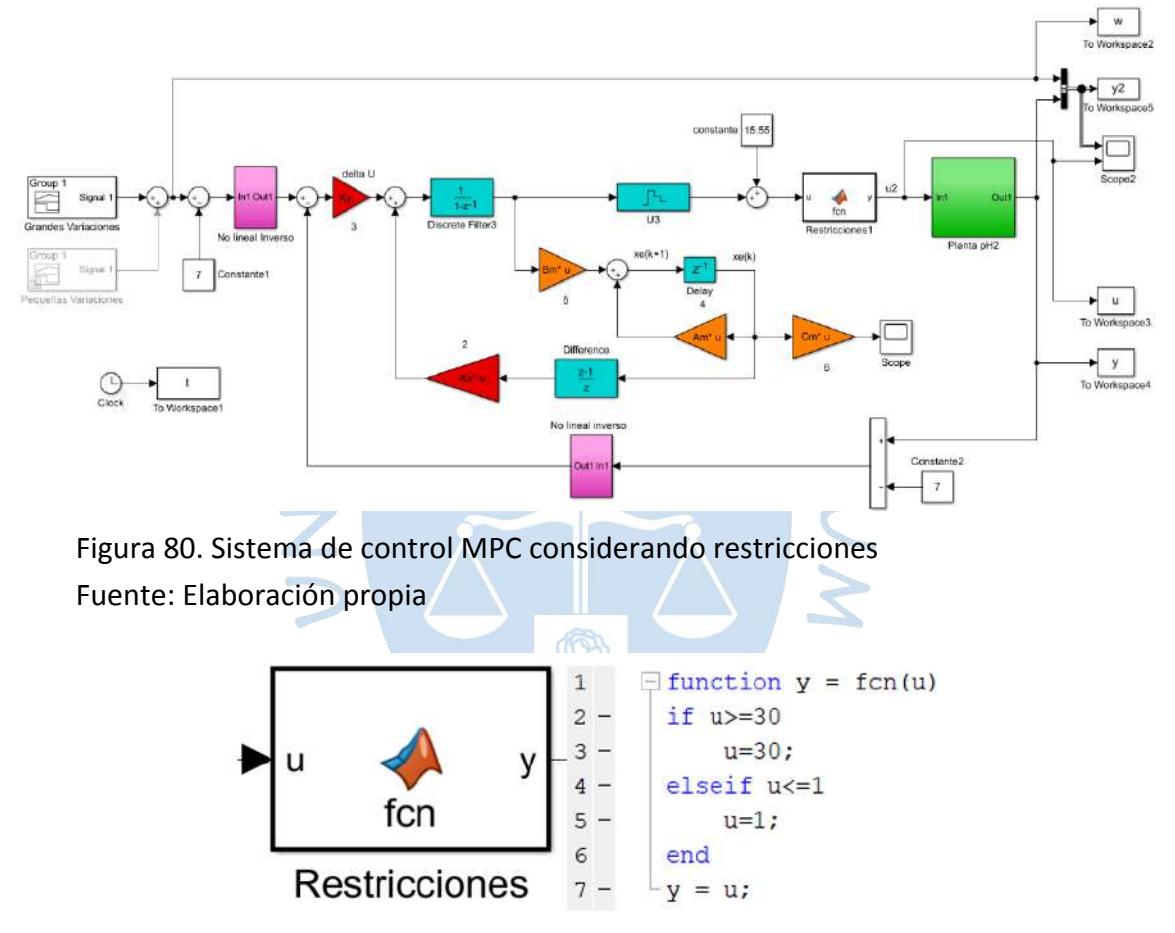

<span id="page-89-0"></span>Figura 81. Bloque de restricciones de caudal base Fuente: Elaboración propia

Se aprecia que la señal de control de caudal base disminuye cuando el disturbio en el caudal ácido es negativo, en otras palabras, si la solución es menos ácida entonces se necesita menos caudal base. En caso contrario, si se incrementa el valor de caudal ácido por un disturbio positivo, el caudal base necesita incrementarse para conseguir la neutralización adecuada.

La [Figura 83](#page-90-1) muestra el comportamiento de control para disturbios de -6 a los 100 s y +6 a los 200s. Como el salto es de -6 a 6, el sistema presenta un *overshoot* considerable, pero aun así se aprecia un control efectivo

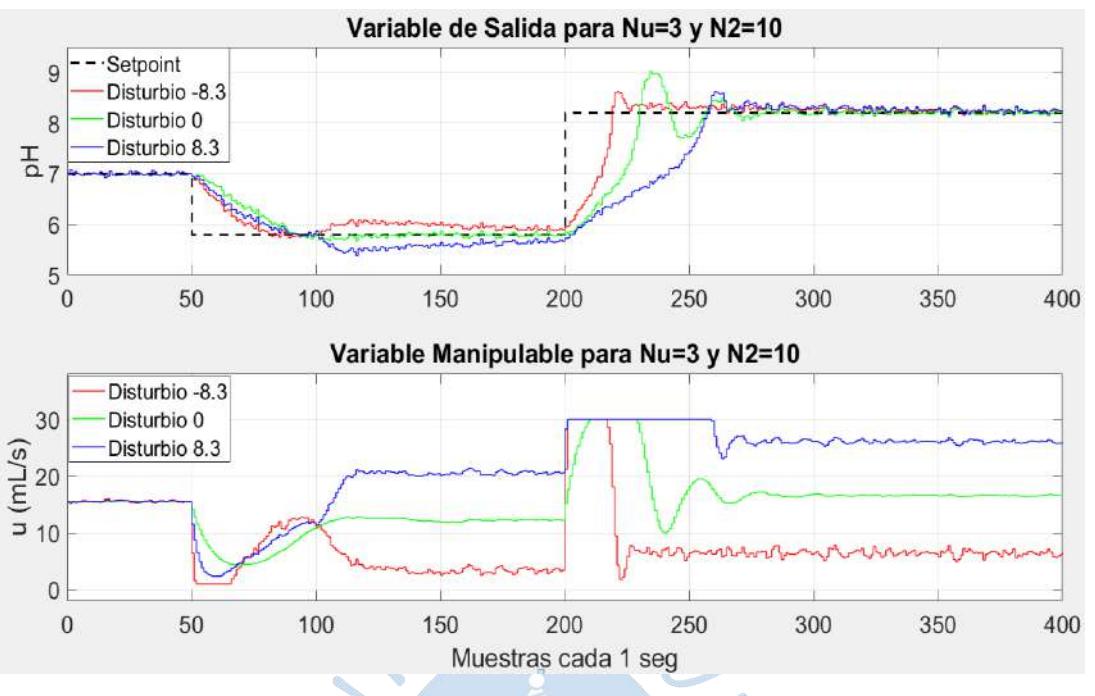

<span id="page-90-0"></span>Figura 82. Respuesta de control MPC con restricciones del caudal base y disturbios en el caudal ácido.  $\lambda = 0.005$ Fuente: Elaboración propia

La [Figura 83](#page-90-1) muestra el comportamiento del MPC para una referencia de pH neutro con disturbios de +50% del caudal ácido entre 100s y 250s. y -50% para valores de tiempo entre 250s y 400s. Equivalentes a  $\pm 8.3$ mL/s del caudal básico. Puede apreciarse que a pesar de que los disturbios son considerables, la variable controlada se acerca al *setpoint*. Se tiene un  $u_{min} = 2.903 \frac{mL}{s}$  y un  $u_{max} = 24.64 \frac{mL}{s}$  de caudal base.

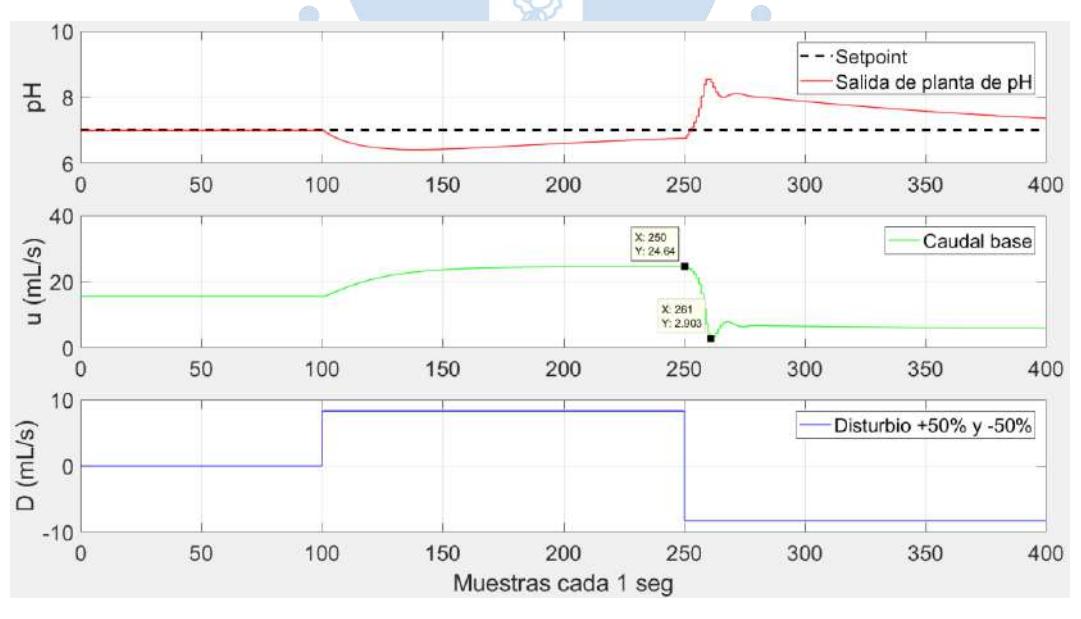

<span id="page-90-1"></span>Figura 83. Respuesta de control MPC para disturbios y restricciones.  $\lambda = 0.005$ Fuente: Elaboración propia

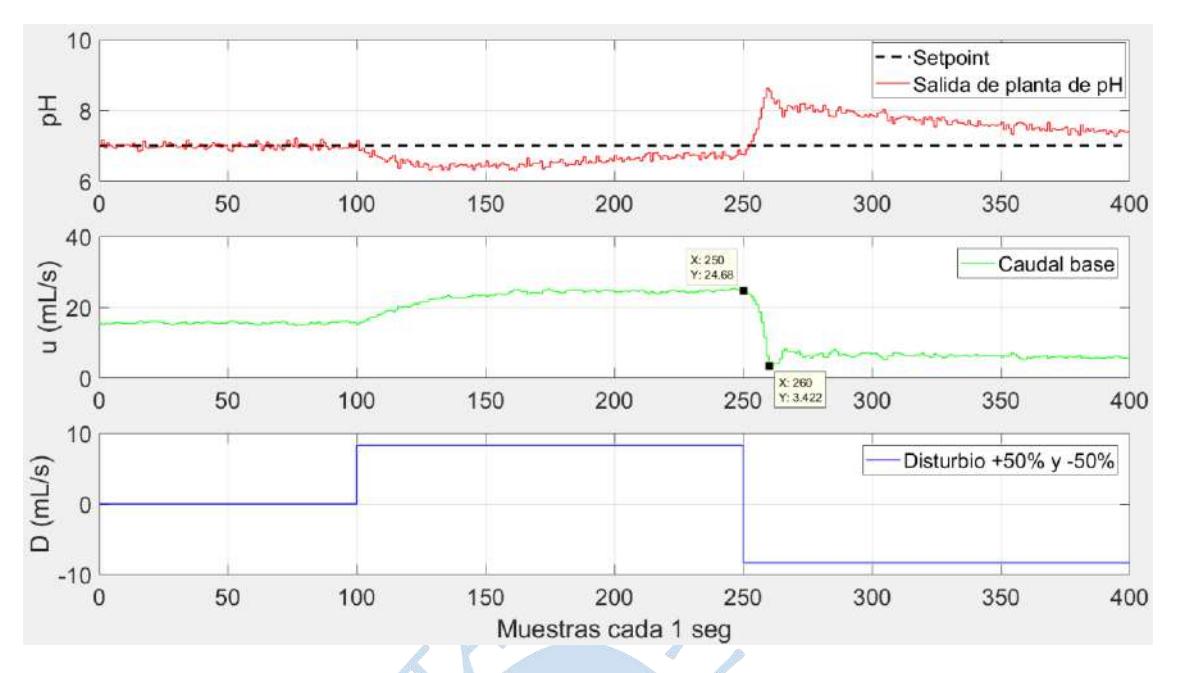

Figura 84. MPC ante disturbios de caudal ácido y simulación de ruidos para pH neutro Fuente: Elaboración propia

El ruido simulado representa el ruido presente en los sensores, para ello se insertó un ruido blanco en la salida de la planta de pH.

La [Figura 85](#page-91-0) muestra el comportamiento para variaciones mayores de pH, se aprecia que entorno a los 200s la curva muestra su naturaleza no lineal. Para este caso, se ha aumentado el valor de los pesos de control, con la finalidad de no tener cambios bruscos de en la variable manipulable, para que, desde un punto de vista físico las componentes del sistema tales como válvulas o bombas no sufran daños debido a cambios repentinos.

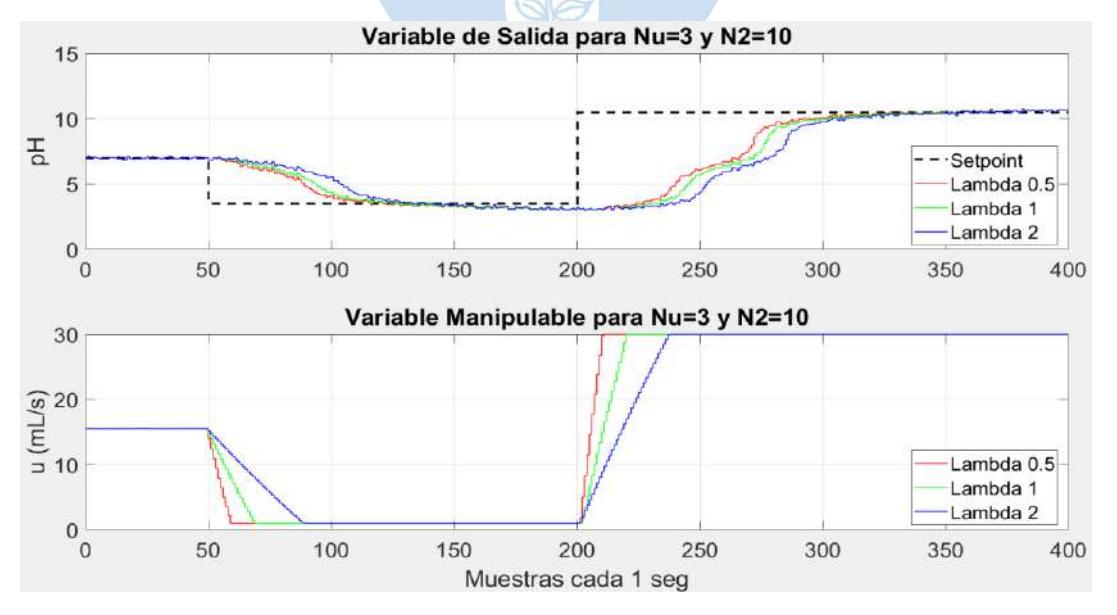

<span id="page-91-0"></span>Figura 85. MPC ante disturbios de caudal ácido y simulación de ruidos para setpoint variable

Fuente: Elaboración propia

Por último, se compara el comportamiento del control MPC con el de un PID clásico, cuyo esquema se muestra en la [Figura 86.](#page-92-0)

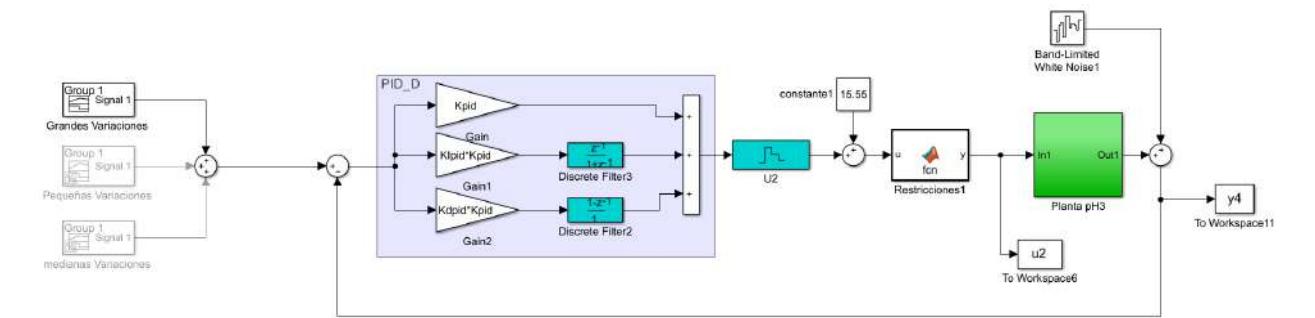

<span id="page-92-0"></span>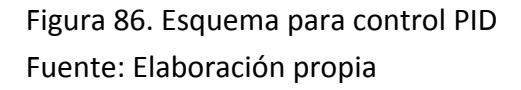

<span id="page-92-1"></span>Los parámetros de sintonización del PID se muestran en **(***[50](#page-92-1)***)**

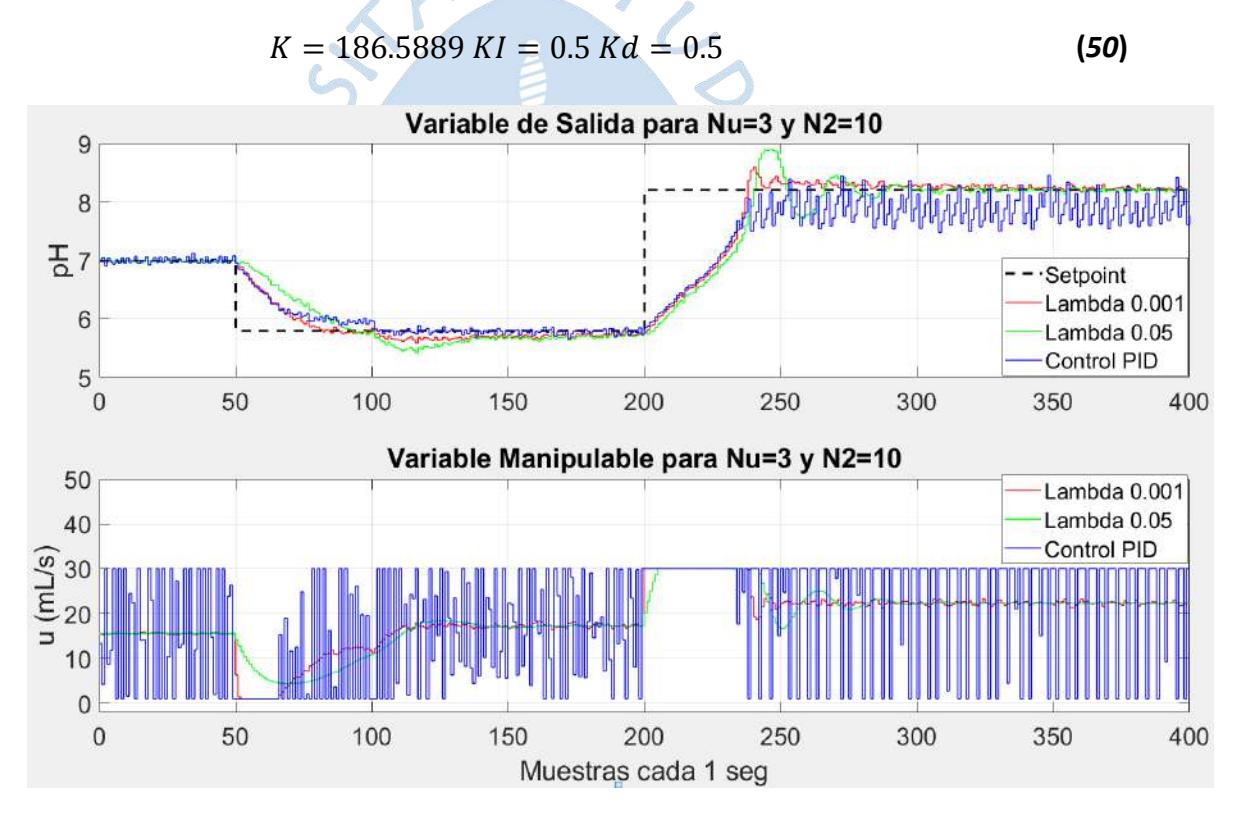

<span id="page-92-2"></span>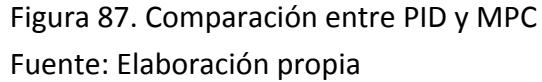

La [Figura 87](#page-92-2) nos da una clara muestra de que el control PID tiene un comportamiento parecido al del MPC en los primeros tramos de referencias ácidas, pero para referencias alcalinas como la de 8.5 la señal presenta oscilaciones permanentes, sin embargo, se demanda de un esfuerzo de control mucho mayor que el del MPC, se presentan fluctuaciones a una alta frecuencia razón por la cuál es inviable en aplicaciones físicas.

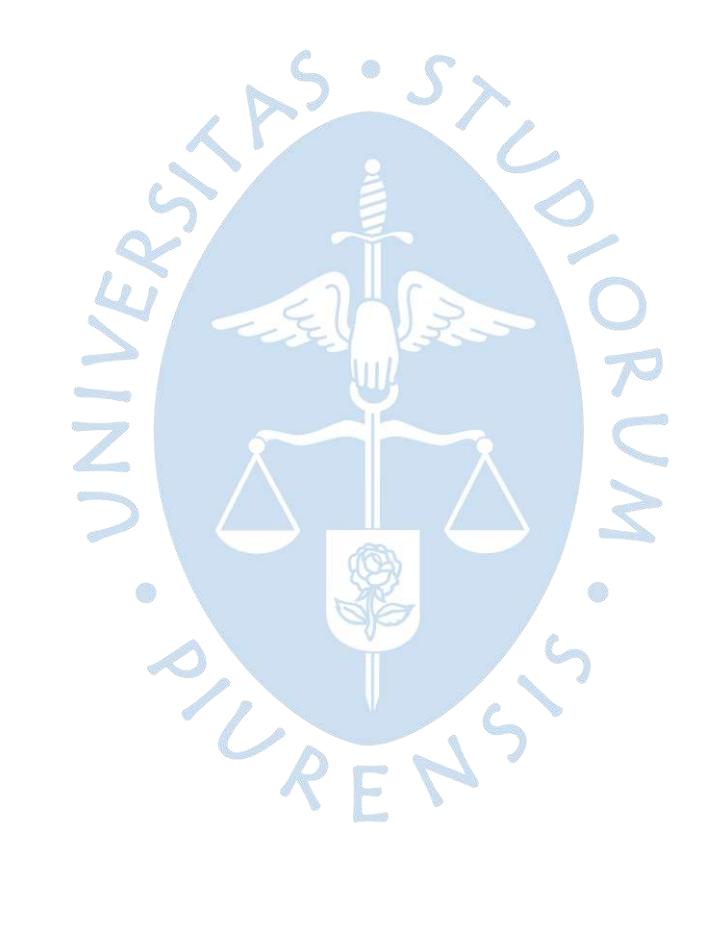

## **Conclusiones**

- Se debe tener mucho cuidado al momento de realizar una identificación porque existen valores iniciales innecesarios que se tienen que eliminar con la herramienta *"Select range"* de la aplicación *"System identification"* de Matlab, estos valores corresponden a los generados durante el intervalo de tiempo cero hasta el tiempo de establecimiento del sistema. Del mismo modo se tiene que quitar la media antes de realizar la separación de data tanto para estimación como para validación ya que la señal de entrada se trabaja alrededor de un punto de operación, de lo contrario se llegarían a obtener modelos erróneos que no reflejen la dinámica del proceso en análisis.
- Se tiene que realizar un buen análisis del comportamiento del proceso para definir correctamente la señal de entrada que servirá para el proceso de identificación de un modelo lineal, ya que, si el rango no es el adecuado, la no linealidad propia del sistema puede ser excitada y dar como resultado un FIT no an aceptable.
- Puede notarse en las [Figura 31](#page-49-0) a la [Figura 35,](#page-51-0) que el proceso analizado es altamente no lineal alrededor del pH=7, se distinguen 3 zonas las cuales se pueden considerar lineales porque ante las variaciones de entrada dadas el valor de pH incrementa, pero de una manera no brusca. Dichas zonas se encuentran separadas por 2 zonas que se consideran no lineales porque ante las variaciones de la entrada escalera dada (variaciones pequeñas), los cambios en el pH son considerables.
- Es recomendable otorgar valores de variaciones de la señal PRBS que abarquen un poco el comportamiento no lineal del sistema, aunque esto pueda llevar a obtener un FIT no tan alto en la identificación del bloque Lineal, servirá para que el FIT correspondiente a la identificación No Lineal sea aceptable. Al final, lo que interesa es la eficiencia del modelo total, para que el control implementado sea óptimo.
- Existen varias herramientas para poder realizar identificación de sistemas, pero muchas veces no nos proporcionan los parámetros deseados, por ello es recomendable elaborar
- códigos propios para tener mayor facilidad de manipular los datos con los que se trabaja, pero para ello se requiere primero entender los algoritmos que se quieren implementar y la matemática que está detrás de estos.
- Se logra obtener un mejor ajuste del modelo Wiener por medio de desajuste de bloque lineal aumentando los rangos entre los valores de las PRBS, así poder lecturas del comportamiento no lineal de sistema. De esta manera, se concluye que ELM encarga de complementar la modelación entre los valores más alejados del caudal nominal que proporciona 7 de pH donde el bloque lineal no puede modelar el comportamiento.
- Cuando se realiza una modelación mediante redes neuronales es importante tener un aproximado de las neuronas con las que se desea trabajar, pues muy pocas no describirían el comportamiento del sistema como debería, y muchas neuronas demandarían una capacidad innecesaria de procesamiento, por esta razón, se requiere primero evaluar el FIT del sistema para un rango de neuronas como se aprecia en la [Figura 55,](#page-63-0) de donde se observa que con 3 neuronas es suficiente.
- El sistema de control no tiene una dependencia directa del modelo Wiener identificado, debido a que los pesos obtenidos para el bloque no lineal son totalmente independientes del modelo no lineal inverso, por ello, la atención debe estar centrada en identificar correctamente este último.
- Desde un punto de vista físico, el MPC tiene mejores prestaciones debido a que presenta un comportamiento más continuo de la variable manipulable, en cambio en el PID clásico esta presenta grandes fluctuaciones en cortos períodos de tiempo, volviéndolo inviable.

ONENS

## **Referencias bibliográficas**

- Andina (2019). "Piura: Planta de Tratamiento de Aguas Residuales Beneficia a 240,000 Pobladores | Noticias | Agencia Peruana de Noticias Andina." Retrieved December 3, 2020 (https://andina.pe/agencia/noticia-piura-planta-tratamiento-aguas-residualesbeneficia-a-240000-pobladores-762880.aspx).
- Akusok, A., Bjork, K. M., Miche, Y., & Lendasse, A. (2015). "High-Performance Extreme Learning Machines: A Complete Toolbox for Big Data Applications. *IEEE." Access*, *3*, 1011– 1025. (https://doi.org/10.1109/ACCESS.2015.2450498)
- Andina (2019). "Piura: planta de tratamiento de aguas residuales beneficia a 240,000 pobladores | Noticias | Agencia Peruana de Noticias Andina." (https://andina.pe/agencia/noticia-piura-planta-tratamiento-aguas-residualesbeneficia-a-240000-pobladores-762880.aspx)
- Barker, H. A., & Zhuang, M. (1997). "Design of Pseudo-Random Perturbation Signals for Frequency-Domain Identification of Non linear Systems. *IFAC Proceedings" Volumes*, *30*(11), 1649–1654. (https://doi.org/10.1016/s1474-6670(17)43079-5)
- BERGHOUT Tarek. (2020). "Very fast Extreme Learning Machine in 5 line*s"*. (https://www.mathworks.com/matlabcentral/fileexchange/66013-very-fast-extremelearning-machine-in-5-lines?s\_tid=FX\_rc1\_behav)
- Cardozo, E. O., & Chong, H. (2017). "Diseño de un controlador PID con autosintonía basado en un modelo de redes neuronales dinámicas y control adaptativo." *Universidad Ricardo Palma*, 1–147.
- Castaño Giraldo, S. A. (n.d.). "Variables de Estado Espacio de Estados." Retrieved September 6, 2020, from (https://controlautomaticoeducacion.com/sistemas-dinamicoslineales/variables-de-estado-espacio-de-estados/)
- Castelán Rodríguez, E., González, B. M., & Arteaga, J. M. (2003). "Memorias del Congreso Nacional de Control Automático. In *amca.mx*."
- Chemistry LibreTexts. (2020). "Neutralization Chemistry LibreTexts*"*. (https://chem.libretexts.org/Bookshelves/Physical\_and\_Theoretical\_Chemistry\_Textbo ok Maps/Supplemental Modules (Physical and Theoretical Chemistry)/Acids and B ases/Acid%2F%2FBase\_Reactions/Neutralization)
- Fajardo, D. (2010). "Simulación de Sistemas Dinámicos Mediante Discretizaciónn en Espacio de Estados." *10*(2), 1–9.
- Gómez, J. C., Jutan, A., & Baeyens, E. (2004). "Wiener model identification and predictive control of a pH neutralisation process. Control Theory and Applications." *151*, 329–338. (https://doi.org/10.1049/ip-cta:20040438)
- Gustafsson, T. K., & Waller, K. V. (1983). "Dynamic modeling and reaction invariant control of pH. Chemical Engineering Science." *38*(3), 389–398. (https://doi.org/10.1016/0009- 2509(83)80157-2)
- Hagenblad, A., & Hagenblad, A. (1998). "Identification of Wiener Models." July, 1–13.
- Henson, M. A., & Seborg, D. E. (1994). "Adaptive Nonlinear Control of a pH Neutralization Process. In *IEEE Transactions on Control Systems Technology"* (Vol. 2, Issue 3, pp. 169– 182). (https://doi.org/10.1109/87.317975)

Identificación y control predictivo no lineal. (n.d.).

- Ipanaqué Alama, W. (2005). "CONTROL PREDICTIVO Una técnica para el futuro." 138.
- Ipanaqué Alama, W., & Alvarado Tabacchi, I. (2017). "Wiener predictive control for a pH neutralization plant. 2017 CHILEAN Conference on Electrical, Electronics Engineering, Information and Communication Technologies, CHILECON 2017 - Proceedings", 2017- Janua, 1–7. (https://doi.org/10.1109/CHILECON.2017.8229635)
- Li, D., Kang, T., Zhou, J., & Jin, Q. (2017). "Dynamic extreme learning machine identification for nonlinear system with long time delay. Chinese Control Conference." CCC, 2094–2098. (https://doi.org/10.23919/ChiCC.2017.8027664)
- Meng, Y., Yu, S., Wang, H., Qin, J., & Xie, Y. (2019). "Data-driven modeling based on kernel extreme learning machine for sugarcane juice clarification. Food Science and Nutrition." 7(5), 1606–1614. (https://doi.org/10.1002/fsn3.985)
- Nise, N. S. (2003). "CONTROL SYSTEMS ENGINEERING." (7th ed., Vol. 34). (https://doi.org/10.1002/mawe.200390155)
- Rodríguez Pimentel, H. (2017). "Las aguas residuales y sus efectos contaminantes."| iAgua. (https://www.iagua.es/blogs/hector-rodriguez-pimentel/aguas-residuales-y-efectoscontaminantes)
- Rodríguez Ramírez, D., & Bordóns Alba, C. (2005). "Análisis y control de sistemas en espacio de estados. 174."
- Saghatoleslami, N., & Toroghi, M. K. (2011). "Controlling Nonlinear Processes, using Laguerre Functions Based Adaptive Model Predictive Control (AMPC) Algorithm. In Journal of Chemical and Petroleum Engineering." (Vol. 45, Issue 1). (https://jchpe.ut.ac.ir/article\_23481.html)
- Telecomunicaciones, U. I. de. (1997). "Requisitos generales para la instrumentación de mediciones de la calidad de funcionamiento de equipos de transmisión digital. 150." (https://www.itu.int/rec/T-REC-O.150-199605-I/en)
- Teorema Ambiental. (2017, June 28). "Perú declara emergencia sanitaria por contaminación minera." (http://www.teorema.com.mx/contaminacion\_/peru-declara-emergenciasanitaria-contaminacion-minera/)
- VALLES, L. A. (2016). "Folleto Informativo pH ¿Qué es el pH? 3–7."

Wang, Q. C., & Zhang, J. Z. (2011). "Wiener model identification and nonlinear model

predictive control of a pH neutralization process based on Laguerre filters and least squares support vector machines. Journal of Zhejiang University: Science C." 12(1), 25– 35. (https://doi.org/10.1631/jzus.C0910779)

- Williams, G. L., Rhinehart, R. R., & Riggs, J. B. (1990). "In-Line Process-Model-Based Control of Wastewater pH Using Dual Base Injection. Industrial and Engineering Chemistry" Research, 29(7), 1254–1259. (https://doi.org/10.1021/ie00103a026)
- YOKOGAWA. (2020). "Basics of pH Theory | Yokogawa Electric Corporation." (https://www.yokogawa.com/library/resources/white-papers/basics-of-ph-theory/)
- Zhang, Y., Park, J. B., & Chong, K. T. (2009). "Controller design for nonlinear systems with time delay using model algorithm control (MAC). Simulation Modelling Practice and Theory." 17(10), 1723–1733. (https://doi.org/10.1016/j.simpat.2009.08.005)
- Akusok, A., Bjork, K. M., Miche, Y., & Lendasse, A. (2015). "High-Performance Extreme Learning Machines: A Complete Toolbox for Big Data Applications. *IEEE." Access*, *3*, 1011– 1025. (https://doi.org/10.1109/ACCESS.2015.2450498)
- Andina (2019). "Piura: planta de tratamiento de aguas residuales beneficia a 240,000 pobladores | Noticias | Agencia Peruana de Noticias Andina." (https://andina.pe/agencia/noticia-piura-planta-tratamiento-aguas-residualesbeneficia-a-240000-pobladores-762880.aspx)
- Barker, H. A., & Zhuang, M. (1997). "Design of Pseudo-Random Perturbation Signals for Frequency-Domain Identification of Non linear Systems. *IFAC Proceedings" Volumes*, *30*(11), 1649–1654. (https://doi.org/10.1016/s1474-6670(17)43079-5)
- BERGHOUT Tarek. (2020). "Very fast Extreme Learning Machine in 5 line*s"*. (https://www.mathworks.com/matlabcentral/fileexchange/66013-very-fast-extremelearning-machine-in-5-lines?s\_tid=FX\_rc1\_behav)
- Cardozo, E. O., & Chong, H. (2017). "Diseño de un controlador PID con autosintonía basado en un modelo de redes neuronales dinámicas y control adaptativo." *Universidad Ricardo Palma*, 1–147.
- Castaño Giraldo, S. A. (n.d.). "Variables de Estado Espacio de Estados." Retrieved September 6, 2020, from (https://controlautomaticoeducacion.com/sistemas-dinamicoslineales/variables-de-estado-espacio-de-estados/)
- Castelán Rodríguez, E., González, B. M., & Arteaga, J. M. (2003). "Memorias del Congreso Nacional de Control Automático. In *amca.mx*."
- Chemistry LibreTexts. (2020). "Neutralization Chemistry LibreTexts*"*. (https://chem.libretexts.org/Bookshelves/Physical\_and\_Theoretical\_Chemistry\_Textbo ok Maps/Supplemental Modules (Physical and Theoretical Chemistry)/Acids and B ases/Acid%2F%2FBase\_Reactions/Neutralization)
- Fajardo, D. (2010). "Simulación de Sistemas Dinámicos Mediante Discretizaciónn en Espacio de Estados." *10*(2), 1–9.
- Gómez, J. C., Jutan, A., & Baeyens, E. (2004). "Wiener model identification and predictive control of a pH neutralisation process. Control Theory and Applications." *151*, 329–338. (https://doi.org/10.1049/ip-cta:20040438)
- Gustafsson, T. K., & Waller, K. V. (1983). "Dynamic modeling and reaction invariant control of pH. Chemical Engineering Science." *38*(3), 389–398. (https://doi.org/10.1016/0009- 2509(83)80157-2)
- Hagenblad, A., & Hagenblad, A. (1998). "Identification of Wiener Models." July, 1–13.
- Henson, M. A., & Seborg, D. E. (1994). "Adaptive Nonlinear Control of a pH Neutralization Process. In *IEEE Transactions on Control Systems Technology"* (Vol. 2, Issue 3, pp. 169– 182). (https://doi.org/10.1109/87.317975)
- Identificación y control predictivo no lineal. (n.d.).
- Ipanaqué Alama, W. (2005). "CONTROL PREDICTIVO Una técnica para el futuro." 138.
- Ipanaqué Alama, W., & Alvarado Tabacchi, I. (2017). "Wiener predictive control for a pH neutralization plant. 2017 CHILEAN Conference on Electrical, Electronics Engineering, Information and Communication Technologies, CHILECON 2017 - Proceedings", 2017- Janua, 1–7. (https://doi.org/10.1109/CHILECON.2017.8229635)
- Li, D., Kang, T., Zhou, J., & Jin, Q. (2017). "Dynamic extreme learning machine identification for nonlinear system with long time delay. Chinese Control Conference." CCC, 2094–2098. (https://doi.org/10.23919/ChiCC.2017.8027664)
- Meng, Y., Yu, S., Wang, H., Qin, J., & Xie, Y. (2019). "Data-driven modeling based on kernel extreme learning machine for sugarcane juice clarification. Food Science and Nutrition." 7(5), 1606–1614. (https://doi.org/10.1002/fsn3.985)
- Nise, N. S. (2003). "CONTROL SYSTEMS ENGINEERING." (7th ed., Vol. 34). (https://doi.org/10.1002/mawe.200390155)
- Rodríguez Pimentel, H. (2017). "Las aguas residuales y sus efectos contaminantes."| iAgua. (https://www.iagua.es/blogs/hector-rodriguez-pimentel/aguas-residuales-y-efectoscontaminantes)
- Rodríguez Ramírez, D., & Bordóns Alba, C. (2005). "Análisis y control de sistemas en espacio de estados. 174."
- Saghatoleslami, N., & Toroghi, M. K. (2011). "Controlling Nonlinear Processes, using Laguerre Functions Based Adaptive Model Predictive Control (AMPC) Algorithm. In Journal of Chemical and Petroleum Engineering." (Vol. 45, Issue 1). (https://jchpe.ut.ac.ir/article\_23481.html)
- Telecomunicaciones, U. I. de. (1997). "Requisitos generales para la instrumentación de mediciones de la calidad de funcionamiento de equipos de transmisión digital. 150." (https://www.itu.int/rec/T-REC-O.150-199605-I/en)
- Teorema Ambiental. (2017, June 28). "Perú declara emergencia sanitaria por contaminación minera." (http://www.teorema.com.mx/contaminacion\_/peru-declara-emergenciasanitaria-contaminacion-minera/)
- VALLES, L. A. (2016). "Folleto Informativo pH ¿Qué es el pH? 3–7."
- Wang, Q. C., & Zhang, J. Z. (2011). "Wiener model identification and nonlinear model predictive control of a pH neutralization process based on Laguerre filters and least squares support vector machines. Journal of Zhejiang University: Science C." 12(1), 25– 35. (https://doi.org/10.1631/jzus.C0910779)
- Williams, G. L., Rhinehart, R. R., & Riggs, J. B. (1990). "In-Line Process-Model-Based Control of Wastewater pH Using Dual Base Injection. Industrial and Engineering Chemistry" Research, 29(7), 1254–1259. (https://doi.org/10.1021/ie00103a026)
- YOKOGAWA. (2020). "Basics of pH Theory | Yokogawa Electric Corporation." (https://www.yokogawa.com/library/resources/white-papers/basics-of-ph-theory/)
- Zhang, Y., Park, J. B., & Chong, K. T. (2009). "Controller design for nonlinear systems with time delay using model algorithm control (MAC). Simulation Modelling Practice and Theory." 17(10), 1723–1733. (https://doi.org/10.1016/j.simpat.2009.08.005)

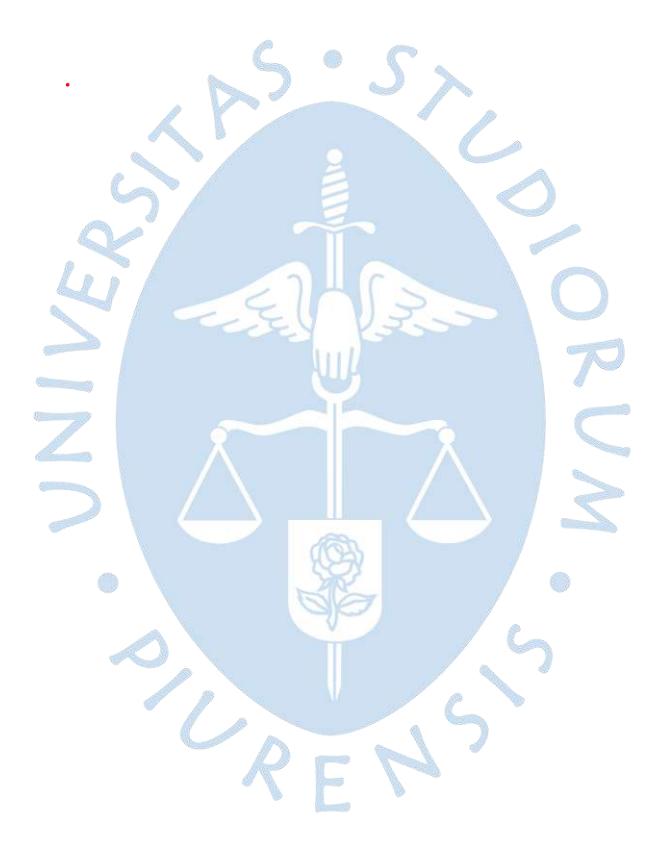

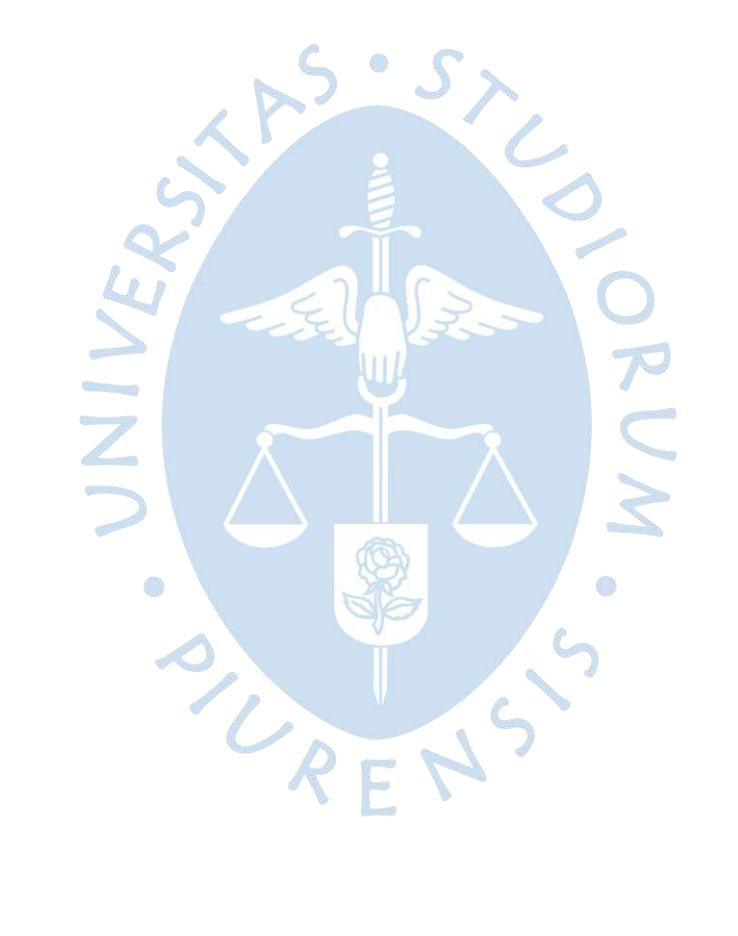

 $\ddot{\phantom{0}}$ 

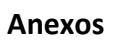

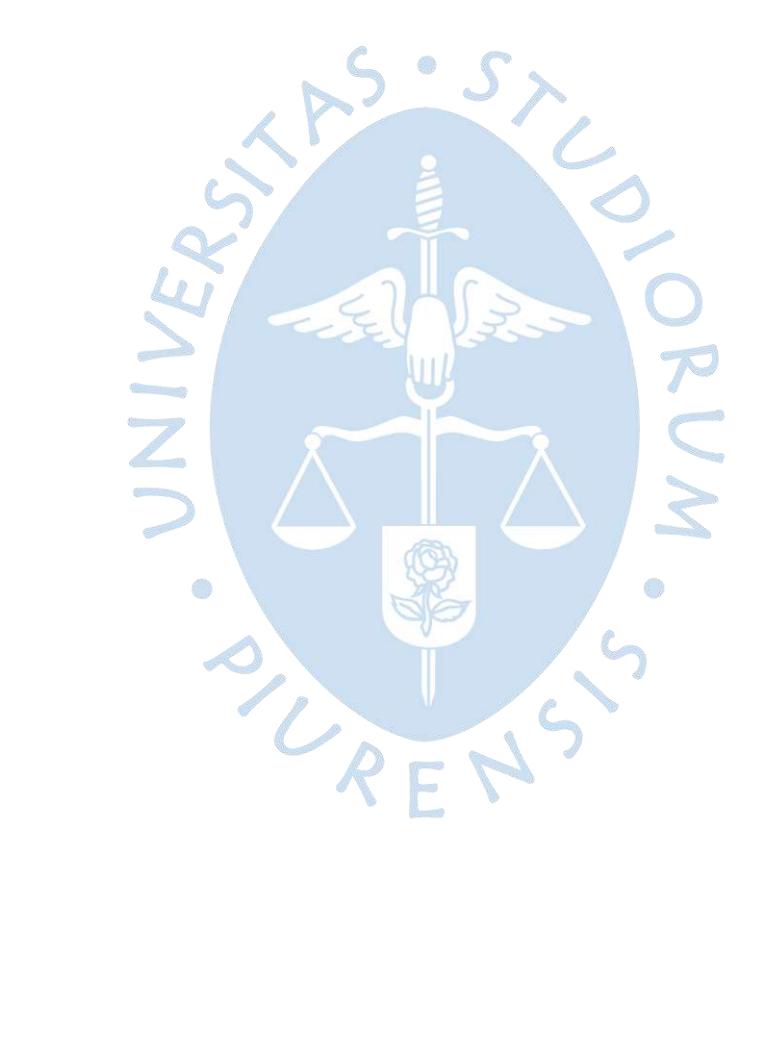

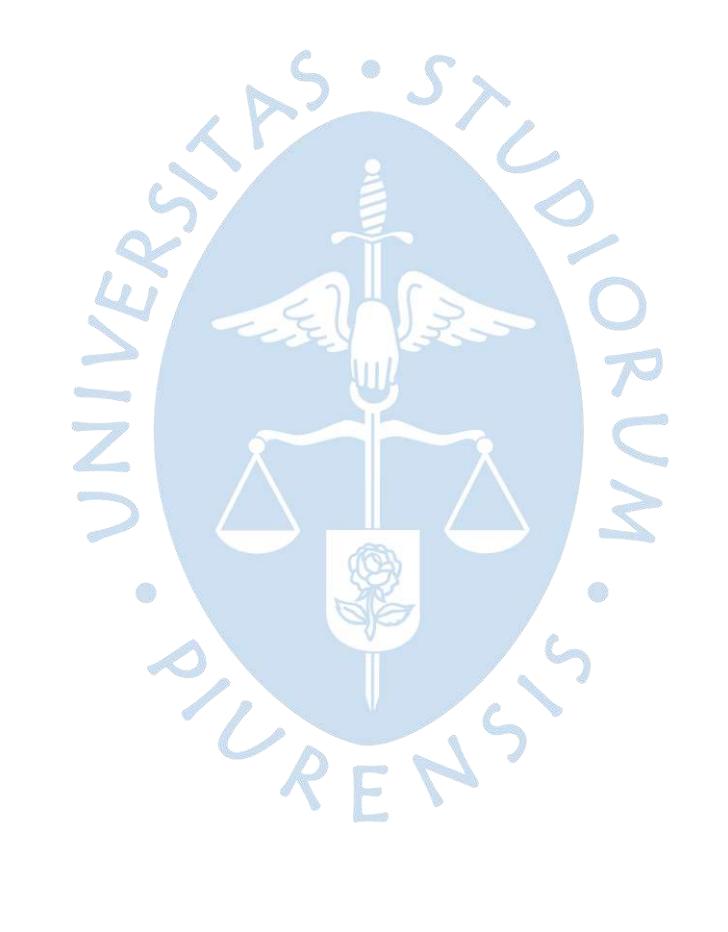

## **Anexo A: Código Usado**

### **Anexo A1**

### **Señal Escalera para identificación Lineal**

```
%% Código Para señal Escalera
i=0;
tm=input('Ingrese tiempo de muestreo tm:');
te=input('Ingrese tiempo de establecimiento te:');
v=input('Ingrese valor inicial: ');
a=input('Ingrese valor del incremento de u: ');
p=input('Ingrese valor del incremento de t: ');
p=p/tm;
cociente=floor((length(PRBS)+te/tm)/p);
\dot{\eta}=1;for i=0:1:cociente-1
     entrada(j+i*p:p+i*p,2)=v;
     v=v+a;
end
entrada(j+i*p:end,2)=v;
                                                     a)
```
#### **Anexo A2**

### **Función de Extreme Learning Machine**

```
function [Performance,Error,FIT,B,W,b]=ELM(X,Y,Xtest,Ytest,n neuronas,i)
% X: Inputs de entrenamiento [Ni,1]
% Y: Targets de entrenamiento [Ni,1]
% Xtest: Inputs de testeo [Nt,1]
% Ytest: Targets de testeo [Nt,1]
% Ni: número de muestras de identificación
% Nt: número de muestras para testeo
% n_neuronas: Número de neuronas usado
% Se devuelve el performance de identificación, Error de testeo, los pesos
% de salida (B) y los pesos de entrada (W).
%% Identificación
W=rand(n neuronas, size(X,2))*2-1; %Pesos de entrada (W)
b=rand(n neuronas, size(X,2))*.1-.05; & Bias de la capa oculta
H = 1 ./ (1 + \exp(-(\mathbb{W}^*X' + b))); %Calculo de la capa oculta (Función
Sigmoide)
B=pinv(H') * Y ; %Pesos de salida (Beta)%Pseudoinversa de Moore-Penrose
Yout I=(H' * B)' ; %Salida del modelo
Performance=sqrt(mse(Y'-Yout I)); %Cálculo de performance
%% Testeo
Z = W * Xtest' + b;Ho = 1 ./ (1 + exp(-Z));
Yout T = Ho' * B ;
Error = mse(Ytest - Yout T);
```
 $FIT = 100 * (1-norm(Yout_T-Ytest)/norm(Yout_T-mean(Yout_T)))$ ;

end

### **Anexo A3**

**Código para identificación Lineal y su inversa** %% Identificción No Lineal clc;close all;clear all; %Reemplazar data de identificación y testeo respectivamente identif=input('Ingrese 1 para identificación no lineal y 2 para su inversa: '); %% Seleccionar data %Modelo Lineal (Espacio de Estados) n=importdata('ss04\_FIT67\_76.mat'); Am=n.A;Bm=n.B;Cm=n.C;Dm=n.D;  $t_m=1$ : % Separación de data U2=importdata('U2u1\_580.mat'); Y2=importdata('Y2u1\_580.mat'); disp('Separación de Data para Estimación y Validación') nmin=input('ingrese el minimo valor del rango de estimacion: '); nmax=input('ingrese el valor maximo del rango de estimacion: '); Utr=U2(nmin:nmax, 1); %datos para identificacion Ytr=Y2(nmin:nmax, 1); %datos para identificacion Ute=U2(nmax+1:size(U2,1)); % datos para validacion Yte=Y2(nmax+1:size(Y2,1)); % datos para validacion %Señal escalera de entrada para simular modelos escalera 800=importdata('escalera 800.mat'); 0 if(identif==1) disp('Identificación No Lineal');

X=Utr; Y=Ytr; Xtest=Ute; Ytest=Yte; elseif(identif==2) disp('Identificación No Lineal-Inversa'); X=Ytr; Y=Utr; Xtest=Yte; Ytest=Ute; end

men1=menu('Identificación No Lineal-ELM','Elección de neuronas','Pesos óptimos');

107

```
switch men1
%% Elección del Número de Neuronas
case 1
i=1;K=input('Rango de neuronas: ');
for j=1:K
[Performance(j),Error(j),FIT(j)]=ELM(X,Y,Xtest,Ytest,j,i);
end
figure(1)
subplot(1,3,1);stairs(FIT,'b','LineWidth',2);
xlabel('Número de Neuronas')
legend('FIT');
subplot(1,3,2);stairs(Error,
xlabel ('Número de Neuronas'
legend('MSE-Testeo');
subplot(1,3,3);stairs(Performance,'g','LineWidth'
xlabel('Número de Neuronas')
legend('Performance');
grid
%% Elección de pesos para mejor FIT
case 2
clear Performance Error Fit;
n neuronas=input('Número de neuronas elegido: ');
pmin=input('Valor mínimo de peso de salida (con signo): ');
pmax=input('Valor máximo de peso de salida: ');
N=input('Número de iteraciones elegido: ');
%=============================================================
for i=1:N
[Performance(i),Error(i),FIT(i),B(:,i),W(:,i),b(:,i)]=ELM(X,Y,Xtest,Ytest,n
_neuronas,i);
end
figure(1)
plot(FIT,'b','LineWidth',1.5);
xlabel('Número de iteraciones')
legend('FIT');
grid
```
figure(2)
```
plot(Error,'r','LineWidth',1.5);
xlabel('Número de iteraciones')
legend('MSE-Testeo');
grid
men2=menu('Elección','Personal','Según FIT máximo');
switch men2
% Elección del número de iteración óptimo
case 1
pos=1;
iter=input('Valor de iteración a evaluar: ');
for j=1: length(B)GG(:,j)=(B(:,j)<pmax*ones(n_neuronas,size(X,2))&B(:,j)>pmin*ones(n_neuronas
, size(X,2));
if (ones(1,n neuronas) * GG(:,j)) == n neuronas
B(:,j)=B(:,j);FIT(:,j)=FIT(:,j);W(:,j)=W(:,j);b(:,j)=b(:,j);else
B(:,j)=0; FIT(:,j)=0;W(:,j)=0;b(:,j)=0;end
end
%Cambio de vectores
B=B(:,min(B)~=0);W=W(:,min(W)~=0);b=b(:,min(b)~=0);
sims=1;
while sims==1
men3=menu('Opciones','Probar iteración siguiente ','Probar iteración 
anterior','Simular Control','terminar');
switch men3
case 1
iter=iter+1;
if(identif==1)
Wo=W(:,iter);Bo=B(:,iter);bo=b(:,iter);
elseif(identif==2)
Wo inv=W(:,iter);Bo inv=B(:,iter);bo inv=b(:,iter);
end
sim('SIMU.mdl')
case 2
if (iter<1)
disp('El orden debe ser mayor o igual a uno')
```

```
109
```

```
end
break
iter=iter-1;
if(identif==1)
Wo=W(:,iter);Bo=B(:,iter);bo=b(:,iter);
elseif(identif==2)
Wo inv=W(:,iter);Bo inv=B(:,iter);bo inv=b(:,iter);
end
sim('SIMU.mdl')
case 3
MPC_codigo;
case 4
sims=0;
disp('Terminado');
end
end
case 2
pos=2;
disp('Elección según FIT máximo')
iteracion=find(FIT==max(FIT));
Wb=W(:,iteracion);Bb=B(:,iteracion);bb=b(:,iteracion
sim('SIMU.mdl')
end
end
                       r i
if(identif==1)&&(pos==1)
Wb=Wo;Bb=Bo;bb=bo;
elseif(identif==2)&&(pos==1)
Wb=Wo_inv;Bb=Bo_inv;bb=bo_inv;
end
Z = Wb * Xtest' + bb;Ho = 1 ./ (1 + exp(-Z));Yout = Ho' * Bb;
MSE = mse(Ytest - Yout);FIT = 100*(1-norm(Yout-Ytest)/norm(Yout-mean(Yout)));
figure(3)
plot(Ytest,'b','LineWidth',1.5)
hold on
plot(Yout,'r','LineWidth',1.5)
hold on
```
110

```
plot(FIT*Yout(1)/100,'g','LineWidth',1.5)
legend('Data para testeo', 'Salida del modelo', strcat('FIT: ', string(FIT)));
disp('Pesos de Entrada'); disp(Wb);
disp('Bias');disp(bb);
disp('Pesos de Salida');disp(Bb);
disp('FIT');disp(FIT);
disp('Error de testeo');disp(MSE);
```
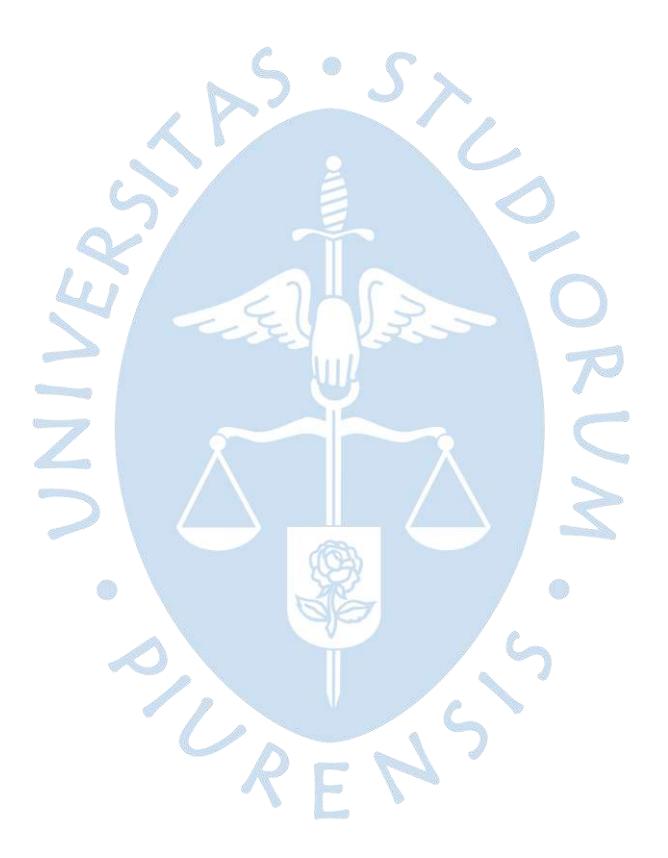

```
Anexo A4
Sintonización de parámetros MPC, simulación y gráficas
```

```
%% Programa control MPC con modelo lineal y estimador
% Modelo discreto lineal
%% Parámetros
N2=10;
Nu=3;lam1=0.001;lam2=0.005;lam3=.01; %Elección de 3 Lambdas
delta=1;
tm=1; % Tiempo de muestreo
ts=1; %Tiempo de toma de datos de simulink
ff=4;%Número de Figura para plotear
                                      参
count=1;
%No Lineal Inverso
%% Espacio de estados original
n=importdata('ss2_76_33.mat');
Am=n.A;
Bm=n.B;
Cm=n.C;
Dm=n.D;
%% Parámetros de sintonización
Na=size(Am);
                       r B
Om=zeros(1, Na(1)); % ceros para completar la matriz aumentada
%Espacio de estados aumentados
A=[Am Om';Cm*Am 1];
B MPC=[Bm;Cm*Bm];
C=[OM 1];x0=[0 0]';
[e, f]=size(Am);
F=C*A;
Gaux(1)=C*B MPC;
for i=2:N2
    F=[F;C*A^{\wedge}i];Gaux(i)=C*A^(i-1)*B MPC;
end
Gaux1=Gaux';
Gm=zeros(N2,Nu);
for i=1:Nu
```

```
Gm(i:end, i) = Gaux1(i:end-i+1);end
%% Parámetros de control
while count==1
     gcontrol=menu('Elección de Lambda','Lambda1','Lambda2','Lambda3');
     switch gcontrol
         case 1
              lam=lam1;
         case 2
              lam=lam2;
         case 3
              lam=lam3;
              count=0;
     end
     di=lam*ones(Nu,1);
     R=diag(di);
     deltai=delta*ones(N2,1);
     DELTA=diag(deltai);
    K=inv((Gm'*DELTA*Gm+R))*Gm'*DELTA;
    r=ones(N2,1);L=[1;zeros(Nu-1,1)]';
     Ky=L*K*r
                        r i
     Kmpc=L*K*F
    Kx=Kmpc(1,1:e) %% Simulación
    sim('Control mpc.mdl')
     % Muestra resultados
     % Modificar tamaño de letra
     % set(0,'DefaultAxesFontSize',12,'DefaultLineLineWidth',1)
     %% Ploteo de imágenes
     figure(ff);
     if(lam==lam1)
        subplot(2,1,1)stairs(t,w,'k--','LineWidth',2);hold
on; stairs(t, y, 'r', 'LineWidth', 1);
        subplot(2,1,2);stairs(t,u,'r','LineWidth',1);
         hold on
     elseif(lam==lam2)
        subplot(2,1,1)
```

```
 stairs(t,y,'g','LineWidth',1);
        subplot(2,1,2);stairs(t,u,'g','LineWidth',1);
         hold on
     elseif(lam==lam3)
        subplot(2,1,1)stairs(t,y,'b','LineWidth',1);grid;title(['Variable de Salida para
Nu = ' num2str(Nu) ' y N2 = ' num2str(N2)] legend('Setpoint',['Lambda ' num2str(lam1)],['Lambda '
num2str(lam2)],['Lambda ' num2str(lam3)]);ylabel('pH');
        subplot(2,1,2);stairs(t,u,'b','LineWidth',1);grid;title(['Variable
Manipulable para Nu=' num2str(Nu) ' y N2=' num2str(N2)])
         legend(['Lambda ' num2str(lam1)],['Lambda ' num2str(lam2)],['Lambda 
' num2str(lam3)]); ylabel('u (mL/s)');
         xlabel(['Muestras cada ' num2str(ts) ' seg']);
         hold on
     else
         disp('No hay más gráficas')
     end
end63
```
Anexo B: Declaraciones Juradas para ceder derechos

## DECLARACIÓN JURADA DEL INFORME DE TI

Yo Luis Angel Cueva Chuquihuanca identificado con DNI 72703752, estudiante del programa académico de Ingenieria Mecánico- Eléctrica de la Universidad de Piura.

DECLARO:

Que me encuentro de acuerdo en ceder el permiso correspondiente del trabajo de investigación titulado "Control Predictivo basado en Data Driven para una planta de neutralización de pH" a los estudiantes del programa académico de Ingeniería Mecánico-Eléctrica ANTHONY ALDAIR URBINA CALDERÓN identificado con DNI 75804269 y WILLIAMS MANUEL VÁSQUEZ SIANCAS identificado con DNI 72792305 para la convalidación del TI.

Para los fines pertinentes, firmo esta declaración jurada, en la ciudad de Piura a los 14 días del mes de enero del 2021.

Twistory

Luis Angel Cueva Chuquihuanca

## DECLARACIÓN JURADA DEL INFORME DE TI

Yo Miguel Abraham Trauco Trelles identificado con DNI 74140190, estudiante del programa académico de Ingenieria Mecánico-Eléctrica de la Universidad de Piura.

## DECLARO:

Que me encuentro de acuerdo en ceder el permiso correspondiente del trabajo de investigación titulado "Control Predictivo basado en Data Driven para una planta de neutralización de pH" a los estudiantes del programa académico de Ingeniería Mecánico-Eléctrica ANTHONY ALDAIR URBINA CALDERÓN identificado con DNI 75804269 y WILLIAMS MANUEL VÁSQUEZ SIANCAS identificado con DNI 72792305 para la convalidación del TI.

Para los fines pertinentes, firmo esta declaración jurada, en la ciudad de Piura a los 14 días del mes de enero del 2021.

BAUCO

Miguel Abraham Trauco Trelles